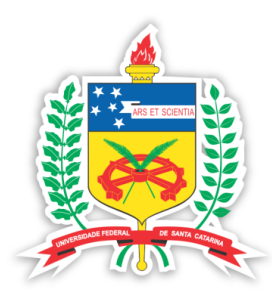

# **UNIVERSIDADE FEDERAL DE SANTA CATARINA CENTRO TECNOLÓGICO**

**DEPARTAMENTO DE ENGENHARIA CIVIL**

**Campus Universitário – Trindade**

**Florianópolis – SC – CEP 88040-900**

**Caixa Postal 476**

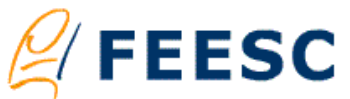

http://www.feesc.org.br Telefone: (48) 3721-9553 **Laboratório de Eficiência Energética em Edificações**

http://www.labeee.ufsc.br | e-mail: contato@labeee.ufsc.br

**Fundação de Ensino e Engenharia em Santa Catarina**

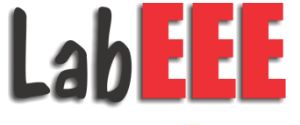

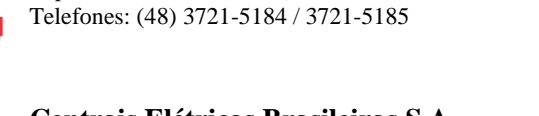

**Centrais Elétricas Brasileiras S.A.** http://www.eletrobras.gov.br

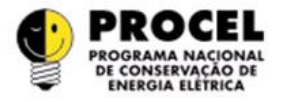

Eletrobrás

**Programa Nacional de Conservação de Energia Elétrica** http://www.eletrobras.gov.br/procel

# **Convênio ECV-271/2008 Eletrobras/UFSC**

**EQUAÇÕES PRESCRITIVAS PARA O REGULAMENTO DE ETIQUETAGEM DE EFICIÊNCIA ENERGÉTICA DE EDIFICAÇÕES RESIDENCIAIS RELATÓRIO TÉCNICO: RT\_LABEEE-2011/03**

> **Elaborado por:** Rogério de Souza Versage, MSc. **Coordenação:** Prof. Roberto Lamberts, PhD. **Para:** ELETROBRAS/PROCEL

Florianópolis, 08 de junho de 2011

# Sumário

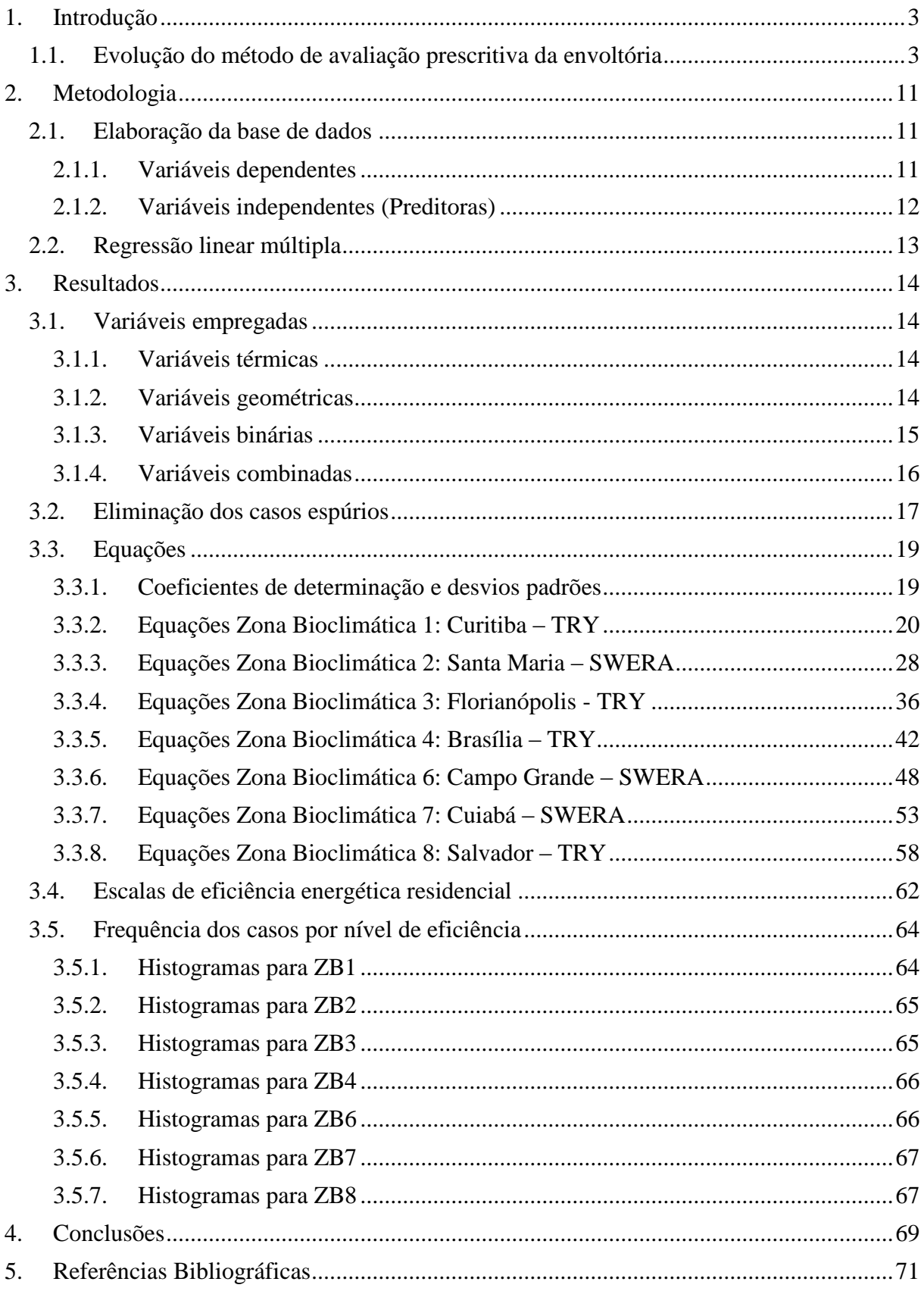

# **Resumo**

Este relatório técnico descreve o desenvolvimento das equações de regressão linear multipla utilizadas no método prescritivo para avaliação do nível de eficiência energética da envoltória de edificações residenciais do Programa de Etiquetagem de Edificações. Na introdução está descrito rapidamente o histórico de evolução do método da avaliação prescritiva da envoltória até chegar à opção de se utilizar uma equação de regressão múltipla. Na metodologia são apresentadas as características consideradas para a seleção das variáveis utilizadas na elaboração das regressões e a descrição da estratégia estatística adotada. Nos resultados são apresentadas as equações prescritivas para obtenção de um indicador de Graus hora para resfriamento, indicador de consumo para aquecimento e indicador de consumo para refrigeração para cada zona bioclimática brasileira.

# <span id="page-3-0"></span>**1. Introdução**

#### <span id="page-3-1"></span>**1.1. Evolução do método de avaliação prescritiva da envoltória**

Entre os anos de 2005 e 2008 foram realizadas pesquisas para o desenvolvimento do método prescritivo de avaliação da envoltória para o RTQ-R. Estas pesquisas foram baseadas em simulações de unidades habitacionais unifamiliares propostas por Matos (2007). O método de avaliação da envoltória em desenvolvimento, até então, era baseado em tabelas com prescrições de valores para parâmetros construtivos em cada zona bioclimática.

A partir de meados de 2008 foram iniciadas pesquisas envolvendo edificações multifamiliares. Nestas pesquisas, o comportamento de uma unidade habitacional naturalmente ventilada começou a ser avaliada em situações diferentes em relação a sua exposição ao exterior. No edifício multifamiliar foram estudados unidades habitacionais em contato com o solo, em situação isolada em pavimentos intermediários e com exposição da cobertura para o exterior no pavimento de cobertura.

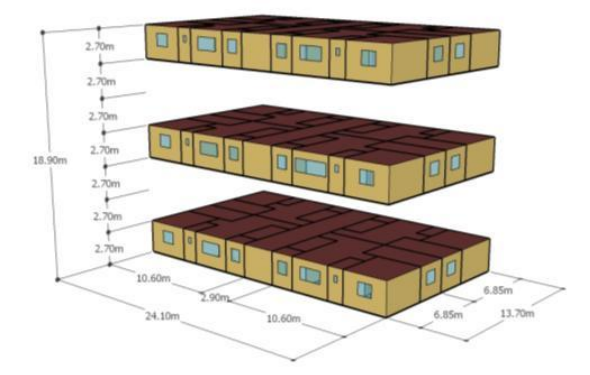

Figura 01 – modelo do edifício multifamiliar

O modelo de edifício possuía 7 pavimentos, dos quais foram analisados o térreo, pavimento intermediário e cobertura, sendo analisadas individualmente as salas e quartos de cada apartamento simulado.

Dez categorias de envoltória dos casos unifamiliares foram adotados como parâmetros a serem aplicados no modelo multifamilar. Foram considerados modelos variando paredes, cobertura, sombreamentos das aberturas, área de janela e área de abertura para ventilação. Nestas categorias foram classificados parâmetros que garantissem níveis decrescentes de desempenho térmico, conforme tabela 01.

| CASO           | AJ (%) | Sombr  | FCSCOB UCOB |      | $\alpha COB$ | FV (%) | <b>FCSPAR UPAR</b> |      | αPAR |
|----------------|--------|--------|-------------|------|--------------|--------|--------------------|------|------|
| A1             | 15%    | somb   | 1.9         | 1.18 | 0.4          | 100%   | 2.9                | 1.80 | 0.40 |
| A2             | 25%    | somb   | 1.9         | 1.18 | 0.4          | 50%    | 2.9                | 1.80 | 0.40 |
| B <sub>1</sub> | 8%     | somb   | 1.9         | 1.18 | 0.4          | 50%    | 3.6                | 2.24 | 0.40 |
| <b>B2</b>      | 25%    | somb   | 1.9         | 1.18 | 0.4          | 50%    | 3.6                | 2.24 | 0.40 |
| C <sub>2</sub> | 25%    | somb   | 3.8         | 1.18 | 0.8          | 50%    | 3.6                | 2.24 | 0.40 |
| C <sub>1</sub> | 15%    | s/somb | 2.0         | 0.62 | 0.8          | 100%   | 3.6                | 2.24 | 0.40 |
| D <sub>2</sub> | 25%    | somb   | 3.8         | 1.18 | 0.8          | 50%    | 7.2                | 2.24 | 0.80 |
| D <sub>1</sub> | 25%    | s/somb | 3.1         | 1.93 | 0.4          | 50%    | 3.2                | 1.00 | 0.80 |
| E <sub>2</sub> | 8%     | somb   | 6.2         | 1.93 | 0.8          | 50%    | 5.8                | 1.80 | 0.80 |
| E <sub>1</sub> | 8%     | s/somb | 3.8         | 1.18 | 0.8          | 50%    | 7.2                | 2.24 | 0.80 |

Tabela 01 – Descrição das tipologias construtivas para montagem da base de dados

As primeiras avaliações eram feitas apenas considerando os graus hora de refrigeração e aquecimento para o clima de Florianópolis (Zona bioclimática 3). E neste momento começou a se identificar uma semelhança do desempenho de unidades unifamiliares com unidades habitacionais de cobertura em edificações multifamiliares. Nas figuras 2 e 3 são apresentados os primeiros resultados de somatório de graus hora para os 10 tipos de envoltórias apresentadas na tabela anterior. São apresentados os resultados para cada um dos ambientes de permanência prolongada nos apartamentos do pavimentos térreo, intermediário e cobertura. Para fim de comparação também é apresentado os resultados para uma casa, unidade habitacional autônoma.

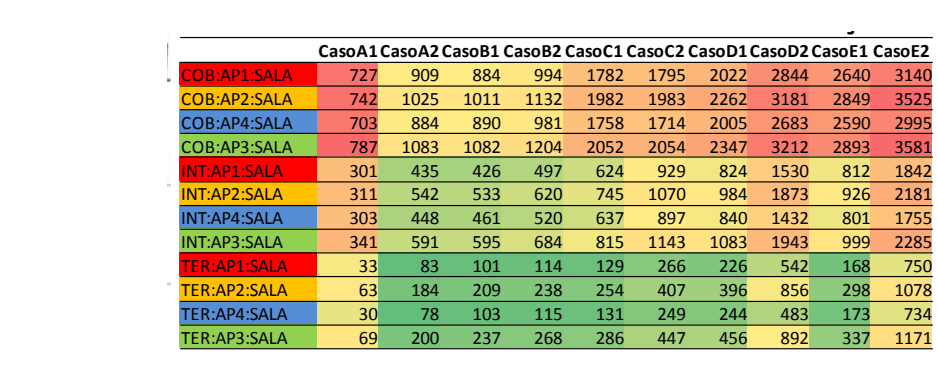

| 822 606 921 841 1474 2190 2191 1886 2692 3034 |  |  |  |  |  |
|-----------------------------------------------|--|--|--|--|--|

Figura 02 – Resultado das primeiras simulações de graus hora de resfriamento

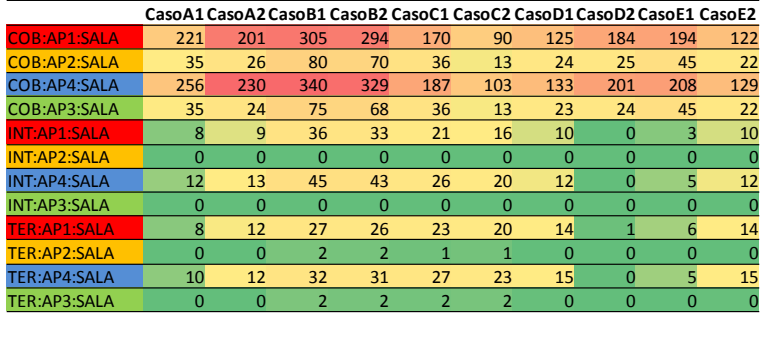

# **CASA** 517 442 641 644 513 403 367 215 341 351

Figura 03 – Resultador das primeiras simulações de graus hora de aquecimento INT:AP1:SALA **301**

Foram feitas simulações comparando os ambientes em edificações multifamiliares com ambientes em casa térrea e com ambientes simulados independente de uma edificação, em condições adiabáticas para paredes, piso e cobertura. As simulações adiabáticas sempre apresentaram valores maiores de graus hora por não considerar as diferentes condições das zonas térmicas vizinhas, acima e abaixo. ilados independente de uma eq vertura. As simulações adiabatic não considerar as diferentes con

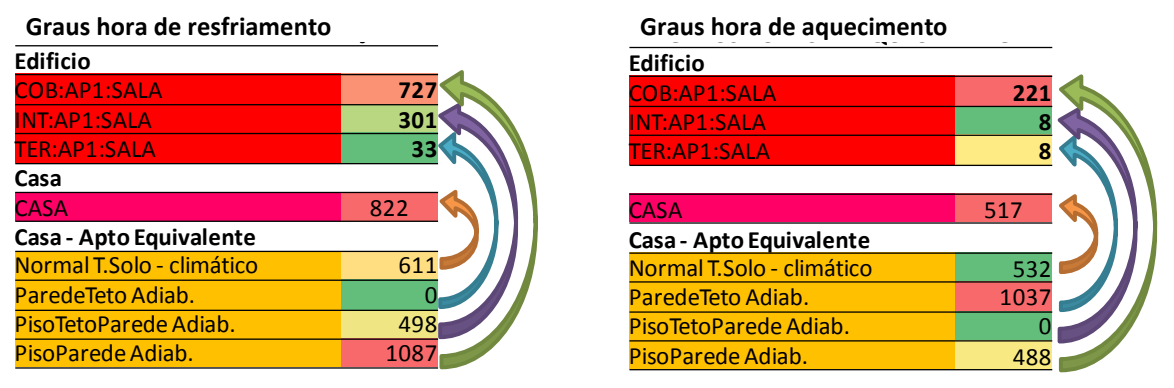

Figura 04 – Analise dos resultados das primeiras simulações de graus hora

nes e se resultados de simulação de modelos de unidades habitacionais em edificações Desta forma, os resultados de simulação de modelos de unidades habitacionais em edificações multifamiliares foram considerados equivalentes as simulações unifamiliares. elos de unidades nabitacionais em e

Para se avaliar a diferença de desempenho entre pavimentos de edificações multifamiliares verticais foram feitas simulações para avaliar o gradiente do somatório de graus hora para resfriamento, cujo resultado é apresentado na figura 05.

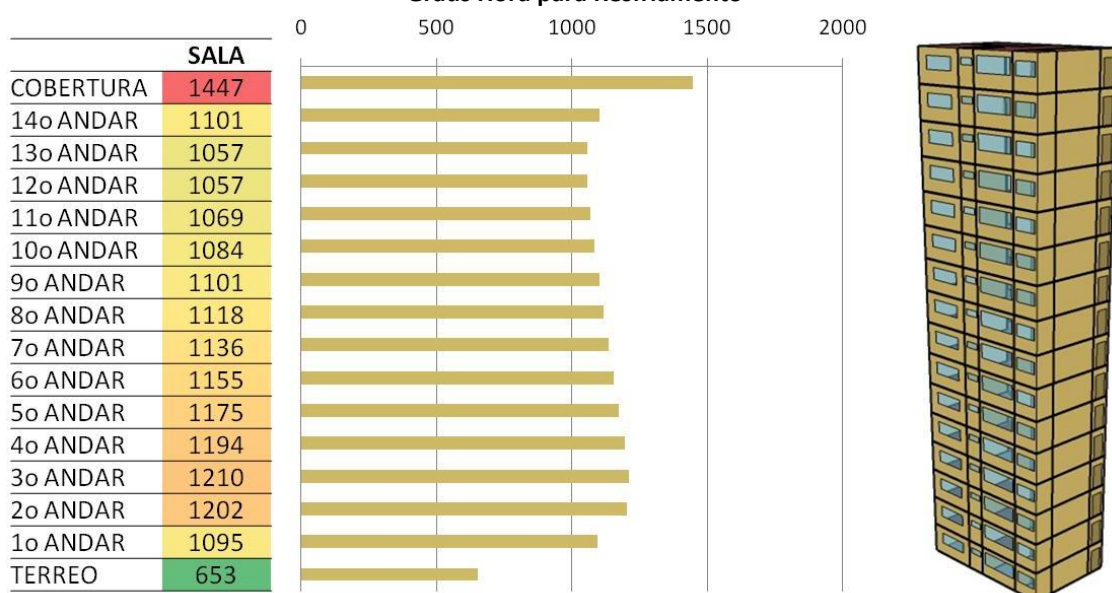

**Graus Hora para Resfriamento**

Figura 05. Gradiente de desempenho em Graus hora de Resfriamento em edifício vertical

Os resultados demonstraram que os somatórios de graus hora para os pavimentos em contato co o solo são menores que os pavimentos com cobertura para o exterior, e que os pavimentos intermediários apresentam um somatório de graus hora semelhantes. Com a avaliação destes resultados foi possível adotar uma simplificação, onde foi definido que seriam considerados os restulados do pavimento téreo, cobertura e do pavimento intermediário (representando todos os pavimentos tipo intermediários).

Transcorridos novos estudos em simulação de ventilação natural, e com uma melhor compreensão do desempenho térmico de edificações residenciais, no inicío de 2009, um novo método de avaliação foi proposto. Esta nova proposta de avaliação prescritiva da envoltória aspirava atender uma equivalência entre unidades habitacionais em edificações multifamiliares e unidades unifamiliares, considerar diferenças entre orientações e abranger as diferentes situações da edificação em relação ao solo e a exposição de superfícies ao exterior.

A princípio foi adotado como indicadores de desempenho os somatórios anuais de graus hora de resfriamento e aquecimento. Porém o indicador de graus hora para aquecimento passou a não responder satisfatóriamente para algumas condições climáticas, pois não alcançava grandezas de valores que permitisse a comparação entre diferentes casos. Para solucionar o problema o somatório de graus hora para aquecimento foi substituído pelo consumo relativo

para aquecimento através de um sistema de condicionamento artificial. Este consumo relativo, mesmo quando os ambientes não são aquecidos artificialmente, servem de indicador de desempenho, pois as aberturas de ventilação para o inverno estão predominantemente fechadas, tornando este consumo de aquecimento apenas um indicador de desempenho da envoltória.

Ao invés de avaliar a unidade habitacional como um todo, através do atendimento de prescrições dos parâmetros construtivos, foi definida uma avaliação por ambiente de permanência prolongada, proporcionando maior flexibilidade do método por considerar questões de exposição ao exterior por orientação de fachada de cada ambiente. Desta forma, cada ambiente receberia um nível de eficiência energética e a ponderação dos níveis de eficiência energética de cada ambiente resultaria no nível de classificação da unidade habitacional. Na mesma lógica, o nível de eficiência energética de um edifício multifamiliar seria a ponderação dos níveis de suas unidades habitacionais.

Entretanto, ficou pendente a definição de um método prescritivo para determinação do nível de eficiência energética dos ambientes. A princípio buscou-se elaborar uma tabela de parâmetros construtivos prescritos, a partir dos seguintes passos:

- Ordenar os casos simulados por graus hora e definir intervalos de desempenho entre os valores de graus hora para a classificação de eficiência;
- Buscar correlações entre parâmetros individuais ou combinados com o intervalo em que os casos se encontravam.
- Montar uma tabela com as condições de parâmetros para classificação do nível de eficiência

Porém, com este método observou-se uma dispersão grande no desempenho das edificações em relação a sua orientação solar e relações com a cobertura e condições intermediárias.

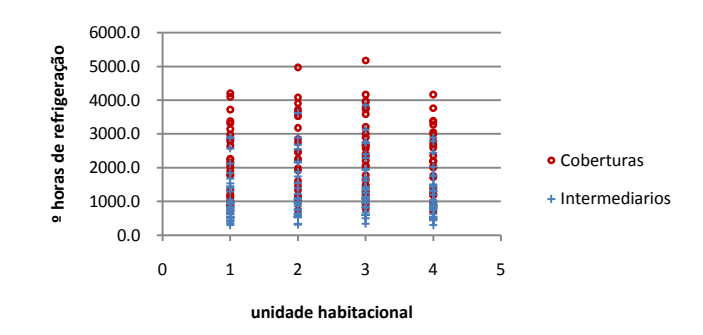

**Disperção de desempenho por apartamento - ZB3**

Figura 06 – disperção dos graus hora de refrigeração por tipo de apartamento

Concluindo-se que em todas correlações os graus horas sempre variavam muito independente do parâmetro considerado ou combinações de parâmetros. Um pequeno grupo de parâmetros não eram suficientes para determinar o nível de eficiência energética de um ambiente. A identificação de um comportamento linear no desempenho térmico para qualquer parâmetro, quando analisado individualmente, não foi possível. Na busca de correlações entre os parâmetros com os graus hora não foi encontrado uma relação que possibilitasse uma classificação. Ou seja, o desempenho térmico de um ambiente depende de uma combinação de parâmetros, pois é resultado de um balanço termo-energético entre características térmicas e geométricas do ambiente.

Com o insucesso na elaboração de uma tabela prescritiva de classificação de nível de eficiência energética para uma unidade habitacional, os dados foram organizados para o desenvolvimento de uma equação de regressão linear múltipla para se predizer um número de graus hora de cada ambiente como um índice de desempenho energético.

A regressão linear multipla é um método estatístico que utiliza a relação entre múltiplas variáveis, de modo que uma variável pode ser estimada, ou predita, a partir das outras. Para o método prescritivo do nível de eficiência energética da envoltória de edificações residenciais, o método estatístico de regressão linear múltipla foi utilizado para elaboração de equações para se predizer um índice de Eficiência Energética a partir dos parâmetros construtivos, térmicos e geométricos de um ambiente.

Foram utilizados os mesmos casos utilizados na tentativa de elaboração da tabela classificatória. Nas primeiras tentativas foram utilizados todos os parâmetros individualmente e com a evolução da análise eles foram sendo combinados conforme suas relações físicas no impacto de desempenho de graus hora.

Assim, chegou-se a primeira equação de regressão linear múltipla para a zona bioclimática 3, apresentada abaixo.

$$
GrausHora = A + \frac{A_{Amb} \cdot B}{28,46} + Cob.C + Sob.D + AVent. E + Somb.F + AAmb.Solo.G+ \frac{UCob. H}{1.93} + \frac{CTCob. I}{3335} + \frac{\alpha_{Cob} J}{0.80} + \left[ \frac{\left(\frac{UCob}{1.93}\right) \cdot \left(\frac{\alpha_{Cob}}{0.80}\right)}{\frac{CTCob}{3335}} \right] L + \frac{UPar. M}{2.24}+ \frac{CTPar. N}{2042} + \frac{\alpha_{par} \cdot O}{0.80} + \frac{AFEx.Norte}{AAmb.0.71}. Q+ AFEx.Oeste. \alphaPar. R + AFEx.Leste. \alphaPar. S + \frac{AJanela.Norte}{AAmb.0.25. T+ \frac{AJanela Sul}{AAmb.0.25. U + \frac{AJanela.Norte}{AAmb.0.25. Somb.V
$$

#### **CONSTANTES**

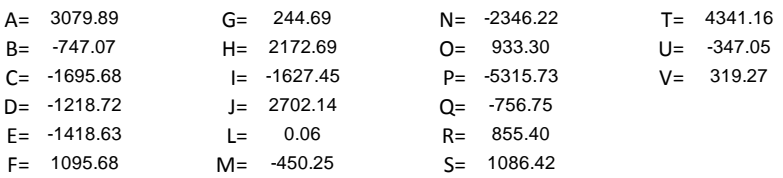

Sendo,

AAmb – área útil do ambiente

Cob – variável binária que define se no ambiente há cobertura voltada para o exterior

Solo – variável binária que define se no ambiente há piso em contato com o solo

Avent – área de abertura para ventilação

Somb – variável binária que definse se nas janelas do ambiente há veneziana

UCob – Transmitância da cobertura, quando voltada para o exterior

 $CT_{Cob}$  – Capacidade térmica da cobertura, quando voltada para o exterior

αCob – absortância da cobertura, quando voltada para o exterior

Upar – transmitância das paredes externas

 $CT_{Par}$  – capacidade térmica das paredes

 $\alpha_{\text{Par}}$  – absortância das paredes externas

AFEx.Norte – Área de fachada externa voltada para norte

AFEx.Sul – Área de fachada externa voltada para sul  $A_{FEx-Leste} - \hat{A}$ rea de fachada externa voltada para leste

AFEx.Oeste – Área de fachada externa voltada para oeste

Ajanela.Norte – Área de janela na fachada norte

Ajanela.Sul – Área de janela na fachada sul

Ajanela.Leste – Área de janela na fachada leste

Ajanela.Oeste – Área de janela na fachada oeste

O método estatístico de regressão linear multípla resultou em uma boa indicação de desempenho e foi adotado como modelo para o desenvolvimento do método prescritivo para avaliação da envoltória do programa de etiquetagem de edificações residenciais, apesar das equações desenvolvidas apresentarem um coeficiente de determinação, R², de 0,82 e um erro médio de 751ºC.h. A base de dados ainda era limitada, não abrangendo situações de pilotis, valores de capacidades térmicas altas e baixas e não respondendo para ambientes de dimensões muito diferentes das consideradas no banco de dados.

Para responder a construções leves e pesadas foram acrescentados casos adotando valores extremos de capacidade térmica para aumentar a abrangência da regressão. Para que a equação compreenda ambientes de dimensões e proporções diversas a base de dados foi

acrescida de simulações com os ambientes originais com pé direito duplicados e com áreas de ambientes quadruplicadas. Para responder melhor a diferentes orientações de ambientes foram duplicados todos os casos, simulando-os com azimute de 90º em relação aos primeiros casos. Com estes casos a regressão apresentou boa correlação, entretanto foi observado que ela não abrangia ambientes sobre pilotis, característica que apresentou grande influência no desempenho de ambientes com esta característica. Esta variação de situações e parâmetros resultou num total de 2880 casos de ambientes necessários para elaboração de cada regressão.

# <span id="page-11-0"></span>**2. Metodologia**

#### <span id="page-11-1"></span>**2.1. Elaboração da base de dados**

Para a elaboração da base de dados foram feitos dois tipos de simulações. Um tipo de simulação para edificações naturalmente ventiladas, considerando a simulação de ventilação natural com controle ideal das aberturas, e outro tipo com um sistema de condicionamento de ar instalado. O primeiro tipo foi utilizado para aquisição dos números de graus hora para resfriamento (GHR), utilizado como indicador de desempenho térmico de ambientes quando ventilados naturalmente, e o segundo foi utilizado para aquisição dos consumos relativos para aquecimento (CA) e consumo relativo para refrigeração (CR), utilizados como indicadores de eficiência energética de ambientes quando condicionados artificialmente. O processo de simulação é detalhado no relatório técnico de desenvolvimento da base de simulações para o RTQ-R (RT\_LABEEE-2011/02).

Os GHR, CA e CR foram utilizados como variáveis preditas na elaboração das equações de regressão linear múltipla. As características térmicas e geométricas dos modelos de ambientes foram consideradas como variáveis preditoras, que são utilizadas para estimar as variáveis dependentes GHR, CA e CR.

#### **2.1.1. Variáveis dependentes**

<span id="page-11-2"></span>As variáveis dependentes são as variáveis estimadas, ou preditas, pela equação de regressão. Para determinação do nível de eficiência energética de edificações residenciais, as variáveis preditas foram utilizadas como indicadores de desempenho e eficiência energética dos ambientes avaliados. Para prever, prescritivamente, o nível de eficiência energética de edificações residenciais quando naturalmente ventiladas, foi adotado o GHR. E para prever o nível de eficiência energética quando estas edificações são condicionadas artificialmente, CA e CR

#### *2.1.1.1. GHR - Graus hora de resfriamento*

O grau hora de resfriamento é definido como sendo o somatório da diferença de temperatura horária, quando esta se encontra acima de uma temperatura base, no caso de graus hora de resfriamento. Nos cálculos de graus hora foi adotada a temperatura operativa base de 26ºC, significando que, quando a temperatura operativa do ambiente estiver acima de 26ºC o excedente é somado no total de graus hora de resfriamento. Este indicador é utilizado para avaliação do desempenho da envoltória para verão.

O método de graus hora é indicado como uma maneira simples para análises energéticas. De forma geral, os valores de graus hora podem ser utilizados para estimar a carga anual de resfriamento para um ano ou apenas um período. Assim, este método é um bom indicador para analisar o desempenho térmico de edificações residenciais naturalmente ventiladas, pois pode considerar condições de temperatura operativa em ambientes sem condicionamento artificial de ar.

# *2.1.1.2. CA – Consumo relativo para aquecimento*

O consumo relativo para aquecimento é o total de energia elétrica consumida durante um ano para condicionamento de ar para aquecimento dividido pela área útil do ambiente, em kWh/m².ano. Este indicador de desempenho foi adotado para avaliação de edificações situadas na zona bioclimatica 1 (para o clima de Curitiba/PR), zona bioclimática 2 (para o clima de Santa Maria/RS), zona biocilmática 3 (para o clima de Florianópolis/SC) e zona bioclimática 4 (para o clima de Brasília/DF). Para as outras zonas bioclimáticas não foi adotado nenhum indicador de desempenho para aquecimento, pois os consumos de energia elétrica para aquecimento do ar foram insignificantes ou nulos. Este indicador é utilizado para avaliar o desempenho da envoltória para o inverno.

# *2.1.1.3. CR - Consumo relativo para refrigeração*

Para avaliação da eficiência energética quando um ambiente esta condicionado artificialmente foi adotada a densidade de consumo de energia elétrica anual para refrigeração do ar, em kWh/m².ano. Este indicador é utilizado para avaliação do desempenho da envoltória quando esta é refrigerada artificialmente e foi desenvolvio para todas as zonas bioclimáticas avaliadas.

# **2.1.2. Variáveis independentes (Preditoras)**

<span id="page-12-0"></span>Para determinação de quais variáveis do ambiente seriam utilizadas para a elaboração das equações de regressão foram considerados os parametros construtivos que podem afetar o desempenho térmico de um ambiente. Essas variáveis foram levantadas de acordo com quatro categorias:

- 1. Variáveis térmicas: transmitância, absortância e capacidade térmica dos elementos contrutivos do ambiente;
- 2. Variáveis geométricas: áreas dos ambientes, pé direito, volume, áreas de paredes, áreas envidraçadas e áreas de abertura para ventilação;
- 3. Variáveis binárias:contato com o solo, exposição da cobertura para o exterior, pilotis, sombreamento nas aberturas, tipo de construção (pesada ou leve), aberturas envidraçadas com vidro duplo e isolamento térmico;
- 4. Variáveis combinadas: combinação de variáveis térmicas e geométricas como variáveis físicas termo-geométricas.

#### <span id="page-13-0"></span>**2.2. Regressão linear múltipla**

Nesta metodologia, foi adotada a equação de regressão linear múltipla do tipo  $y = b_0 + b_1 x_1 +$  $b_2.x_2 + b_3.x_3 + ... + b_n.x_n$ , onde a variável predita é função de várias variáveis preditoras. Os coeficientes  $b_1$ ,  $b_2$ , ...,  $b_n$  que são as constantes da equação, representam o declive ou acréscimo na variável predita provocado pelo acréscimo de cada uma das variáveis preditoras,  $x_1, x_2, ..., x_n$ , respectivamente. (OGLIARI, 2011)

Ao se elaborar um modelo de regressão múltipla, pode-se, estatisticamente, incluir todas as variáveis independentes desejadas, ou incluir apenas algumas destas variáveis. Elas são selecionadas em função da significância do parâmetro de regressão de cada uma das variáveis, ou quando se obtem uma melhoria no coeficiente de determinação, R², com sua inclusão.

Como estratégia de seleção das variáveis da equação para cada zona bioclimática foi adotada a metodologia conhecida como forward ou stepwise, que é calcular um modelo de regressão simples, incluindo, se for caso, apenas a variável independente cujo coeficiente de regressão é mais significativo em termos de precisão; analisar a significância da próxima variável independente mais significativa, e incluí-la, se for caso; recalcular de novo; analisar a significância da próxima variável independente mais significativa, e incluí-la, se for caso, e assim sucessivamente até que todas variáveis independentes sejam significativas.

# <span id="page-14-0"></span>**3. Resultados**

# <span id="page-14-1"></span>**3.1. Variáveis empregadas**

# **3.1.1. Variáveis térmicas**

<span id="page-14-2"></span>Como variáveis térmicas foram consideradas as propriedades térmicas dos componentes construtivos das paredes, coberturas e vidros, de acordo com a NBR 15220-1 (ABNT, 2005). Sendo adotadas as propriedades de absortância à radiação solar  $(\alpha)$ , transmitância térmica (U) e capacidade térmica (CT), identificadas como:

- $\alpha$ cob: absortância à radiação solar da cobertura voltada para o exterior, quando;
- par: absortância à radiação solar das paredes externas;
- CTcob [kJ/(m<sup>2</sup>K)]: capacidade térmica da cobertura voltada para o exterior, quando houver;
- CTpar  $[kJ/(m^2K)]$ : capacidade térmica da cobertura voltada para o exterior, quando houver.
- Ucob [W/(m²K)]: transmitância térmica da cobertura voltada para o exterior, quando houver.
- $\blacksquare$  Upar[W/(m<sup>2</sup>K)]: transmitância térmica das paredes externas;
- <span id="page-14-3"></span>Uvid  $[W/(m^2K)]$ : transmitância térmica dos componentes envidraçados;

# **3.1.2. Variáveis geométricas**

Como variáveis geométricas foram consideradas dimensões de áreas e dimensões lineares de componentes construtivos dos ambientes, sendo identificadas como:

- AUamb (m<sup>2</sup>): área útil do ambiente;
- AAbL, AAbN, AAbO, AAbS (m²): áreas de abertura, desconsiderando caixilhos, na fachada voltada para orientação Leste, Norte, Oeste e Sul, respectivamente;
- APambL, APambN, APambO, APambS (m²): áreas de parede externa do ambiente voltada para o Leste, Norte, Oeste e Sul, respectivamente;
- AparInt (m2): área das paredes internas, excluindo as aberturas e as paredes externas;
- PD (m): pé-direito do ambiente;
- Fvent (adimensional): fator das aberturas para ventilação, valor adimensional proporcional à abertura para ventilação em relação ao vão da abertura. Os valores variam de 0 (zero) a 1 (um). Por exemplo, se a abertura para ventilação for igual à

abertura do vão, o valor deve ser 1 (um); se a abertura estiver totalmente obstruída, o valor deve ser 0 (zero); se a abertura possibilitar metade da área da abertura para ventilação, deve ser 0,5.

# **3.1.3. Variáveis binárias**

<span id="page-15-0"></span>Uma variável dependente binária assume dois valores, 0 ou 1. O valor 1 corresponde a uma certa característica que o ambiente tem (cobertura para o exterior, contato com o solo, capacidade térmica alta, etc.). O valor 0 corresponde a mesma característica que o ambiente não tem. Estas variáveis são qualitativas e não não são expressas em unidade de medida. Como variáveis binárias foram consideradas as seguintes características:

- cob: variável binária que define se o ambiente possui superfície superior voltada para o exterior (cobertura).
- CTalta: variável binária que define se os fechamentos dos ambientes possuem capacidade térmica alta, considerando a média ponderada das capacidades térmicas das paredes externas, internas e cobertura pelas respectivas áreas, excluindo as aberturas. É considerada capacidade térmica alta valores acima de 250 kJ/m²K.;
- CTbaixa: variável binária que define se os fechamentos dos ambientes possuem capacidade térmica baixa, considerando a média ponderada das capacidades térmicas das paredes externas, internas e cobertura pelas respectivas áreas, excluindo as aberturas. É considerada capacidade térmica baixa valores abaixo de 50 kJ/m²K;
- isol: variável binária que representa a existência de isolamento nas paredes externas e coberturas. São consideradas isoladas paredes externas e coberturas que apresentem isolamento térmico e transmitância térmica menor ou igual a 1,00 W/(m<sup>2</sup>K);
- pil: variável binária que define o contato externo do piso do ambiente com o exterior através de pilotis;
- solo: variável binária que define o contato do piso do ambiente com o solo (laje de terrapleno);
- somb: variável que define a presença de dispositivos de proteção solar externos às aberturas;
- vid: variável binária que indica a existência de vidro duplo no ambiente;

## **3.1.4. Variáveis combinadas**

<span id="page-16-0"></span>Para interpretar melhor a influência das variáveis construtivas, buscando a interação das respostas físicas em relação às cargas térmicas envolvidas no desempenho térmico e eficiência energética dos ambientes, as variáveis foram combinadas em relações termogeométricas para obtenção de novas variáveis.

- SomAparExt\*Ctpar: produto do somatório das áreas de paredes externas pela capacidade térmica das paredes, esta variável exprime a massa térmica total do ambiente;
- PD\*AUAmb: produto do pé direito pela área útil do ambiente, esta variável representa o volume de ar do ambiente;
- PD/AUAmb: razão do pé direito pela área útil do ambiente, esta variável representa um fator de forma do ambiente;
- cob\*AUAmb: produto da variável binária que define a existência de cobertura voltada para o exterior pela área útil do ambiente. Esta variável busca indicar a área de cobertura voltada para o exterior;
- solo\*AUAmb: produto da variável binária que define a existência de piso em contato com o solo pela área útil do ambiente. Esta variável busca indicar a área de piso em contato com o solo;
- pil\*AUAmb: produto da variável binária que define a existência de piso sobre pilotis pela área útil do ambiente. Esta variável busca indicar a área de piso sobre pilotis;
- Ucob\*aCob\*Cob\*AUAmb: Produto da Transmitância pela absortância da cobertura pela área útil do ambiente e pela variável binária da existência de cobertura voltada para o exterior. Esta variável indica, quando houver Cob=1, uma relação de ganho solar e transmitância de calor por área de cobertura
- (Ucob\*aCob/Ctcob)\*AUAmb: Razão do produto da transmitância pela absortância da cobertura pela capacidade térmica da cobertura multiplicados pela área útil do ambiente. Esta variável índica o fator de calor solar transmitido para o ambiente pela área de cobertura;
- (Upar\*aPar/Ctpar)\*SomApar: Razão do produto da transmitância e absortância das paredes pela capacidade térmica da parede multiplicados pela área total de parede para o exterior. Esta variável índica o fator de calor solar transmitido para o ambiente pela área de paredes;
- AAbN\*Fvent, AAbS\*Fvent, AAbL\*Fvent, AAbO\*Fvent: Variáveis que indicam o produto da área de abertura pelo seu fator de ventilação, indica a área de abertura para ventilação para as aberturas voltadas para Norte, Sul, Leste e Oeste, respectivamente;
- AAbN\*somb, AAbS\*somb, AAbL\*somb, AAbO\*somb: Variáveis que indicam o produto da área de abertura pela variável binária de que indica a existência de elemento de sombreamento adequado, indica a área de abertura sombreada para as voltadas para Norte, Sul, Leste e Oeste, respectivamente;
- APambN\*aPar, APambS\*aPar, APambL\*aPar, APambO\*aPar: Produto da área de parede para o exterior pela absortância solar da parede, que indica o ganho solar total das orientações Norte, Sul, Leste e Oeste, respectivamente;
- APambN\*UPar, APambS\*UPar, APambL\*UPar, APambO\*Upar: Produto da área de parede para o exterior pela transmitância de calor da parede, que indica a transmitância de calor total do exerior para o interior pelas orientações Norte, Sul, Leste e Oeste, respectivamente;
- APambN\*Upar\*aPar, APambS\*Upar\*aPar, APambL\*Upar\*aPar, APambO\*Upar\*aPar: Variáveis que indicam a área de parede para o exterior multiplicada pela absortância à radiação solar e transmitância de calor da parede, que indica uma relação de ganho solar e transmitância de calor por área de parede pelas orientações Norte, Sul, Leste e Oeste, respectivamente;
- SomΑparext: somatório das áreas de parede externa do ambiente (APambN +  $APambS + APambL + APambO$ ;

# <span id="page-17-0"></span>**3.2. Eliminação dos casos espúrios**

Para o processamento das regressões foi estabelecido um método para eliminação de casos espúrios de tal modo que todas as bases de dados ficassem com o mesmo número de casos. Desta maneira, optou-se em eliminar os casos que apresentassem valores encontrados nos extremos dos casos ordenados, corte das caudas. Como corte significativo médio para todas as regressões, foi definido eliminar os últimos 10% dos casos ordenados. No gráfico da figura 07, esta aprentada a aderência dos indicadores preditos aos valores reais, simulados, antes de proceder a eliminação dos espúrios.

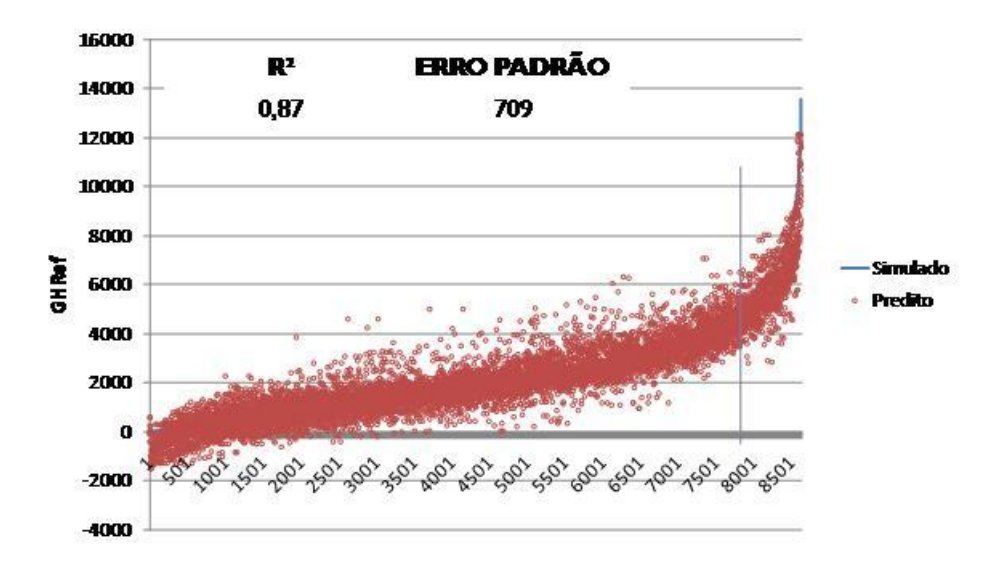

Figura 07 - Eliminação dos casos espúrios, antes do corte

Os ultimos 10% dos casos ordenados são valores que extrapolam a sequência crescente dos dados anterioes a eles. Observa-se que apesar do R² de 0,87 o erro padrão é grande, pois a grande variação dos ultimos 10% dos casos forçam a regressão para casos extremos. No gráfico da Figura 08, abaixo, são apresentados os resultados da regressão depois da eliminação dos espúrios.

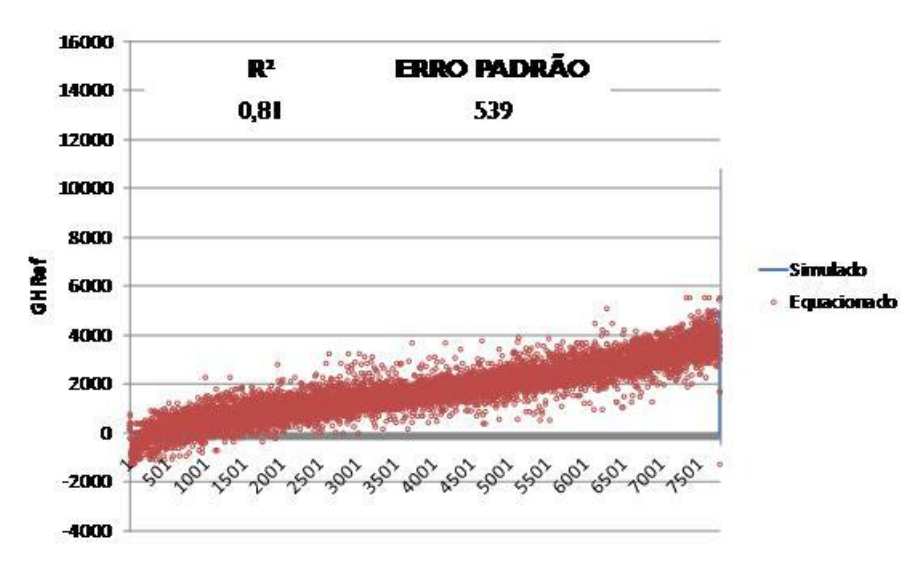

Figura 08 - Eliminação dos casos espúrios, depois do corte

Apesar de ter reduzido o valor de R², o erro padrão foi reduzido, e a aderência dos valores preditos para os reais, simulados, foi melhorada.

# <span id="page-19-0"></span>**3.3. Equações**

#### **3.3.1. Coeficientes de determinação e desvios padrões**

<span id="page-19-1"></span>Na tabela 02, a seguir, é apresentado um resumo das regressões para cada uma das zonas bioclimáticas avaliadas. São listados os coeficientes de determinação, R², os erros padrões e os valores máximos e mínimos encontrados na base. O R² indica a qualidade da regressão, indicando o nível de precisão da variável predita na variação das variáveis preditoras. Seu valor está no intervalo de 0 a 1, quanto maior, mais precisa é a regressão. O valor de R² representa o percentual de casos preditos dentro do intervalo do erro padrão.

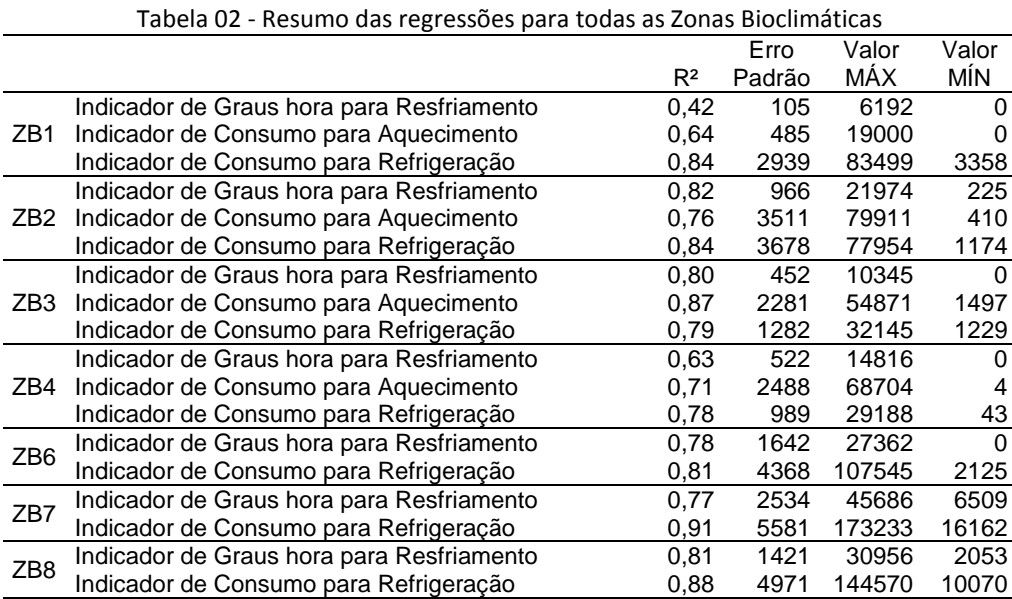

O valor de R² pode ser lido como o percentual predito dentro do intervalo do erro padrão, por exemplo, no caso da ZB3 no indicador de graus hora de resfriamento o R² de 0,8 significa que 80% dos casos preditos possuem variação de até 452ºC.h de resfriamento do valor real, simulado, contido na base de dados.

Os valores de R² encontrados para cada indicador também serviram de parâmetro para determinar se o indicador seria adequado para ser utilizado em cada zona bioclimática. Na tentativa de adotar um indicador de consumo de aquecimento para os climas quentes das ZBs 6, 7 e 8, os valores de R² para foram quase nulos, inpossibilitando a adoção de uma equação para determinação de tal parâmetro.

A equação para determinação do indicador de graus hora para resfriamento da Zona Bioclimática 1 (GHR/ZB1) obteve um valor de  $\mathbb{R}^2$  muito baixo, 0,42. Sua analise e equação

foi desenvolvida e esta presentes neste relatório, porém a adoção desta equação para o método prescritivo de determinação do nível de eficiência não é recomendada.

# <span id="page-20-0"></span>**3.3.2. Equações Zona Bioclimática 1: Curitiba – TRY**

#### *3.3.2.1. Indicador de Graus hora para resfriamento – ZB1*

A regressão para predição do indicador de Graus hora para resfriamento para zona bioclimática 1 (GHR-ZB1) resultou na equação 02, cujo resumo analítico do método estatístico é apresentado na tabela 3, abaixo

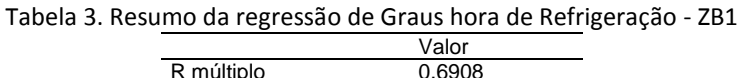

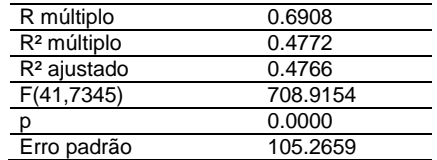

O Gráfico da figura 09 indica a os valores observados pela simulação e os valores preditos pela regressão dos casos da base de dados.

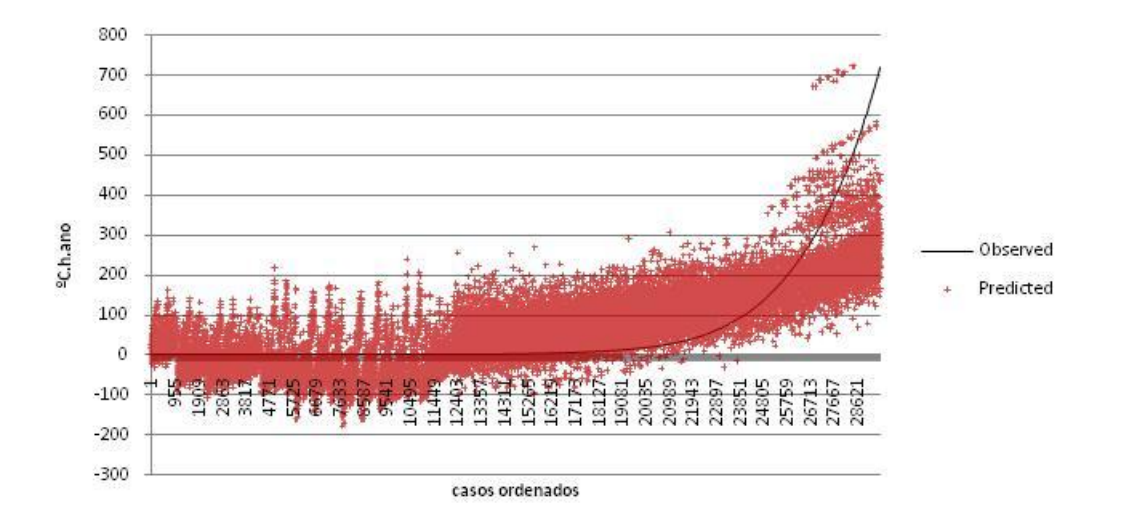

Figura 09 – aderência dos casos preditos aos simulados para GHR/ZB1

Foram consideradas 38 variáveis para a predição do GHR-ZB1, 46% das variáveis utilizadas. A avaliação da determinação do peso de cada variável é apresentada na tabela 4, sendo o coeficiente B a constante de cada variável.

|                           | Beta        | Erro     | B          | Erro     | t(29509)   | p-level  |
|---------------------------|-------------|----------|------------|----------|------------|----------|
|                           |             | Padrão   |            | Padrão   |            |          |
| Intercept                 |             |          | 94.0522    | 9.29642  | 10.1170    | 0.000000 |
| <b>CTBaixa</b>            | 0.380023    | 0.006325 | 123.0188   | 2.04745  | 60.0837    | 0.000000 |
| PD/AUAmb                  | 0.131923    | 0.014042 | 164.3781   | 17.49599 | 9.3952     | 0.000000 |
| Ucob*aCob*Cob*AUAmb       | 0.201119    | 0.008973 | 2.6353     | 0.11757  | 22.4135    | 0.000000 |
| (Ucob*aCob/Ctcob)*AUAmb   | 0.177873    | 0.005024 | 3.0564     | 0.08633  | 35.4054    | 0.000000 |
| somb                      | $-0.206284$ | 0.006376 | $-66.6721$ | 2.06088  | $-32.3513$ | 0.000000 |
| <b>CTCOB</b>              | $-0.206224$ | 0.006073 | $-0.0607$  | 0.00179  | $-33.9570$ | 0.000000 |
| aCOB                      | 0.099468    | 0.013697 | 56.9221    | 7.83801  | 7.2623     | 0.000000 |
| AAbO*semSombra            | 0.098356    | 0.006425 | 9.1358     | 0.59683  | 15.3072    | 0.000000 |
| <b>ISOL</b>               | $-0.112851$ | 0.014952 | $-32.8413$ | 4.35119  | $-7.5477$  | 0.000000 |
| solo                      | $-0.164478$ | 0.007907 | $-54.3782$ | 2.61405  | $-20.8023$ | 0.000000 |
| <b>AbS</b>                | $-0.040733$ | 0.011276 | $-13.7824$ | 3.81525  | $-3.6125$  | 0.000304 |
| (Upar*aPar/Ctpar)*SomApar | 0.060838    | 0.005736 | 0.2637     | 0.02486  | 10.6064    | 0.000000 |
| <b>Fvent</b>              | $-0.049756$ | 0.005397 | $-35.9380$ | 3.89784  | $-9.2200$  | 0.000000 |
| <b>CTPAR</b>              | $-0.138962$ | 0.010310 | $-0.0441$  | 0.00327  | $-13.4779$ | 0.000000 |
| pil                       | $-0.058728$ | 0.005137 | $-19.2971$ | 1.68793  | $-11.4324$ | 0.000000 |
| cob*AUAmb                 | $-0.126341$ | 0.011277 | $-0.9075$  | 0.08100  | $-11.2030$ | 0.000000 |
| <b>VID</b>                | $-0.055512$ | 0.004256 | $-16.1623$ | 1.23913  | $-13.0433$ | 0.000000 |
| cob                       | 0.142380    | 0.014968 | 50.8387    | 5.34466  | 9.5121     | 0.000000 |
| AbO                       | 0.065037    | 0.011784 | 21.8479    | 3.95872  | 5.5189     | 0.000000 |
| AAbN*sombra               | 0.103895    | 0.007211 | 5.4197     | 0.37614  | 14.4089    | 0.000000 |
| <b>AU Amb</b>             | $-0.156942$ | 0.009487 | $-0.8241$  | 0.04982  | $-16.5423$ | 0.000000 |
| <b>PD</b>                 | 0.057535    | 0.010615 | 6.9951     | 1.29054  | 5.4203     | 0.000000 |
| solo*AUAmb                | 0.061840    | 0.007908 | 0.4141     | 0.05296  | 7.8196     | 0.000000 |
| <b>AAbL*Fvent</b>         | 0.068460    | 0.008869 | 5.4487     | 0.70591  | 7.7187     | 0.000000 |
| APambN*aPar               | $-0.004082$ | 0.010113 | $-0.1569$  | 0.38858  | $-0.4037$  | 0.686445 |
| APambL*Upar*aPar          | 0.098704    | 0.013571 | 2.4596     | 0.33818  | 7.2730     | 0.000000 |
| AfambL*UPar               | $-0.071744$ | 0.013486 | $-1.0187$  | 0.19149  | $-5.3198$  | 0.000000 |
| AAbS*sombra               | 0.041777    | 0.007875 | 2.2785     | 0.42948  | 5.3052     | 0.000000 |
| AAbO*sombra               | 0.057138    | 0.008371 | 2.9537     | 0.43272  | 6.8261     | 0.000000 |
| APambS*Upar*aPar          | 0.019106    | 0.005336 | 0.4732     | 0.13217  | 3.5807     | 0.000343 |
| aPAR                      | 0.020454    | 0.006852 | 15.3256    | 5.13407  | 2.9851     | 0.002837 |
| <b>CTAlta</b>             | 0.053248    | 0.009464 | 16.2345    | 2.88533  | 5.6266     | 0.000000 |
| <b>UPAR</b>               | $-0.064166$ | 0.015380 | $-12.2883$ | 2.94544  | $-4.1720$  | 0.000030 |
| AAbS*Fvent                | 0.032076    | 0.009915 | 2.6390     | 0.81568  | 3.2353     | 0.001217 |
| APambO*Upar*aPar          | 0.070436    | 0.013406 | 1.7745     | 0.33773  | 5.2541     | 0.000000 |
| AfambO*UPar               | $-0.053647$ | 0.013364 | $-0.7678$  | 0.19126  | $-4.0144$  | 0.000060 |
| PambN                     | 0.071592    | 0.015098 | 22.1077    | 4.66221  | 4.7419     | 0.000002 |
| AbN                       | $-0.047098$ | 0.012744 | $-15.7841$ | 4.27089  | $-3.6957$  | 0.000220 |

Tabela 4. Parâmetros da regressão de Graus hora de Refrigeração - ZB1

Com a definição das variáveis preditoras relevantes e seus suas constantes, representadas pelo coeficiente B, foi elaborada a equação 02 para determinação do indicador de graus hora de resfriamento para ZB1:

 $GH_R = (a) + (b \cdot CT_{baixa}) + (c \cdot PD/AU_{amb}) + (d \cdot U_{cob} \cdot \alpha_{cob} \cdot cob \cdot AU_{amb}) + [e \cdot$  $(U_{\text{cob}} \cdot \alpha_{\text{cob}} / CT_{\text{cob}}) \cdot AU_{\text{amb}}] + (f \cdot \text{somb}) + (g \cdot CT_{\text{cob}}) + (h \cdot \alpha_{\text{cob}})$  $+(i \cdot AAb<sub>O</sub> \cdot semsombra) + (j \cdot isol) + (k \cdot solo) + (l \cdot Ab<sub>S</sub>)$ +  $[m \cdot (U_{par} \cdot \alpha_{par}/CT_{par}) \cdot SomA_{par}] + (n \cdot F_{vent}) + (o \cdot CT_{par}) + (p \cdot pil)$ +  $(q \cdot \text{cob} \cdot \text{AU}_{\text{amb}})$  +  $(r \cdot \text{vid})$  +  $(s \cdot \text{cob})$  +  $(t \cdot \text{Ab}_{\text{O}})$ + (u • AAb<sub>N</sub> • sombra) + (v • AU<sub>amb</sub>) + (w • PD) + (x • solo • AU<sub>amb</sub>) + (y • AAb<sub>L</sub> • F<sub>vent</sub>) + (z • AP<sub>ambN</sub> •  $\alpha_{\text{par}}$ ) + (aa • AP<sub>ambL</sub> • U<sub>par</sub> •  $\alpha_{\text{par}}$ ) + (ab • AP<sub>ambL</sub> • U<sub>par</sub>) + (ac • AAb<sub>S</sub> • sombra) + (ad • AAb<sub>O</sub> • sombra) + (ae • AP<sub>ambS</sub> • U<sub>par</sub> •  $\alpha_{\text{par}}$ ) + (af •  $\alpha_{\text{par}}$ ) + (ag • CT<sub>alta</sub>) + (ah • U<sub>par</sub>) + (ai • AA $b_S$  •  $F_{vent}$ ) + (aj • A $P_{ambO}$  •  $U_{par}$  •  $\alpha_{par}$ ) + (ak • A $P_{ambO}$  •  $U_{par}$ ) + (al •  $P_{ambN}$ ) + (am • Ab<sub>N</sub>) Equação 02 – indicador de graus-hora para resfriamento da ZB1

Onde,

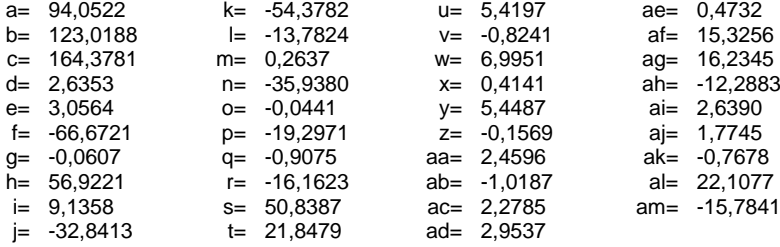

#### *3.3.2.2. Indicador de consumo relativo para Aquecimento – ZB1*

A regressão para predição do indicador de consumo relativo para aquecimento para zona bioclimática 1 (CA-ZB1) resultou na equação 03, cujo resumo analítico do método estatístico é apresentado na tabela 5, abaixo

|                         | Valor    |
|-------------------------|----------|
| R múltiplo              | 0.919    |
| R <sup>2</sup> múltiplo | 0.844    |
| R <sup>2</sup> ajustado | 0.844    |
| F(41, 7345)             | 2050.272 |
|                         | 0.000    |
| Erro padrão             | 2939.925 |

Tabela 5. Resumo da regressão de Consumo de Aquecimento - ZB1

O Gráfico da figura 10 indica a os valores observados pela simulação e os valores preditos pela regressão dos casos da base de dados.

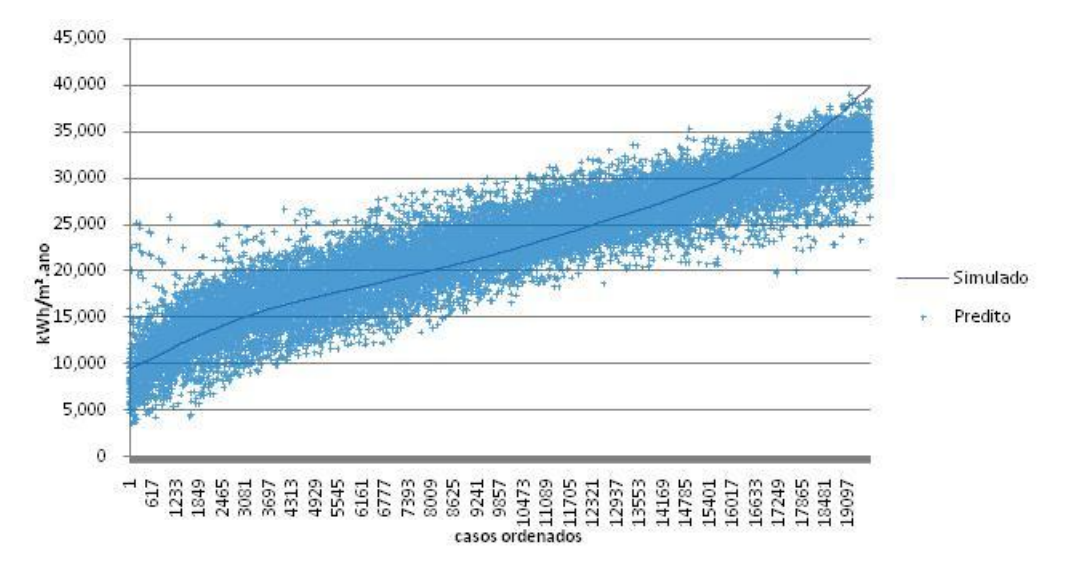

Figura 10 – aderência dos casos preditos aos simulados para CA/ZB1

Foram consideradas 52 variáveis para a predição do CA-ZB1, 63% das variáveis utilizadas. A avaliação da determinação do peso de cada variável é apresentada na tabela 6, sendo o coeficiente B a constante de cada variável.

|                           | Beta       | Erro     | в          | Erro     | t(19646)   | p-level  |
|---------------------------|------------|----------|------------|----------|------------|----------|
|                           |            | Padrão   |            | Padrão   |            |          |
| Intercept                 |            |          | 23935.28   | 1255.680 | 19.0616    | 0.000000 |
| <b>AUAmb</b>              | $-2.57306$ | 0.235434 | $-898.70$  | 82.231   | $-10.9290$ | 0.000000 |
| pil                       | 0.50915    | 0.005450 | 8743.87    | 93.596   | 93.4218    | 0.000000 |
| <b>UPAR</b>               | 0.22501    | 0.010396 | 2226.75    | 102.879  | 21.6444    | 0.000000 |
| solo                      | 0.42610    | 0.003493 | 7212.96    | 59.130   | 121.9854   | 0.000000 |
| <b>CTPAR</b>              | $-0.01830$ | 0.007973 | -0.30      | 0.129    | $-2.2953$  | 0.021726 |
| PambS                     | 0.21737    | 0.009419 | 3357.11    | 145.472  | 23.0774    | 0.000000 |
| <b>UCOB</b>               | 0.27960    | 0.008569 | 4872.81    | 149.337  | 32.6295    | 0.000000 |
| PD*AUAmb                  | 1.78624    | 0.214232 | 256.46     | 30.758   | 8.3379     | 0.000000 |
| <b>CTBaixa</b>            | 0.16597    | 0.004292 | 2697.47    | 69.749   | 38.6738    | 0.000000 |
| aPAR                      | $-0.11007$ | 0.005248 | $-4177.07$ | 199.145  | $-20.9751$ | 0.000000 |
| <b>CTCOB</b>              | $-0.13209$ | 0.003805 | $-2.10$    | 0.060    | $-34.7176$ | 0.000000 |
| PambL                     | 0.24911    | 0.009193 | 3837.88    | 141.636  | 27.0969    | 0.000000 |
| <b>VID</b>                | $-0.04912$ | 0.006695 | $-731.36$  | 99.676   | $-7.3374$  | 0.000000 |
| <b>APambO</b>             | 0.08168    | 0.013211 | 89.65      | 14.499   | 6.1830     | 0.000000 |
| somb                      | 0.07059    | 0.004103 | 1141.28    | 66.341   | 17.2030    | 0.000000 |
| <b>AAbS</b>               | 0.24002    | 0.014696 | 693.57     | 42.467   | 16.3318    | 0.000000 |
| <b>AAbN*Fvent</b>         | $-0.24231$ | 0.014126 | $-1148.51$ | 66.956   | $-17.1532$ | 0.000000 |
| <b>CTAlta</b>             | $-0.10102$ | 0.006342 | $-1571.51$ | 98.653   | $-15.9296$ | 0.000000 |
| (Ucob*aCob/Ctcob)*AUAmb   | 0.08022    | 0.003667 | 30.40      | 1.389    | 21.8761    | 0.000000 |
| Ucob*aCob*Cob*AUAmb       | $-0.04475$ | 0.008757 | $-31.51$   | 6.166    | $-5.1103$  | 0.000000 |
| AfambN*UPar               | 0.23616    | 0.009625 | 169.15     | 6.894    | 24.5352    | 0.000000 |
| APambN*Upar*aPar          | $-0.20864$ | 0.010737 | $-255.39$  | 13.143   | $-19.4312$ | 0.000000 |
| AAbO*Fvent                | $-0.22576$ | 0.014411 | $-1065.16$ | 67.996   | $-15.6650$ | 0.000000 |
| (Upar*aPar/Ctpar)*SomApar | 0.03825    | 0.004140 | 7.43       | 0.804    | 9.2383     | 0.000000 |
| Fvent                     | 0.06036    | 0.007508 | 2233.74    | 277.840  | 8.0397     | 0.000000 |
| cob*AUAmb                 | 0.01784    | 0.008556 | 8.18       | 3.923    | 2.0848     | 0.037102 |
| aCOB                      | $-0.16605$ | 0.010002 | $-4568.73$ | 275.203  | $-16.6013$ | 0.000000 |
| cob                       | 0.17098    | 0.015019 | 2994.58    | 263.051  | 11.3840    | 0.000000 |
| APambO*aPar               | $-0.09350$ | 0.010178 | $-168.10$  | 18.300   | $-9.1858$  | 0.000000 |
| AfambS*UPar               | 0.21974    | 0.014936 | 162.10     | 11.018   | 14.7119    | 0.000000 |
| APambS*Upar*aPar          | $-0.16990$ | 0.014652 | $-209.69$  | 18.083   | $-11.5959$ | 0.000000 |
| <b>APambS</b>             | $-0.15612$ | 0.017087 | $-170.64$  | 18.675   | $-9.1371$  | 0.000000 |
| <b>AAbL*Fvent</b>         | $-0.21620$ | 0.014075 | $-1026.85$ | 66.849   | $-15.3608$ | 0.000000 |
| AAbS*Fvent                | $-0.18098$ | 0.014043 | $-880.12$  | 68.294   | $-12.8872$ | 0.000000 |
| AAbO*sombra               | 0.04034    | 0.006121 | 127.52     | 19.351   | 6.5898     | 0.000000 |
| <b>AAbL</b>               | 0.16310    | 0.014370 | 459.16     | 40.454   | 11.3500    | 0.000000 |
| SomAparExt*Ctpar          | $-0.04674$ | 0.005777 | $-0.03$    | 0.004    | $-8.0919$  | 0.000000 |
| PambO                     | 0.16251    | 0.013832 | 2505.04    | 213.213  | 11.7490    | 0.000000 |
| APambS*aPar               | 0.11493    | 0.015716 | 204.37     | 27.946   | 7.3131     | 0.000000 |
| pil*AUAmb                 | 0.03347    | 0.005638 | 14.07      | 2.369    | 5.9373     | 0.000000 |
| APambN*aPar               | 0.04242    | 0.006725 | 76.55      | 12.135   | 6.3081     | 0.000000 |
| APambL*aPar               | $-0.06523$ | 0.007965 | $-117.11$  | 14.302   | $-8.1885$  | 0.000000 |
| AbO                       | $-0.05989$ | 0.009553 | $-1027.61$ | 163.923  | $-6.2688$  | 0.000000 |
| AAbN*sombra               | 0.10881    | 0.012609 | 344.22     | 39.887   | 8.6298     | 0.000000 |
| ISOL                      | $-0.04554$ | 0.009962 | $-678.94$  | 148.532  | $-4.5710$  | 0.000005 |
| AAbS*Uvid                 | $-0.06745$ | 0.005775 | $-250.19$  | 21.422   | $-11.6788$ | 0.000000 |
| AAbL*Uvid                 | $-0.06079$ | 0.005681 | $-223.21$  | 20.859   | $-10.7006$ | 0.000000 |
| AAbO*Uvid                 | $-0.06148$ | 0.005623 | $-226.69$  | 20.731   | $-10.9346$ | 0.000000 |
| AAbN*Uvid                 | $-0.05152$ | 0.005602 | $-191.08$  | 20.778   | $-9.1963$  | 0.000000 |
| PD                        | $-0.31955$ | 0.073050 | $-1940.67$ | 443.643  | $-4.3744$  | 0.000012 |
| AAbO                      | 0.11359    | 0.016533 | 318.58     | 46.371   | 6.8703     | 0.000000 |
| AAbN*semSombra            | 0.05579    | 0.008891 | 283.35     | 45.157   | 6.2747     | 0.000000 |

Tabela 6. Parâmetros da regressão de Consumo de Aquecimento - ZB1

Com a definição das variáveis preditoras relevantes e seus suas constantes, representadas pelo coeficiente B, foi elaborada a equação 03 para determinação do indicador de consumo relativo para aquecimento para ZB1.

 $C_A = [(a) + (b \cdot AU_{amb}) + (c \cdot pil) + (d \cdot U_{par}) + (e \cdot solo) + (f \cdot CT_{par})$ + (g •  $P_{\text{ambs}}$ ) + (h •  $U_{\text{cob}}$ ) + (i •  $PD$  •  $AU_{\text{amb}}$ ) + (j •  $CT_{\text{baixa}}$ ) + (k •  $\alpha_{\text{par}}$ )  $+(I \cdot CT_{\text{cob}}) + (m \cdot P_{\text{ambL}}) + (n \cdot vid) + (o \cdot AP_{\text{ambO}}) + (p \cdot somb)$  $+(q \cdot AAb_S) + (r \cdot AAb_N \cdot F_{vent}) + (s \cdot CT_{alta})$ +  $[t \cdot (U_{\text{cob}} \cdot \alpha_{\text{cob}} / CT_{\text{cob}}) \cdot AU_{\text{amb}}] + (u \cdot U_{\text{cob}} \cdot \alpha_{\text{cob}} \cdot \text{cob} \cdot AU_{\text{amb}})$  $+$  (v • AP<sub>ambN</sub> • U<sub>par</sub>) + (w • AP<sub>ambN</sub> • U<sub>par</sub> •  $\alpha_{\text{par}}$ ) + (x • AAb<sub>O</sub> • F<sub>vent</sub>) +  $[y \cdot (U_{par} \cdot \alpha_{par}/CT_{par}) \cdot SomA_{par}] + (z \cdot F_{vent}) + (aa \cdot cob \cdot AU_{amb})$ + (ab •  $\alpha_{\rm cob}$ ) + (ac • cob) + (ad • AP<sub>ambO</sub> •  $\alpha_{\rm par}$ ) + (ae • AP<sub>ambS</sub> • U<sub>par</sub>) + (af • AP<sub>ambS</sub> • U<sub>par</sub> •  $\alpha_{\text{par}}$ ) + (ag • AP<sub>ambS</sub>) + (ah • AAb<sub>L</sub> • F<sub>vent</sub>) + (ai • AAb<sub>S</sub> • F<sub>vent</sub>) + (aj • AAb<sub>O</sub> • sombra) + (ak • AAb<sub>L</sub>)  $+$  (al • Som $A_{\text{parExt}}$  • CT<sub>par</sub>) + (am • P<sub>ambO</sub>) + (an • AP<sub>ambS</sub> •  $\alpha_{\text{par}}$ ) + (ao • pil • AU<sub>amb</sub>) + (ap • AP<sub>ambN</sub> •  $\alpha_{\text{par}}$ ) + (aq • AP<sub>ambL</sub> •  $\alpha_{\text{par}}$ ) + (ar • Ab<sub>o</sub>)  $+$  (as • AAb<sub>N</sub> • sombra) + (at • isol) + (au • AAb<sub>S</sub> • U<sub>vid</sub>) + (av • AAb<sub>L</sub> • U<sub>vid</sub>) + (aw • AAb<sub>O</sub> • U<sub>vid</sub>) + (ax • AAb<sub>N</sub> • U<sub>vid</sub>) + (ay • PD) + (az •  $AAb<sub>O</sub>$  + (ba •  $AAb<sub>N</sub>$  • semsombra)]/1000 Onde, Equação 03 – consumo relativo para aquecimento da ZB1

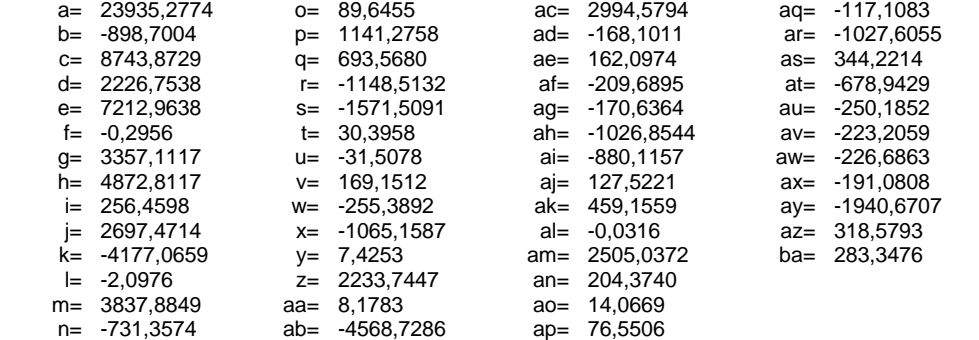

#### *3.3.2.3. Indicador de consumo relativo para Refrigeração – ZB1*

A regressão para predição do indicador de consumo relativo para refrigeração para zona bioclimática 1 (CR-ZB1) resultou na equação 04, cujo resumo analítico do método estatístico é apresentado na tabela 7, abaixo

|                         | Valor    |
|-------------------------|----------|
| R múltiplo              | 0.8061   |
| R <sup>2</sup> múltiplo | 0.6498   |
| R <sup>2</sup> ajustado | 0.6488   |
| F(41, 7345)             | 687.6731 |
|                         | 0.0000   |
| Erro padrão             | 485.3810 |

Tabela 7. Resumo da regressão de Consumo de Refrigeração - ZB1

O Gráfico da figura 11 indica a os valores observados pela simulação e os valores preditos pela regressão dos casos da base de dados.

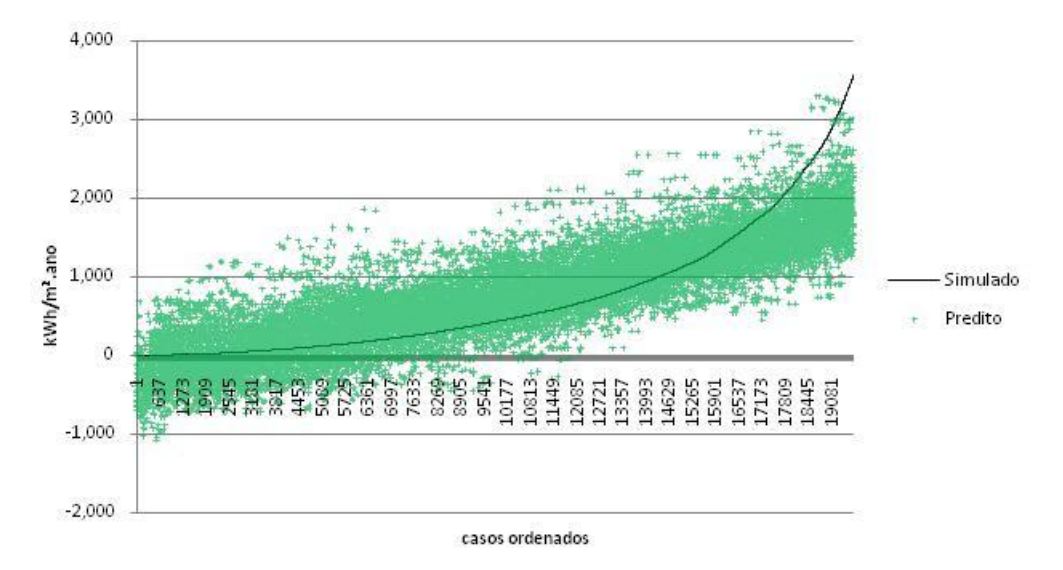

Figura 11 – aderência dos casos preditos aos simulados para CR/ZB1

Foram consideradas 53 variáveis para a predição do CR-ZB1, 64% das variáveis utilizadas. A avaliação da determinação do peso de cada variável é apresentada na tabela 8, sendo o coeficiente B a constante de cada variável.

|                           | Beta       | Erro     | в          | Erro     | t(19645)   | p-level  |
|---------------------------|------------|----------|------------|----------|------------|----------|
|                           |            | Padrão   |            | Padrão   |            |          |
| Intercept                 |            |          | 1101.223   | 106.7023 | 10.3205    | 0.000000 |
| PD/AU Amb                 | 0.18383    | 0.098991 | 1197.104   | 644.6315 | 1.8570     | 0.063321 |
| somb                      | $-0.39255$ | 0.009816 | $-733.350$ | 18.3381  | $-39.9906$ | 0.000000 |
| solo                      | $-0.44662$ | 0.008838 | $-855.029$ | 16.9188  | $-50.5374$ | 0.000000 |
| Ucob*aCob*Cob*AUAmb       | 0.28551    | 0.013821 | 22.158     | 1.0726   | 20.6579    | 0.000000 |
| aPAR                      | 0.14057    | 0.007860 | 596.171    | 33.3360  | 17.8837    | 0.000000 |
| (Ucob*aCob/Ctcob)*AUAmb   | $-0.16651$ | 0.005733 | $-6.682$   | 0.2301   | $-29.0426$ | 0.000000 |
| <b>AAbL*Fvent</b>         | 0.32338    | 0.019417 | 177.277    | 10.6444  | 16.6545    | 0.000000 |
| <b>CTAIta</b>             | $-0.29335$ | 0.009740 | $-517.271$ | 17.1749  | $-30.1179$ | 0.000000 |
| AbO                       | 0.09073    | 0.013994 | 172.857    | 26.6589  | 6.4840     | 0.000000 |
| <b>ISOL</b>               | 0.04210    | 0.015779 | 68.968     | 25.8506  | 2.6680     | 0.007638 |
| <b>AparInt</b>            | 0.63275    | 0.115325 | 28.355     | 5.1680   | 5.4867     | 0.000000 |
| (Upar*aPar/Ctpar)*SomApar | $-0.23943$ | 0.007108 | $-4.041$   | 0.1200   | $-33.6843$ | 0.000000 |
| PD                        | $-0.57206$ | 0.181722 | $-381.626$ | 121.2280 | $-3.1480$  | 0.001646 |
| pil                       | $-0.13573$ | 0.009117 | $-251.224$ | 16.8741  | $-14.8881$ | 0.000000 |
| cob*AUAmb                 | $-0.08814$ | 0.014357 | $-4.190$   | 0.6826   | $-6.1392$  | 0.000000 |
| aCOB                      | 0.22690    | 0.015208 | 695.345    | 46.6049  | 14.9200    | 0.000000 |
| <b>SomApar</b>            | 0.61575    | 0.093636 | 39.858     | 6.0612   | 6.5759     | 0.000000 |
| APambL*Upar*aPar          | 0.39861    | 0.025215 | 52.748     | 3.3367   | 15.8084    | 0.000000 |
| APambO*Upar*aPar          | 0.30261    | 0.021784 | 40.416     | 2.9095   | 13.8912    | 0.000000 |
| <b>UCOB</b>               | $-0.01931$ | 0.013796 | $-37.615$  | 26.8704  | $-1.3999$  | 0.161564 |
| <b>CTCOB</b>              | 0.08042    | 0.005626 | 0.147      | 0.0103   | 14.2950    | 0.000000 |
| AfambL*UPar               | $-0.25557$ | 0.026025 | $-19.003$  | 1.9351   | $-9.8201$  | 0.000000 |
| AAbO*semSombra            | 0.02491    | 0.006724 | 17.328     | 4.6782   | 3.7041     | 0.000213 |
| solo*AUAmb                | 0.09191    | 0.008597 | 5.218      | 0.4880   | 10.6915    | 0.000000 |
| AfambO*UPar               | $-0.17523$ | 0.020000 | $-13.113$  | 1.4968   | $-8.7612$  | 0.000000 |
| AAbN*sombra               | 0.10618    | 0.012950 | 35.046     | 4.2740   | 8.1997     | 0.000000 |
| APambL*aPar               | $-0.14163$ | 0.024183 | $-28.155$  | 4.8076   | $-5.8564$  | 0.000000 |
| APambO*aPar               | $-0.12059$ | 0.017012 | $-23.957$  | 3.3797   | $-7.0886$  | 0.000000 |
| <b>CTPAR</b>              | 0.26522    | 0.017680 | 0.497      | 0.0332   | 15.0017    | 0.000000 |
| AparInt*Ctpar             | $-0.10634$ | 0.012548 | $-0.004$   | 0.0005   | $-8.4746$  | 0.000000 |
| cob                       | $-0.21882$ | 0.024025 | -419.670   | 46.0778  | $-9.1079$  | 0.000000 |
| <b>UPAR</b>               | 0.11772    | 0.016728 | 126.568    | 17.9861  | 7.0369     | 0.000000 |
| AAbL*sombra               | 0.08999    | 0.011257 | 31.159     | 3.8977   | 7.9940     | 0.000000 |
| SomAparExt*Ctpar          | $-0.04770$ | 0.008838 | $-0.004$   | 0.0007   | $-5.3971$  | 0.000000 |
| <b>CTBaixa</b>            | 0.03613    | 0.006868 | 61.714     | 11.7305  | 5.2610     | 0.000000 |
| <b>AbL</b>                | 0.05056    | 0.010959 | 97.014     | 21.0284  | 4.6135     | 0.000004 |
| pil*AUAmb                 | 0.03573    | 0.009591 | 1.659      | 0.4453   | 3.7256     | 0.000195 |
| AAbS*Uvid                 | 0.02012    | 0.005619 | 7.976      | 2.2276   | 3.5806     | 0.000344 |
| <b>AAbN*Fvent</b>         | 0.24755    | 0.021581 | 127.712    | 11.1339  | 11.4706    | 0.000000 |
| <b>AAbN</b>               | $-0.04425$ | 0.022140 | $-13.399$  | 6.7042   | $-1.9986$  | 0.045662 |
| <b>PambO</b>              | 0.04877    | 0.016841 | 82.661     | 28.5423  | 2.8961     | 0.003783 |
| <b>APambL</b>             | 0.05482    | 0.026459 | 6.509      | 3.1413   | 2.0720     | 0.038283 |
| AAbO*Fvent                | 0.21328    | 0.021948 | 113.251    | 11.6539  | 9.7178     | 0.000000 |
| AAbS*Fvent                | 0.25762    | 0.021339 | 131.761    | 10.9141  | 12.0726    | 0.000000 |
| Fvent                     | $-0.12702$ | 0.011276 | $-521.784$ | 46.3184  | $-11.2652$ | 0.000000 |
| <b>AUAmb</b>              | $-1.09959$ | 0.103030 | $-42.453$  | 3.9777   | $-10.6725$ | 0.000000 |
| AAbS*semSombra            | $-0.03436$ | 0.007224 | $-20.210$  | 4.2488   | $-4.7566$  | 0.000002 |
| APambS*Upar*aPar          | 0.11032    | 0.016631 | 14.838     | 2.2371   | 6.6329     | 0.000000 |
| APambN*Upar*aPar          | 0.09066    | 0.016567 | 12.297     | 2.2472   | 5.4722     | 0.000000 |
| AfambS*UPar               | $-0.06590$ | 0.017317 | $-4.956$   | 1.3023   | $-3.8054$  | 0.000142 |
| AfambN*UPar               | $-0.04605$ | 0.017277 | $-3.478$   | 1.3050   | -2.6654    | 0.007697 |
| AAbO                      | 0.04614    | 0.019304 | 14.213     | 5.9466   | 2.3901     | 0.016855 |
| AAbN*Uvid                 | 0.00981    | 0.005671 | 3.930      | 2.2724   | 1.7295     | 0.083744 |

Tabela 8. Parâmetros da regressão de Consumo de Refrigeração - ZB1

Com a definição das variáveis preditoras relevantes e seus suas constantes, representadas pelo coeficiente B, foi elaborada a equação 04 para determinação do indicador de consumo relativo para refrigeração para ZB1.

$$
C_{R} = [(a) + (b \cdot PD/AU_{amb}) + (c \cdot somb) + (d \cdot solo)+ (e \cdot U_{cob} \cdot \alpha_{cob}/CT_{cob}) \cdot AU_{amb}) + (f \cdot \alpha_{pai})
$$
  
+  $[g \cdot (U_{cob} \cdot \alpha_{cob}/CT_{cob}) \cdot AU_{amb}) + (h \cdot AAb_{L} \cdot F_{vent}) + (i \cdot CT_{alta})$   
+  $(j \cdot Ab_{O}) + (k \cdot iso) + (l \cdot A_{pathb}) + (m \cdot (U_{par} \cdot \alpha_{par}/CT_{par}) \cdot SomA_{par}) + (n \cdot PD) + (o \cdot$   
pi) +  $(p \cdot cob \cdot AU_{amb}) + (q \cdot \alpha_{cob}) + (r \cdot SomA_{par})$   
+  $(s \cdot AP_{ambt} \cdot U_{par} \cdot \alpha_{par}) + (t \cdot AP_{ambo} \cdot U_{par} \cdot \alpha_{par}) + (u \cdot U_{cob})$   
+  $(v \cdot CT_{cob}) + (w \cdot AP_{ambt} \cdot U_{par}) + (x \cdot AAb_{O} \cdot semsonbra)$   
+  $(y \cdot solo) \cdot AU_{amb}) + (z \cdot AP_{ambo} \cdot U_{par}) + (aa \cdot AAb_{N} \cdot sombra)$   
+  $(ab \cdot AP_{ambt} \cdot \alpha_{par}) + (ac \cdot AP_{ambo} \cdot \alpha_{par}) + (ad \cdot CT_{par})$   
+  $(ab \cdot AP_{ambt} \cdot \alpha_{par}) + (a \cdot cTh_{ambb} \cdot \alpha_{par}) + (a \cdot CD_{par}) + (ah \cdot AAb_{L} \cdot sombra)$   
+  $(a \cdot \gamma_{par} \cdot \alpha_{par}) + (a \cdot \gamma_{harb}) + (a \cdot \gamma_{harb}) + (a \cdot \gamma_{harb}) + (a \cdot \gamma_{harb}) + (a \cdot \gamma_{harb})$   
+  $(a \cdot \gamma_{harb}) + (a \cdot \gamma_{harb}) + (a \cdot \gamma_{harb}) + (a \cdot \gamma_{harb}) + (a \cdot \gamma_{harb}) + (a \cdot \gamma_{harb})$   
+  $(a \cdot \gamma_{harb}) + (a \cdot \gamma_{harb}) + (a \cdot \gamma_{harb}) + (a \cdot \gamma_{harb}) + (a \cdot \gamma_{harb})$   
+  $(a \cdot \gamma_{harb}) + (a \$ 

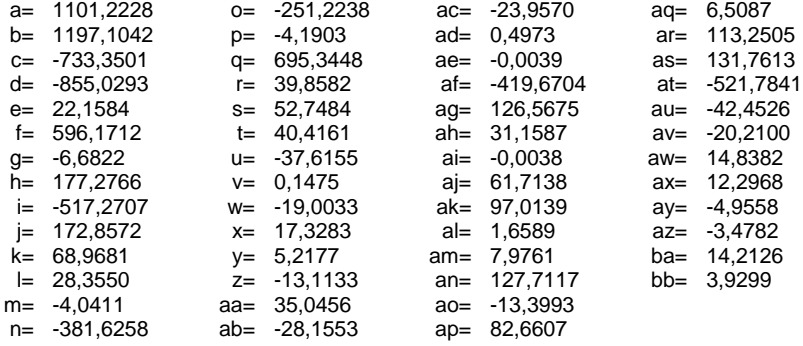

# <span id="page-28-0"></span>**3.3.3. Equações Zona Bioclimática 2: Santa Maria – SWERA**

# *3.3.3.1. Indicador de Graus hora para resfriamento – ZB2*

A regressão para predição do indicador de Graus hora para resfriamento para zona bioclimática 2 (GHR-ZB2) resultou na equação 05, cujo resumo analítico do método estatístico é apresentado na tabela 9, abaixo

|                         | Valor    |
|-------------------------|----------|
| R múltiplo              | 0.910    |
| R <sup>2</sup> múltiplo | 0.828    |
| R <sup>2</sup> ajustado | 0.828    |
| F(41, 7345)             | 3025.629 |
| р                       | 0.000    |
| Erro padrão             | 966.921  |
|                         |          |

Tabela 9. Resumo da regressão de Graus hora de Refrigeração – ZB2

O Gráfico da figura 12 indica a os valores observados pela simulação e os valores preditos pela regressão dos casos da base de dados.

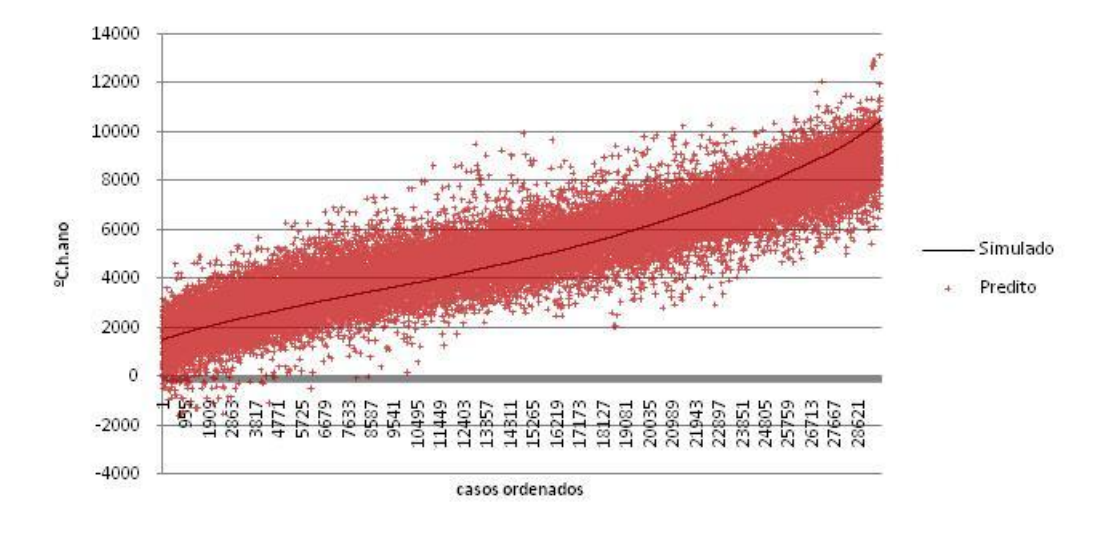

Figura 12 – aderência dos casos preditos aos simulados para GHR/ZB2

Foram consideradas 47 variáveis para a predição do GHR-ZB2, 57% das variáveis utilizadas. A avaliação da determinação do peso de cada variável é apresentada na tabela 10, sendo o coeficiente B a constante de cada variável.

|                           | Beta        | Erro     | B          | Erro     | t(29500)   | p-level  |
|---------------------------|-------------|----------|------------|----------|------------|----------|
|                           |             | Padrão   |            | Padrão   |            |          |
| Intercept                 |             |          | 6000.85    | 89.3154  | 67.1872    | 0.000000 |
| <b>CTBaixa</b>            | 0.468343    | 0.003595 | 2386.30    | 18.3163  | 130.2825   | 0.000000 |
| solo*AUAmb                | $-0.113427$ | 0.004228 | $-14.39$   | 0.5364   | $-26.8255$ | 0.000000 |
| somb                      | $-0.457515$ | 0.005247 | $-2377.32$ | 27.2642  | $-87.1955$ | 0.000000 |
| <b>UCOB</b>               | $-0.022057$ | 0.004673 | $-134.92$  | 28.5868  | $-4.7198$  | 0.000002 |
| aPAR                      | 0.158124    | 0.004001 | 1905.83    | 48.2196  | 39.5239    | 0.000000 |
| <b>UPAR</b>               | 0.122102    | 0.009193 | 374.37     | 28.1856  | 13.2822    | 0.000000 |
| PD/AUAmb                  | 0.286227    | 0.009039 | 5560.62    | 175.5958 | 31.6672    | 0.000000 |
| <b>CTAlta</b>             | $-0.190956$ | 0.004294 | $-934.74$  | 21.0186  | $-44.4722$ | 0.000000 |
| <b>AbS</b>                | $-0.133944$ | 0.007018 | $-714.86$  | 37.4533  | $-19.0867$ | 0.000000 |
| aCOB                      | 0.228424    | 0.004979 | 2112.57    | 46.0518  | 45.8739    | 0.000000 |
| solo                      | $-0.298487$ | 0.004360 | $-1614.98$ | 23.5877  | $-68.4667$ | 0.000000 |
| Fvent                     | $-0.126801$ | 0.003501 | $-1460.78$ | 40.3346  | $-36.2166$ | 0.000000 |
| <b>CTCOB</b>              | $-0.125598$ | 0.003440 | $-0.59$    | 0.0160   | $-36.5116$ | 0.000000 |
| <b>SomApar</b>            | 0.087920    | 0.006919 | 17.14      | 1.3489   | 12.7066    | 0.000000 |
| <b>AUAmb</b>              | $-0.199895$ | 0.005341 | $-17.48$   | 0.4670   | $-37.4255$ | 0.000000 |
| Ucob*aCob*Cob*AUAmb       | 0.256383    | 0.005990 | 64.37      | 1.5039   | 42.8032    | 0.000000 |
| VID                       | $-0.092943$ | 0.002532 | $-433.28$  | 11.8015  | $-36.7135$ | 0.000000 |
| AAbO*semSombra            | 0.041127    | 0.003837 | 61.62      | 5.7490   | 10.7179    | 0.000000 |
| APambL*Upar*aPar          | 0.105731    | 0.004112 | 44.10      | 1.7152   | 25.7097    | 0.000000 |
| APambN*Upar*aPar          | 0.250226    | 0.013175 | 108.60     | 5.7181   | 18.9923    | 0.000000 |
| pil                       | $-0.060273$ | 0.002929 | $-314.51$  | 15.2832  | $-20.5788$ | 0.000000 |
| AAbL*semSombra            | 0.058079    | 0.004157 | 84.73      | 6.0650   | 13.9710    | 0.000000 |
| APambO*Upar*aPar          | 0.087726    | 0.004907 | 36.29      | 2.0297   | 17.8769    | 0.000000 |
| (Upar*aPar/Ctpar)*SomApar | $-0.058950$ | 0.003381 | $-4.08$    | 0.2338   | $-17.4378$ | 0.000000 |
| APambS*Upar*aPar          | 0.100741    | 0.007990 | 40.82      | 3.2373   | 12.6078    | 0.000000 |
| PambN                     | 0.326552    | 0.012655 | 1631.26    | 63.2157  | 25.8047    | 0.000000 |
| <b>AbN</b>                | $-0.177824$ | 0.009219 | $-965.54$  | 50.0572  | $-19.2888$ | 0.000000 |
| <b>APambN</b>             | $-0.057915$ | 0.016533 | $-21.63$   | 6.1745   | $-3.5029$  | 0.000461 |
| cob*AUAmb                 | $-0.094209$ | 0.006031 | $-11.31$   | 0.7238   | $-15.6208$ | 0.000000 |
| <b>AAbN*Fvent</b>         | 0.034400    | 0.006329 | 43.11      | 7.9324   | 5.4351     | 0.000000 |
| AfambN*UPar               | $-0.188835$ | 0.013783 | $-44.42$   | 3.2425   | $-13.7008$ | 0.000000 |
| (Ucob*aCob/Ctcob)*AUAmb   | 0.031204    | 0.002906 | 7.90       | 0.7354   | 10.7372    | 0.000000 |
| AAbL*sombra               | 0.099018    | 0.005082 | 80.41      | 4.1272   | 19.4839    | 0.000000 |
| AAbO                      | 0.084321    | 0.005631 | 63.18      | 4.2197   | 14.9731    | 0.000000 |
| <b>PD</b>                 | $-0.146863$ | 0.008389 | $-269.46$  | 15.3917  | $-17.5067$ | 0.000000 |
| AAbS*sombra               | 0.131977    | 0.006744 | 109.25     | 5.5830   | 19.5690    | 0.000000 |
| AAbN*sombra               | 0.076558    | 0.005572 | 63.54      | 4.6242   | 13.7396    | 0.000000 |
| <b>AparInt</b>            | 0.082077    | 0.005750 | 6.29       | 0.4406   | 14.2754    | 0.000000 |
| APambN*aPar               | $-0.116411$ | 0.013488 | $-74.65$   | 8.6492   | $-8.6310$  | 0.000000 |
| <b>AAbS</b>               | $-0.121244$ | 0.011688 | $-89.87$   | 8.6633   | $-10.3734$ | 0.000000 |
| AfambS*UPar               | $-0.063061$ | 0.008589 | $-14.27$   | 1.9429   | $-7.3421$  | 0.000000 |
| <b>AAbS*Fvent</b>         | 0.053733    | 0.009333 | 66.76      | 11.5956  | 5.7576     | 0.000000 |
| <b>ISOL</b>               | $-0.074749$ | 0.008687 | $-348.50$  | 40.4988  | $-8.6051$  | 0.000000 |
| <b>AparInt*Ctpar</b>      | $-0.033257$ | 0.004757 | 0.00       | 0.0003   | $-6.9910$  | 0.000000 |
| PambO                     | 0.203415    | 0.012585 | 1010.65    | 62.5278  | 16.1631    | 0.000000 |
| <b>APambO</b>             | $-0.158836$ | 0.009934 | $-58.40$   | 3.6528   | $-15.9884$ | 0.000000 |
| AbO                       | $-0.081542$ | 0.009515 | -441.39    | 51.5045  | $-8.5699$  | 0.000000 |

Tabela 10. Parâmetros da regressão de Graus hora de Refrigeração – ZB2

Com a definição das variáveis preditoras relevantes e seus suas constantes, representadas pelo coeficiente B, foi elaborada a equação 05 para determinação do indicador de graus hora de resfriamento para ZB2.

 $GH_R = (a) + (b \cdot CT_{baixa}) + (c \cdot solo \cdot AU_{amb}) + (d \cdot somb) + (e \cdot U_{cob})$ + (f •  $\alpha_{\text{par}}$ ) + (g • U<sub>par</sub>) + (h • PD/AU<sub>amb</sub>) + (i • CT<sub>alta</sub>) + (j • Ab<sub>S</sub>) + (k •  $\alpha_{\text{coh}}$ ) + (l • solo) + (m •  $F_{\text{vent}}$ ) + (n •  $CT_{\text{cob}}$ ) + (o • Som $A_{\text{par}}$ ) + (p •  $AU_{\text{amb}}$ ) + (q  $\cdot$  U<sub>cob</sub>  $\cdot$   $\alpha_{\rm cob}$   $\cdot$  cob  $\cdot$  AU<sub>amb</sub>) + (r  $\cdot$  vid) + (s  $\cdot$  AAb<sub>O</sub>  $\cdot$  semsombra) + (t • AP<sub>ambL</sub> • U<sub>par</sub> •  $\alpha_{par}$ ) + (u • AP<sub>ambN</sub> • U<sub>par</sub> •  $\alpha_{par}$ ) + (v • pil) + (w • AAb<sub>L</sub> • semsombra) + (x • AP<sub>ambO</sub> • U<sub>par</sub> •  $\alpha_{par}$ ) + [y • ( $U_{par}$  •  $\alpha_{par}/CT_{par}$ ) • Som $A_{par}$ ] + (z • A $P_{ambs}$  •  $U_{par}$  •  $\alpha_{par}$ ) + (aa •  $P_{ambN}$ )  $+(ab \cdot Ab_N) + (ac \cdot AP_{ambN}) + (ad \cdot cob \cdot AU_{amb}) + (ae \cdot AAb_N \cdot F_{vent})$  $+(af \cdot AP_{ambN} \cdot U_{par}) + [ag \cdot (U_{cob} \cdot \alpha_{cob}/CT_{cob}) \cdot AU_{amb}]$  $+(ah \cdot AAb_{L} \cdot sombra) + (ai \cdot AAb_{O}) + (aj \cdot PD) + (ak \cdot AAb_{S} \cdot sombra)$ + (al • AAb<sub>N</sub> • sombra) + (am • A<sub>parInt</sub>) + (an • AP<sub>ambN</sub> •  $\alpha_{\text{par}}$ ) + (ao • AAb<sub>S</sub>) + (ap •  $AP_{ambs} \cdot U_{par}$  + (aq • AAb<sub>s</sub> •  $F_{vent}$ ) + (ar • isol) + (as •  $A_{part}$  •  $CT_{par}$ ) + (at •  $P_{ambo}$ ) + (au •  $AP_{ambo}$ ) + (av •  $Ab<sub>o</sub>$ ) Onde, Equação 05 – indicador de graushora para resfriamento da ZB2 a= 6000,8491 m= -1460,7816 y= -4,0776 ak= 109,2535

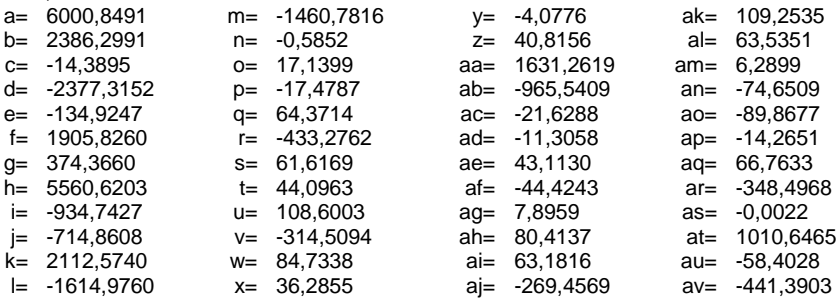

#### *3.3.3.2. Indicador de consumo relativo para aquecimento – ZB2*

A regressão para predição do indicador de consumo relativo para aquecimento para zona bioclimática 2 (CA-ZB2) resultou na equação 06, cujo resumo analítico do método estatístico é apresentado na tabela 11, abaixo

|                         | Valor    |
|-------------------------|----------|
| R múltiplo              | 0.918    |
| R <sup>2</sup> múltiplo | 0.843    |
| $R2$ ajustado           | 0.843    |
| F(41, 7345)             | 2862.987 |
| D                       | 0.000    |
| Erro padrão             | 3678.639 |

Tabela 11. Resumo da regressão de Consumo para Aquecimento – ZB2

O Gráfico da figura 13 indica a os valores observados pela simulação e os valores preditos pela regressão dos casos da base de dados.

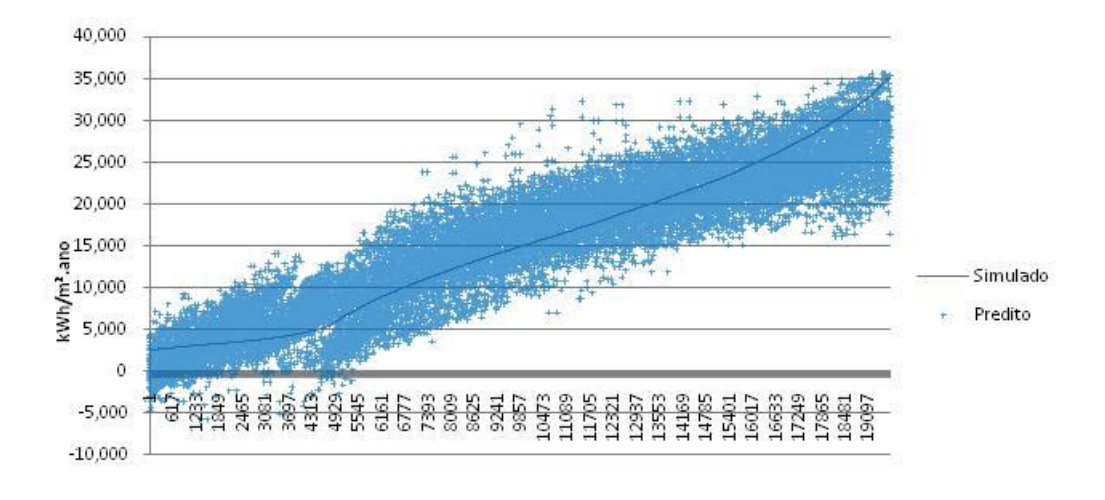

#### casos ordenados

Figura 13 – aderência dos casos preditos aos simulados para CA/ZB2

Foram consideradas 38 variáveis para a predição do CA-ZB2, 46% das variáveis utilizadas. A avaliação da determinação do peso de cada variável é apresentada na tabela 12, sendo o coeficiente B a constante de cada variável.

|                           | <b>Beta</b> | Erro     | B          | Erro     | t(19661)   | p-level  |
|---------------------------|-------------|----------|------------|----------|------------|----------|
|                           |             | Padrão   |            | Padrão   |            |          |
| Intercept                 |             |          | 30108.0    | 379.367  | 79.3637    | 0.000000 |
| PD*AUAmb                  | $-0.837750$ | 0.033431 | $-157.7$   | 6.293    | $-25.0589$ | 0.000000 |
| <b>CTBaixa</b>            | 0.164757    | 0.004303 | 3277.6     | 85.598   | 38.2906    | 0.000000 |
| <b>PambS</b>              | 0.205881    | 0.008062 | 3956.3     | 154.913  | 25.5387    | 0.000000 |
| VID                       | 0.154637    | 0.003149 | 2872.7     | 58.506   | 49.1012    | 0.000000 |
| pil                       | 0.348929    | 0.006062 | 7752.9     | 134.698  | 57.5575    | 0.000000 |
| <b>CTPAR</b>              | $-0.155458$ | 0.009857 | $-3.2$     | 0.202    | $-15.7716$ | 0.000000 |
| solo                      | 0.270871    | 0.005894 | 5662.7     | 123.223  | 45.9550    | 0.000000 |
| <b>UCOB</b>               | $-0.000156$ | 0.008533 | $-3.3$     | 181.636  | $-0.0183$  | 0.985389 |
| Aparlnt                   | $-0.207875$ | 0.031501 | $-108.1$   | 16.380   | $-6.5990$  | 0.000000 |
| aPAR                      | $-0.085201$ | 0.004665 | $-4039.9$  | 221.191  | $-18.2645$ | 0.000000 |
| <b>CTCOB</b>              | $-0.113529$ | 0.003744 | $-2.2$     | 0.073    | $-30.3242$ | 0.000000 |
| <b>AbN</b>                | $-0.075747$ | 0.008021 | $-1629.1$  | 172.514  | $-9.4435$  | 0.000000 |
| pil*AUAmb                 | $-0.151932$ | 0.006857 | $-79.8$    | 3.601    | $-22.1566$ | 0.000000 |
| solo*AUAmb                | $-0.127604$ | 0.006587 | $-67.7$    | 3.495    | $-19.3734$ | 0.000000 |
| AbO                       | $-0.049810$ | 0.004671 | $-1065.2$  | 99.894   | $-10.6629$ | 0.000000 |
| cob                       | 0.368760    | 0.015180 | 7968.6     | 328.029  | 24.2925    | 0.000000 |
| (Upar*aPar/Ctpar)*SomApar | 0.030153    | 0.004010 | 5.8        | 0.773    | 7.5188     | 0.000000 |
| AparInt*Ctpar             | 0.114820    | 0.008337 | 0.0        | 0.003    | 13.7717    | 0.000000 |
| <b>APambS</b>             | $-0.151816$ | 0.010630 | $-195.5$   | 13.687   | $-14.2822$ | 0.000000 |
| cob*AUAmb                 | $-0.146506$ | 0.009123 | $-83.6$    | 5.207    | $-16.0598$ | 0.000000 |
| aCOB                      | $-0.151426$ | 0.009958 | $-5105.6$  | 335.760  | $-15.2061$ | 0.000000 |
| Ucob*aCob*Cob*AUAmb       | 0.097471    | 0.008036 | 86.8       | 7.152    | 12.1298    | 0.000000 |
| <b>UPAR</b>               | 0.065144    | 0.010104 | 797.4      | 123.676  | 6.4471     | 0.000000 |
| <b>CTAlta</b>             | $-0.064385$ | 0.006269 | $-1266.6$  | 123.328  | $-10.2706$ | 0.000000 |
| <b>Fvent</b>              | $-0.025345$ | 0.003525 | $-1170.9$  | 162.839  | $-7.1903$  | 0.000000 |
| <b>SomApar</b>            | 0.026725    | 0.027985 | 19.0       | 19.937   | 0.9550     | 0.339597 |
| PambN                     | $-0.115113$ | 0.014177 | $-2211.6$  | 272.375  | $-8.1197$  | 0.000000 |
| AAbS*Uvid                 | $-0.024099$ | 0.003874 | $-105.5$   | 16.959   | $-6.2202$  | 0.000000 |
| <b>ISOL</b>               | 0.036660    | 0.009862 | 681.0      | 183.200  | 3.7175     | 0.000202 |
| APambN*aPar               | $-0.056962$ | 0.009410 | $-124.5$   | 20.565   | $-6.0530$  | 0.000000 |
| <b>APambN</b>             | 0.086093    | 0.015221 | 113.3      | 20.028   | 5.6563     | 0.000000 |
| AfambS*UPar               | 0.043785    | 0.010232 | 35.6       | 8.310    | 4.2794     | 0.000019 |
| AAbN*sombra               | 0.013718    | 0.004595 | 51.2       | 17.149   | 2.9854     | 0.002835 |
| APambS*Upar*aPar          | $-0.028421$ | 0.009341 | $-39.6$    | 13.003   | $-3.0426$  | 0.002348 |
| AAbO*sombra               | 0.010719    | 0.004546 | 39.5       | 16.749   | 2.3581     | 0.018380 |
| PD/AUAmb                  | $-0.312771$ | 0.051212 | $-21483.3$ | 3517.571 | $-6.1074$  | 0.000000 |
| PD                        | 0.280296    | 0.051106 | 1987.1     | 362.311  | 5.4846     | 0.000000 |

Tabela 12. Parâmetros da regressão de Consumo para aquecimento – ZB2

Com as variáveis preditoras foi elaborada a equação 06 para determinação do CA-ZB2.

 $C_A = [(a) + (b \cdot PD \cdot AU_{amb}) + (c \cdot CT_{baixa}) + (d \cdot P_{ambS}) + (e \cdot vid)$ + (f • pil) + (g •  $CT_{par}$ ) + (h • solo) + (i •  $U_{cob}$ ) + (j •  $A_{parint}$ ) + (k •  $\alpha_{par}$ )  $+(I \cdot CT_{\text{cob}}) + (m \cdot Ab_N) + (n \cdot \text{pil} \cdot AU_{\text{amb}}) + (o \cdot \text{solo} \cdot AU_{\text{amb}})$ +  $(p \cdot Ab<sub>O</sub>)$  +  $(q \cdot cob)$  +  $[r \cdot (U_{par} \cdot \alpha_{par}/CT_{par}) \cdot SomA_{par}]$ +  $(s \cdot A_{\text{parInt}} \cdot \text{CT}_{\text{par}})$  +  $(t \cdot AP_{\text{ambs}})$  +  $(u \cdot \text{cob} \cdot \text{AU}_{\text{amb}})$  +  $(v \cdot \alpha_{\text{cob}})$ + (w •  $\dot{\mathsf{U}}_{\mathsf{cob}}$  •  $\alpha_{\mathsf{cob}}$  •  $\mathsf{cob}$  •  $\mathsf{AU}_{\mathsf{amb}}$ ) + (x •  $\mathsf{U}_{\mathsf{par}}$ ) + (y •  $\mathsf{CT}_{\mathsf{alta}}$ ) + (z •  $\mathsf{F}_{\mathsf{vent}}$ )  $+(aa \cdot \text{SomA}_{par}) + (ab \cdot \text{P}_{ambN}) + (ac \cdot \widetilde{AAb}_S \cdot \text{U}_{vid}) + (ad \cdot \text{isol})$ + (ae • AP<sub>ambN</sub> •  $\alpha_{\text{par}}$ ) + (af • AP<sub>ambN</sub>) + (ag • AP<sub>ambS</sub> • U<sub>par</sub>)  $+$  (ah • AAb<sub>N</sub> • sombra) + (ai • AP<sub>ambS</sub> • U<sub>par</sub> •  $\alpha_{\text{par}}$ )  $+$  (aj • AAb<sub>O</sub> • sombra) + (ak • PD/AU<sub>amb</sub>) + (al • PD)]/1000 Onde,

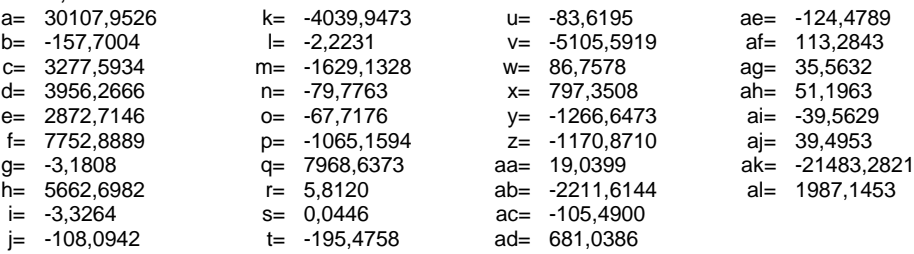

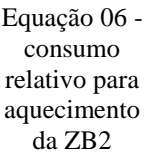

#### *3.3.3.3. Indicador de consumo relativo para refrigeração – ZB2*

A regressão para predição do indicador de consumo relativo para refrigeração para zona bioclimática 2 (CR-ZB2) resultou na equação 07, cujo resumo analítico do método estatístico é apresentado na tabela 13, abaixo

|                         | Valor    |
|-------------------------|----------|
| R múltiplo              | 0.876    |
| R <sup>2</sup> múltiplo | 0.767    |
| R <sup>2</sup> ajustado | 0.767    |
| F(41, 7345)             | 2400.450 |
|                         | 0.000    |
| Erro padrão             | 3511.878 |
|                         |          |

Tabela 13. Resumo da regressão de Consumo para Refrigeração – ZB2

O Gráfico da figura 14 indica a os valores observados pela simulação e os valores preditos pela regressão dos casos da base de dados.

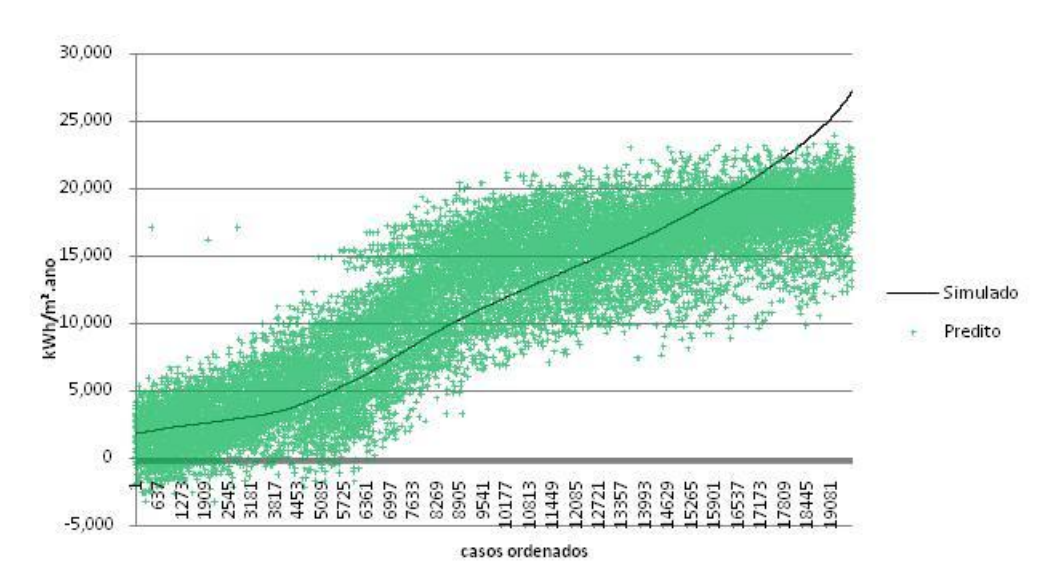

Figura 14 – aderência dos casos preditos aos simulados para CR/ZB2

Foram consideradas 27 variáveis para a predição do CR-ZB2. A avaliação da determinação do peso de cada variável é apresentada na tabela 15, sendo o coeficiente B a constante de cada variável.

|                           | Beta        | Erro     | B          | Erro     | t(19671)   | p-level  |
|---------------------------|-------------|----------|------------|----------|------------|----------|
|                           |             | Padrão   |            | Padrão   |            |          |
| Intercept                 |             |          | 21176.67   | 270.339  | 78.3337    | 0.000000 |
| <b>AUAmb</b>              | $-0.455843$ | 0.041922 | $-155.99$  | 14.345   | $-10.8737$ | 0.000000 |
| solo                      | $-0.467107$ | 0.006322 | -7917.89   | 107.163  | -73.8865   | 0.000000 |
| somb                      | $-0.174643$ | 0.004523 | $-2881.37$ | 74.617   | $-38.6153$ | 0.000000 |
| <b>CTBaixa</b>            | $-0.157041$ | 0.005090 | -2379.92   | 77.144   | $-30.8504$ | 0.000000 |
| <b>AbS</b>                | $-0.034583$ | 0.005638 | $-572.93$  | 93.409   | $-6.1336$  | 0.000000 |
| solo*AUAmb                | 0.170234    | 0.006070 | 87.71      | 3.128    | 28.0436    | 0.000000 |
| aPAR                      | 0.119939    | 0.003871 | 4518.68    | 145.852  | 30.9813    | 0.000000 |
| AparInt*Ctpar             | 0.000798    | 0.006480 | 0.00       | 0.002    | 0.1231     | 0.902030 |
| Ucob*aCob*Cob*AUAmb       | 0.129660    | 0.007604 | 82.62      | 4.846    | 17.0506    | 0.000000 |
| <b>AAbL</b>               | 0.099629    | 0.009121 | 262.61     | 24.042   | 10.9232    | 0.000000 |
| (Ucob*aCob/Ctcob)*AUAmb   | $-0.029103$ | 0.004435 | $-10.32$   | 1.573    | $-6.5622$  | 0.000000 |
| <b>AparInt</b>            | $-0.317342$ | 0.022584 | $-127.35$  | 9.063    | $-14.0514$ | 0.000000 |
| <b>CTAlta</b>             | $-0.115260$ | 0.006177 | $-1792.45$ | 96.055   | $-18.6606$ | 0.000000 |
| <b>UPAR</b>               | 0.065486    | 0.003933 | 626.97     | 37.656   | 16.6498    | 0.000000 |
| (Upar*aPar/Ctpar)*SomApar | $-0.078619$ | 0.004802 | $-11.79$   | 0.720    | $-16.3714$ | 0.000000 |
| <b>PD/AUAmb</b>           | 0.377090    | 0.035899 | 20871.33   | 1986.939 | 10.5043    | 0.000000 |
| pil                       | $-0.056556$ | 0.004138 | $-932.07$  | 68.190   | $-13.6687$ | 0.000000 |
| <b>SomApar</b>            | $-0.163870$ | 0.017499 | $-92.72$   | 9.901    | $-9.3645$  | 0.000000 |
| AAbL*Uvid                 | $-0.044882$ | 0.004680 | $-155.05$  | 16.168   | $-9.5900$  | 0.000000 |
| <b>CTCOB</b>              | 0.058625    | 0.004473 | 0.99       | 0.075    | 13.1066    | 0.000000 |
| <b>UCOB</b>               | $-0.058332$ | 0.006217 | $-974.52$  | 103.868  | $-9.3823$  | 0.000000 |
| cob*AUAmb                 | $-0.063553$ | 0.007179 | $-26.15$   | 2.954    | $-8.8527$  | 0.000000 |
| PambO                     | 0.045133    | 0.005346 | 681.07     | 80.678   | 8.4418     | 0.000000 |
| AAbN*sombra               | 0.069871    | 0.005621 | 203.71     | 16.387   | 12.4311    | 0.000000 |
| <b>AbL</b>                | 0.076706    | 0.008897 | 1289.10    | 149.519  | 8.6217     | 0.000000 |
| <b>AAbO</b>               | 0.046232    | 0.006155 | 123.16     | 16.397   | 7.5112     | 0.000000 |
| AAbL*semSombra            | $-0.032177$ | 0.004353 | $-167.02$  | 22.594   | $-7.3924$  | 0.000000 |

Tabela 15. Parâmetros da regressão de Consumo para Refrigeração – ZB2

Com a definição das variáveis preditoras relevantes e seus suas constantes, representadas pelo coeficiente B, foi elaborada a equação 07 para determinação do indicador consumo relativo para refrigeração para ZB2.

 $C_R = [(a) + (b \cdot AU_{amb}) + (c \cdot solo) + (d \cdot somb) + (e \cdot CT_{baixa}) + (f \cdot Ab_S)$  $+(g \cdot \text{solo} \cdot \text{AU}_{\text{amb}}) + (h \cdot \alpha_{\text{par}}) + (i \cdot A_{\text{parInt}} \cdot \text{CT}_{\text{par}})$  $+$  (j • U<sub>cob</sub> •  $\alpha_{\text{cob}}$  • cob • AU<sub>amb</sub>) + (k • AAb<sub>L</sub>) + [l • ( $U_{\text{cob}}$  •  $\alpha_{\text{cob}}$ /CT $_{\text{cob}}$ ) • AU $_{\text{amb}}$ ] + (m •  $A_{\text{parint}}$ ) + (n • CT $_{\text{alta}}$ ) + (o • U<sub>par</sub>) + [p • (U<sub>par</sub> •  $\alpha_{par}/CT_{par}$ ) • Som $A_{par}$ ] + (q • PD/AU<sub>amb</sub>) + (r • pil) + (s • Som $A_{par}$ ) + (t • AAb<sub>L</sub> • U<sub>vid</sub>) + (u • CT<sub>cob</sub>) + (v • U<sub>cob</sub>)  $+(w \cdot \text{cob} \cdot \text{AU}_{\text{amb}}) + (x \cdot P_{\text{amb}}) + (y \cdot \text{AAb}_{N} \cdot \text{sombra}) + (z \cdot \text{Ab}_{L})$  $+(aa \cdot AAb<sub>O</sub>) + (ab \cdot AAb<sub>L</sub> \cdot semsombra)]/1000$ Onde, Equação 07 – relativo para refrigeração de dormitórios condicionados artificialmente

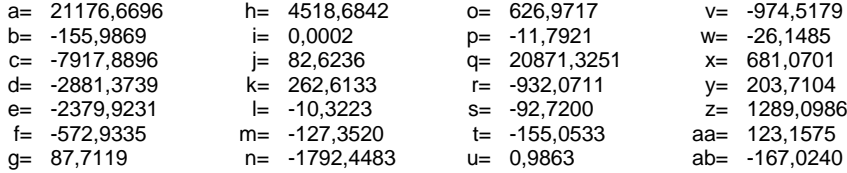

consumo

da ZB2
### **3.3.4. Equações Zona Bioclimática 3: Florianópolis - TRY**

### *3.3.4.1. Indicador de Graus hora para resfriamento - ZB3*

A regressão para predição do indicador de Graus hora para resfriamento para zona bioclimática 3 (GHR-ZB3) resultou na equação 08, cujo resumo analítico do método estatístico é apresentado na tabela 16, abaixo

|                         | Valor    |
|-------------------------|----------|
| R múltiplo              | 0.8976   |
| R <sup>2</sup> múltiplo | 0.8056   |
| R <sup>2</sup> ajustado | 0.8045   |
| F(41, 7345)             | 742.5247 |
| D                       | 0.0000   |
| Erro padrão             | 452.3085 |

Tabela 16. Resumo da regressão de Graus hora de Refrigeração - ZB3

O Gráfico da figura 14 indica a os valores observados pela simulação e os valores preditos pela regressão dos casos da base de dados.

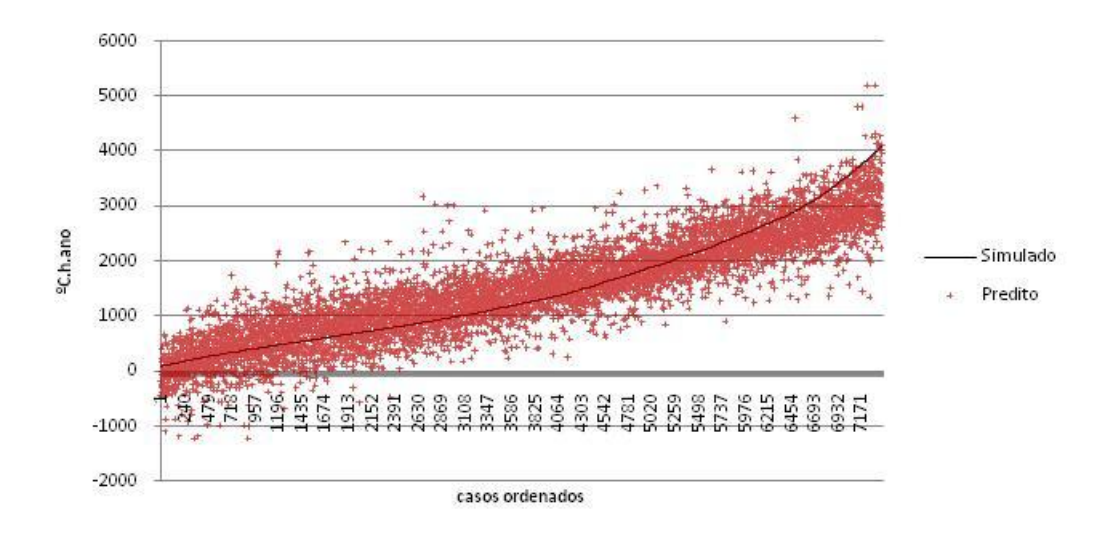

Figura 14 – aderência dos casos preditos aos simulados para GHR/ZB3

Foram consideradas 43 variáveis para a predição do GHR-ZB3. A avaliação da determinação do peso de cada variável é apresentada na tabela 17, sendo o coeficiente B a constante de cada variável.

|                         | <b>Beta</b> | Erro     | $\overline{\mathbf{B}}$ | Erro     | t(7345)    | p-level  |
|-------------------------|-------------|----------|-------------------------|----------|------------|----------|
|                         |             | padrão   |                         | padrão   |            |          |
| Intercept               |             |          | 836.42                  | 79.6906  | 10.4958    | 0.000000 |
| <b>CTBaixa</b>          | 0.44631     | 0.006537 | 1002.29                 | 14.6808  | 68.2718    | 0.000000 |
| aCOB                    | 0.29819     | 0.012837 | 1248.76                 | 53.7579  | 23.2293    | 0.000000 |
| somb                    | $-0.45896$  | 0.008754 | $-1042.85$              | 19.8910  | $-52.4283$ | 0.000000 |
| solo*AUAmb              | $-0.13465$  | 0.008902 | $-7.97$                 | 0.5268   | $-15.1256$ | 0.000000 |
| aPAR                    | 0.19032     | 0.008450 | 1007.68                 | 44.7412  | 22.5224    | 0.000000 |
| PD/AUAmb                | 0.27239     | 0.013610 | 2324.85                 | 116.1617 | 20.0139    | 0.000000 |
| <b>CTCOB</b>            | $-0.15017$  | 0.007624 | $-0.30$                 | 0.0154   | $-19.6978$ | 0.000000 |
| <b>AbS</b>              | $-0.03318$  | 0.019538 | $-77.78$                | 45.8071  | $-1.6981$  | 0.089536 |
| APambL*Upar*aPar        | 0.18066     | 0.015605 | 26.34                   | 2.2748   | 11.5772    | 0.000000 |
| AparInt*Ctpar           | $-0.05189$  | 0.012574 | 0.00                    | 0.0004   | $-4.1266$  | 0.000037 |
| solo                    | $-0.25143$  | 0.009247 | $-605.56$               | 22.2702  | $-27.1913$ | 0.000000 |
| Ucob*aCob*Cob*AUAmb     | 0.30913     | 0.016421 | 25.19                   | 1.3380   | 18.8249    | 0.000000 |
| <b>Fvent</b>            | $-0.16520$  | 0.008135 | $-830.67$               | 40.9078  | $-20.3060$ | 0.000000 |
| <b>AUAmb</b>            | 0.88242     | 0.079930 | 34.16                   | 3.0944   | 11.0400    | 0.000000 |
| <b>SomApar</b>          | $-0.03770$  | 0.042752 | $-3.33$                 | 3.7753   | $-0.8818$  | 0.377887 |
| AAbO*semSombra          | 0.02572     | 0.007261 | 16.99                   | 4.7950   | 3.5424     | 0.000399 |
| <b>AAbL*Fvent</b>       | 0.12581     | 0.011529 | 70.18                   | 6.4308   | 10.9124    | 0.000000 |
| <b>CTPAR</b>            | $-0.01940$  | 0.016108 | $-0.04$                 | 0.0354   | $-1.2041$  | 0.228587 |
| AAbS*semSombra          | $-0.08727$  | 0.007468 | $-54.18$                | 4.6366   | $-11.6851$ | 0.000000 |
| APambN*Upar*aPar        | 0.09439     | 0.017468 | 14.12                   | 2.6131   | 5.4033     | 0.000000 |
| pil                     | $-0.05021$  | 0.006201 | $-114.50$               | 14.1428  | $-8.0959$  | 0.000000 |
| PambO                   | 0.18298     | 0.023141 | 399.00                  | 50.4617  | 7.9070     | 0.000000 |
| AAbN*sombra             | 0.00653     | 0.017853 | 2.45                    | 6.6911   | 0.3657     | 0.714636 |
| <b>AbN</b>              | $-0.16015$  | 0.019841 | $-379.58$               | 47.0260  | $-8.0717$  | 0.000000 |
| PambN                   | 0.33742     | 0.027506 | 738.18                  | 60.1754  | 12.2671    | 0.000000 |
| <b>APambN</b>           | $-0.02471$  | 0.037030 | $-4.23$                 | 6.3408   | $-0.6672$  | 0.504678 |
| (Ucob*aCob/Ctcob)*AUAmb | 0.05481     | 0.006214 | 5.60                    | 0.6348   | 8.8204     | 0.000000 |
| cob*AUAmb               | $-0.11445$  | 0.016328 | $-6.18$                 | 0.8821   | $-7.0096$  | 0.000000 |
| <b>CTAlta</b>           | $-0.09375$  | 0.011265 | $-200.94$               | 24.1459  | $-8.3221$  | 0.000000 |
| <b>UCOB</b>             | $-0.05297$  | 0.011844 | $-103.11$               | 23.0568  | $-4.4720$  | 0.000008 |
| APambS*Upar*aPar        | 0.02667     | 0.017448 | 3.84                    | 2.5124   | 1.5284     | 0.126449 |
| PambL                   | 0.19883     | 0.023176 | 431.94                  | 50.3478  | 8.5791     | 0.000000 |
| <b>AparInt</b>          | 0.48185     | 0.034781 | 16.27                   | 1.1747   | 13.8537    | 0.000000 |
| PD*AUAmb                | $-1.30361$  | 0.096784 | $-20.42$                | 1.5159   | $-13.4692$ | 0.000000 |
| PambS                   | 0.05850     | 0.026446 | 126.63                  | 57.2488  | 2.2120     | 0.026998 |
| AAbS*Fvent              | 0.09163     | 0.012713 | 51.15                   | 7.0968   | 7.2079     | 0.000000 |
| AAbO*Fvent              | 0.09848     | 0.012038 | 55.42                   | 6.7755   | 8.1802     | 0.000000 |
| <b>AAbN*Fvent</b>       | 0.14033     | 0.020830 | 79.21                   | 11.7573  | 6.7370     | 0.000000 |
| APambO*Upar*aPar        | 0.10603     | 0.015651 | 15.34                   | 2.2637   | 6.7744     | 0.000000 |
| <b>APambS</b>           | 0.15568     | 0.036630 | 26.09                   | 6.1393   | 4.2501     | 0.000022 |
| AAbN*semSombra          | $-0.05328$  | 0.013141 | $-34.78$                | 8.5770   | $-4.0548$  | 0.000051 |

Tabela 17. Parâmetros da regressão de Graus hora de Refrigeração - ZB3

Com a definição das variáveis preditoras relevantes e seus suas constantes, representadas pelo coeficiente B, foi elaborada a equação 08 para determinação do indicador de graus hora para resfriamento para ZB3.

 $GH_R = (a) + (b \cdot CT_{baixa}) + (c \cdot \alpha_{cob}) + (d \cdot somb) + (e \cdot solo \cdot AU_{amb})$ +  $(f \cdot \alpha_{par}) + (g \cdot PD/AU_{amb}) + (h \cdot CT_{cob}) + (i \cdot Ab_s)$ + (j • AP<sub>ambL</sub> • U<sub>par</sub> •  $\alpha_{\text{par}}$ ) + (k • A<sub>parInt</sub> • CT<sub>par</sub>) + (l • solo) + (m •  $U_{\text{cob}}$  •  $\alpha_{\text{cob}}$  •  $\text{cob}$  •  $AU_{\text{amb}}$ ) + (n •  $F_{\text{vent}}$ ) + (o •  $AU_{\text{amb}}$ ) + (p •  $\text{SomA}_{\text{par}}$ ) + (q •  $AAb<sub>O</sub>$  • semsombra) + (r •  $AAb<sub>L</sub>$  •  $F<sub>vent</sub>$ ) + (s •  $CT<sub>par</sub>$ ) + (t • AA $b_S$  • semsombra) + (u • AP<sub>ambN</sub> • U<sub>par</sub> •  $\alpha_{par}$ ) + (v • pil)  $+(w \cdot P_{ambO}) + (x \cdot AAb_N \cdot sombra) + (y \cdot Ab_N) + (z \cdot P_{ambN})$ + (aa • AP<sub>ambN</sub>) + [ab • (U<sub>cob</sub> •  $\alpha_{\text{cob}} / CT_{\text{cob}}$ ) • AU<sub>amb</sub>] + (ac • cob • AU<sub>amb</sub>) + (ad • CT<sub>alta</sub>) + (ae • U<sub>cob</sub>) + (af • AP<sub>ambS</sub> • U<sub>par</sub> •  $\alpha_{\text{par}}$ ) + (ag • P<sub>ambL</sub>) + (ah • A<sub>parInt</sub>) + (ai • PD • AU<sub>amb</sub>) + (aj • P<sub>ambS</sub>) + (ak • AAb<sub>S</sub> • F<sub>vent</sub>) + (al • AAb<sub>O</sub> • F<sub>vent</sub>) + (am • AAb<sub>N</sub> • F<sub>vent</sub>) + (an • AP<sub>ambO</sub> • U<sub>par</sub> •  $\alpha_{\text{par}}$ )  $+(ao \cdot AP_{ambS}) + (ap \cdot AAb_N \cdot semsombra)$ Onde, Equação 08– indicador de graus-hora para resfriamento da ZB3

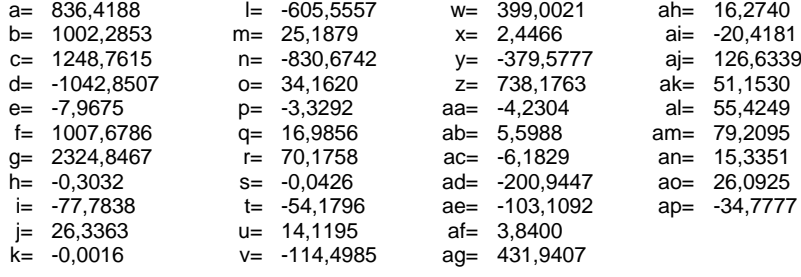

### *3.3.4.2. Indicador de consumo relativo para aquecimento – ZB3*

A regressão para predição do indicador de consumo relativo para aquecimento para zona bioclimática 3 (CA-ZB3) resultou na equação 09, cujo resumo analítico do método estatístico é apresentado na tabela 18, abaixo

|                         | Valor    |
|-------------------------|----------|
| R múltiplo              | 0.894    |
| R <sup>2</sup> múltiplo | 0.799    |
| R <sup>2</sup> ajustado | 0.798    |
| F(41, 7345)             | 848.543  |
|                         | 0.000    |
| Erro padrão             | 1282.625 |

Tabela 18. Resumo da regressão de Consumo para Aquecimento - ZB3

O Gráfico da figura 15 indica a os valores observados pela simulação e os valores preditos pela regressão dos casos da base de dados.

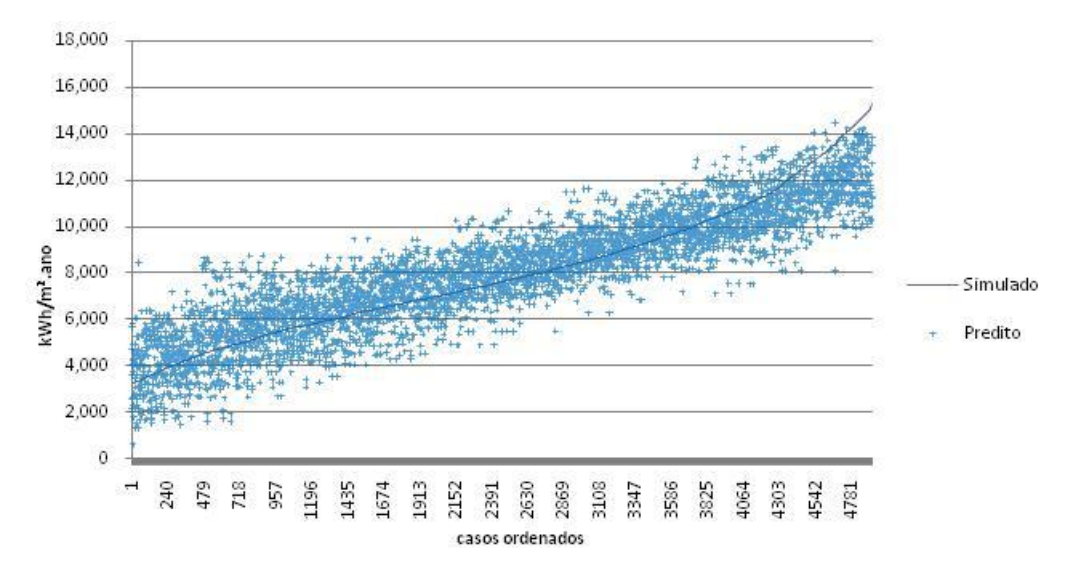

Figura 15 – aderência dos casos preditos aos simulados para CA/ZB3

Foram consideradas 23 variáveis para a predição do CA-ZB3. A avaliação da determinação do peso de cada variável é apresentada na tabela 19, sendo o coeficiente B a constante de cada variável.

|                         | Tabela 15. Parametros da regressão de Consumo para Aquecimento - 265 |          |            |          |            |          |
|-------------------------|----------------------------------------------------------------------|----------|------------|----------|------------|----------|
|                         | Beta                                                                 | Erro     | в          | Erro     | t(4900)    | p-level  |
|                         |                                                                      | Padrão   |            | Padrão   |            |          |
| Intercept               |                                                                      |          | 6981.8     | 254.801  | 27.4011    | 0.000000 |
| <b>CTPAR</b>            | 0.059048                                                             | 0.019036 | 0.4        | 0.120    | 3.1019     | 0.001933 |
| <b>AU Amb</b>           | $-0.918013$                                                          | 0.052742 | -122.4     | 7.034    | $-17.4058$ | 0.000000 |
| <b>PambS</b>            | 0.263316                                                             | 0.016268 | 1557.3     | 96.216   | 16.1859    | 0.000000 |
| <b>CTBaixa</b>          | 0.331713                                                             | 0.008391 | 2109.5     | 53.361   | 39.5322    | 0.000000 |
| solo                    | 0.432295                                                             | 0.007961 | 2802.4     | 51.608   | 54.3014    | 0.000000 |
| pil                     | 0.383871                                                             | 0.007962 | 2480.0     | 51.437   | 48.2135    | 0.000000 |
| <b>UCOB</b>             | 0.076679                                                             | 0.024110 | 394.0      | 123.896  | 3.1805     | 0.001480 |
| aPAR                    | $-0.172343$                                                          | 0.009770 | $-2521.9$  | 142.966  | $-17.6399$ | 0.000000 |
| <b>CTCOB</b>            | $-0.201089$                                                          | 0.008872 | $-1.2$     | 0.054    | $-22.6661$ | 0.000000 |
| <b>SomApar</b>          | 0.297958                                                             | 0.013208 | 65.4       | 2.901    | 22.5582    | 0.000000 |
| AAbS                    | 0.087034                                                             | 0.009337 | 131.7      | 14.133   | 9.3210     | 0.000000 |
| <b>AbN</b>              | $-0.081730$                                                          | 0.007634 | -543.4     | 50.761   | $-10.7057$ | 0.000000 |
| (Ucob*aCob/Ctcob)*AUAmb | 0.129620                                                             | 0.007483 | 14.1       | 0.811    | 17.3218    | 0.000000 |
| <b>CTAlta</b>           | $-0.264997$                                                          | 0.015092 | $-1584.0$  | 90.208   | $-17.5592$ | 0.000000 |
| <b>UPAR</b>             | 0.133039                                                             | 0.009249 | 990.1      | 68.829   | 14.3848    | 0.000000 |
| Fvent                   | $-0.078368$                                                          | 0.007220 | $-1111.1$  | 102.364  | $-10.8545$ | 0.000000 |
| cob                     | 0.631791                                                             | 0.033585 | 4323.9     | 229.852  | 18.8118    | 0.000000 |
| aCOB                    | $-0.306117$                                                          | 0.019756 | $-3315.0$  | 213.942  | $-15.4949$ | 0.000000 |
| PD                      | 0.539706                                                             | 0.069833 | 1262.7     | 163.378  | 7.7285     | 0.000000 |
| SomAparExt*Ctpar        | $-0.091010$                                                          | 0.013231 | 0.0        | 0.003    | $-6.8787$  | 0.000000 |
| APambN*aPar             | $-0.116558$                                                          | 0.012091 | $-75.9$    | 7.877    | $-9.6402$  | 0.000000 |
| APambS*aPar             | $-0.126432$                                                          | 0.017286 | $-80.3$    | 10.984   | $-7.3139$  | 0.000000 |
| PD/AUAmb                | $-0.678053$                                                          | 0.104663 | $-15281.2$ | 2358.777 | -6.4784    | 0.000000 |

Tabela 19. Parâmetros da regressão de Consumo para Aquecimento - ZB3

Com a definição das variáveis preditoras relevantes e seus suas constantes, representadas pelo coeficiente B, foi elaborada a equação 09 para determinação do indicador de consumo relativo para aquecimento para ZB3.

| $C_A = [(a) + (b \cdot C T_{par}) + (c \cdot AU_{amb}) + (d \cdot P_{ambS}) + (e \cdot C T_{baixa}) + (f \cdot solo)$<br>+ (g • pil) + (h • U <sub>cob</sub> ) + (i • $\alpha_{par}$ ) + (j • CT <sub>cob</sub> ) + (k • SomA <sub>par</sub> ) + (l • AAb <sub>S</sub> )<br>+ (m • Ab <sub>N</sub> ) + [n • (U <sub>cob</sub> • $\alpha_{\text{cob}}$ /CT <sub>cob</sub> ) • AU <sub>amb</sub> ] + (o • CT <sub>alta</sub> ) + (p • U <sub>par</sub> )<br>+ $(q \cdot F_{vent})$ + $(r \cdot cob)$ + $(s \cdot \alpha_{cob})$ + $(t \cdot PD)$ + $(u \cdot SomA_{partext} \cdot CT_{part})$<br>+ (v • AP <sub>ambN</sub> • $\alpha_{\text{par}}$ ) + (w • AP <sub>ambS</sub> • $\alpha_{\text{par}}$ ) + (x • PD/AU <sub>amb</sub> )]/1000 |                 |  |                  |  |                  |  | Equação 09<br>- consumo<br>relativo para<br>aquecimento<br>da ZB3 |  |
|----------------------------------------------------------------------------------------------------|-----------------|--|------------------|--|------------------|--|-------------------------------------------------------------------|--|
| Onde.                                                                                                    |                 |  |                  |  |                  |  |                                                                   |  |
|                                                                                                    | $a= 6981.8136$  |  | q= 2479,9604     |  | $m = -543.4286$  |  | $s = -3315.0119$                                                  |  |
|                                                                                                    | $b = 0.3717$    |  | $h = 394.0458$   |  | $n = 14.0555$    |  | $t = 1262.6737$                                                   |  |
|                                                                                                    | $c = -122.4306$ |  | $i = -2521.9122$ |  | $0 = -1583.9814$ |  | $u = -0.0219$                                                     |  |
|                                                                                                    | $d= 1557.3444$  |  | $i = -1.2280$    |  | p= 990.0915      |  | $v = -75.9370$                                                    |  |
|                                                                                                    | e = 2109,4866   |  | $k = 65,4370$    |  | $q = -1111,1099$ |  | $w = -80,3345$                                                    |  |
|                                                                                                    | f= 2802.3931    |  | $= 131.7352$     |  | $r = 4323.9241$  |  | $x = -15281.1938$                                                 |  |

*3.3.4.3. Indicador de consumo relativo para refrigeração – ZB3*

A regressão para predição do indicador de consumo relativo para refrigeração para zona bioclimática 3 (CR-ZB3) resultou na equação 10, cujo resumo analítico do método estatístico é apresentado na tabela 20, abaixo

Tabela 20. Resumo da regressão de Consumo para Refrigeração - ZB3

|                         | Valor    |
|-------------------------|----------|
| R múltiplo              | 0.894    |
| R <sup>2</sup> múltiplo | 0.799    |
| $R2$ ajustado           | 0.798    |
| F(41, 7345)             | 848.543  |
| р                       | 0.000    |
| Erro padrão             | 1282.625 |
|                         |          |

O Gráfico da figura 16 indica a os valores observados pela simulação e os valores preditos pela regressão dos casos da base de dados.

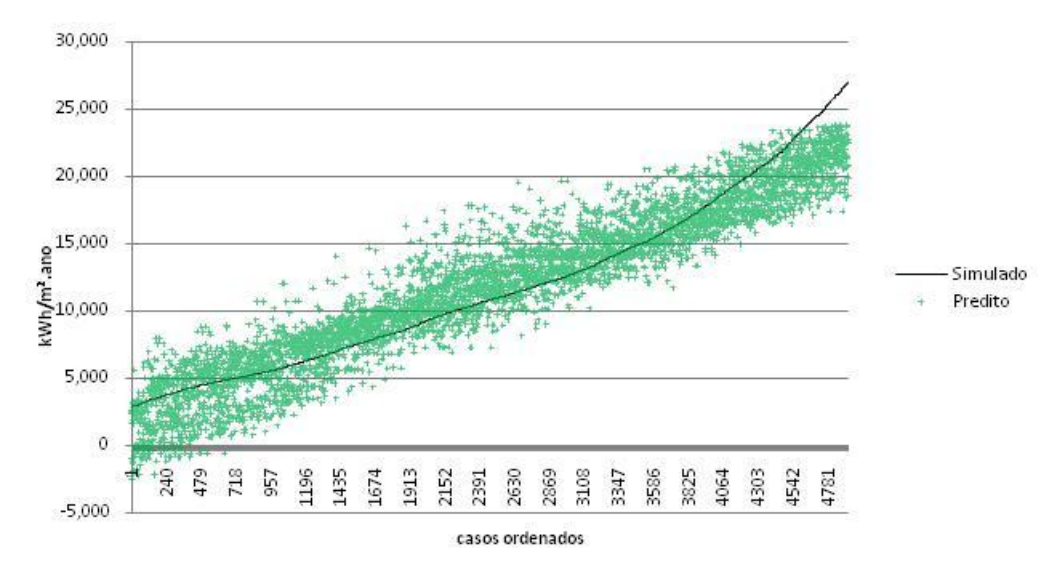

Figura 16 – aderência dos casos preditos aos simulados para CR/ZB3

Foram consideradas 24 variáveis para a predição do CR-ZB3. A avaliação da determinação do peso de cada variável é apresentada na tabela 21, sendo o coeficiente B a constante de cada variável.

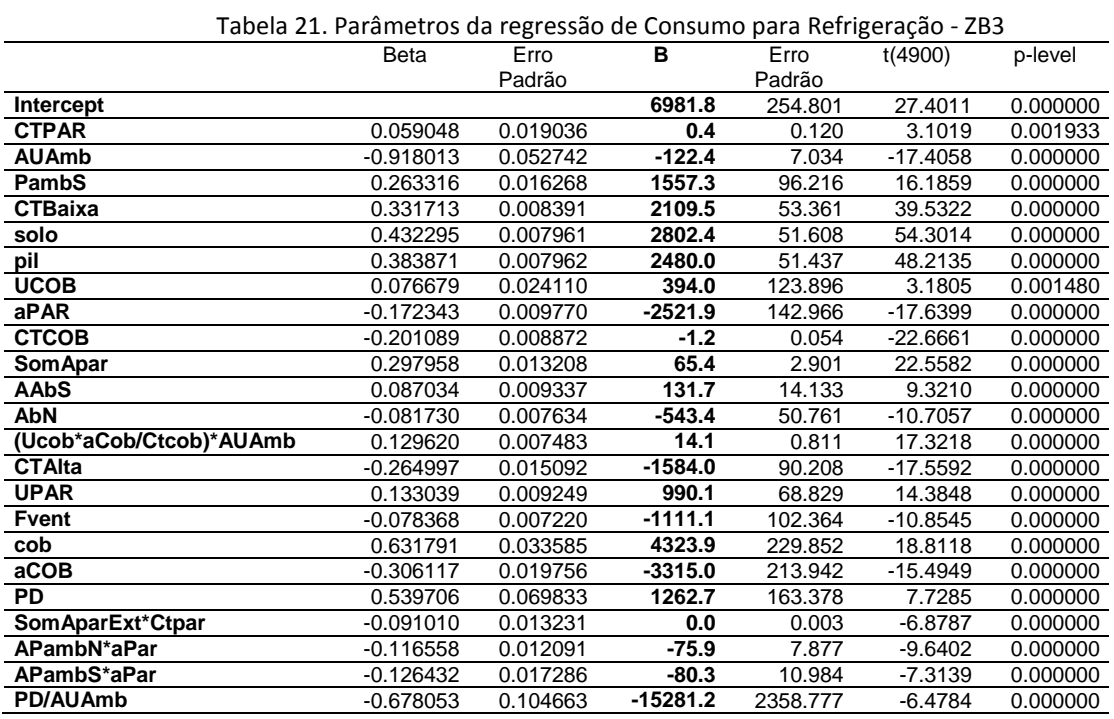

Com a definição das variáveis preditoras relevantes e seus suas constantes, representadas pelo coeficiente B, foi elaborada a equação 10 para determinação CR-ZB3.

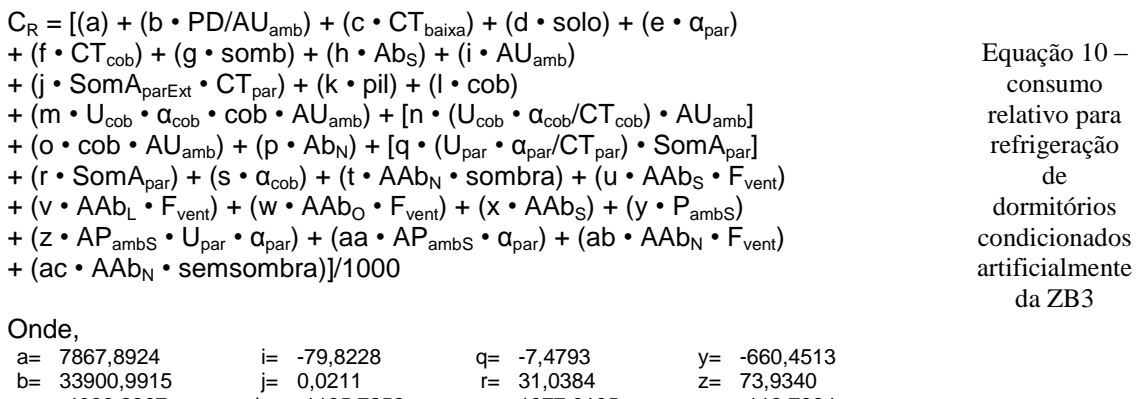

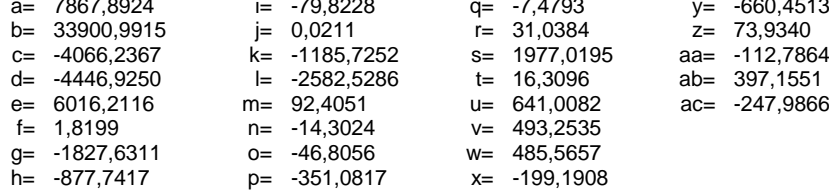

### **3.3.5. Equações Zona Bioclimática 4: Brasília – TRY**

### *3.3.5.1. Indicador de Graus hora para resfriamento - ZB4*

A regressão para predição do indicador de Graus hora para resfriamento para zona bioclimática 4 (GHR-ZB4) resultou na equação 11, cujo resumo analítico do método estatístico é apresentado na tabela 22, abaixo

|                         | Valor    |
|-------------------------|----------|
| R múltiplo              | 0.8004   |
| R <sup>2</sup> múltiplo | 0.6406   |
| R <sup>2</sup> ajustado | 0.6387   |
| F(41, 7345)             | 327.3638 |
| D                       | 0.0000   |
| Erro padrão             | 522.5665 |

Tabela 22. Resumo da regressão de Graus hora de Refrigeração – ZB4

O Gráfico da figura 17 indica a os valores observados pela simulação e os valores preditos pela regressão dos casos da base de dados.

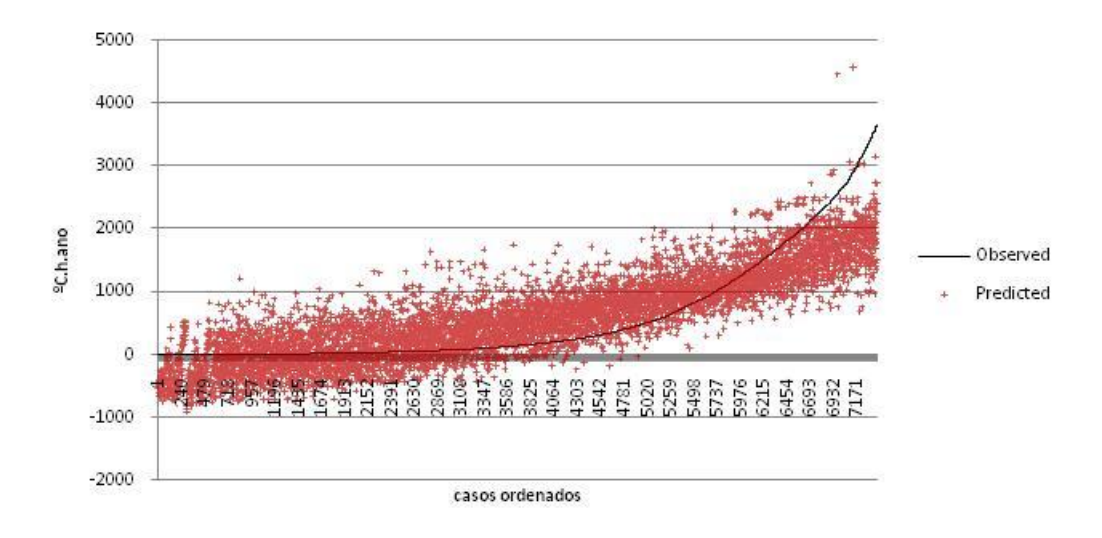

Figura 17 – aderência dos casos preditos aos simulados para GHR/ZB4

Foram consideradas 40 variáveis para a predição do GHR-ZB4. A avaliação da determinação do peso de cada variável é apresentada na tabela 23, sendo o coeficiente B a constante de cada variável.

|                           | <b>Beta</b> | Erro     | $\overline{\mathbf{B}}$ | Erro                | t(7346)    | p-level  |
|---------------------------|-------------|----------|-------------------------|---------------------|------------|----------|
|                           |             | Padrão   |                         | Padrão              |            |          |
| Intercept                 |             |          | 641.188                 | 117.9308            | 5.4370     | 0.000000 |
| <b>CTBaixa</b>            | 0.391359    | 0.011878 | 748.002                 | 22.7024             | 32.9482    | 0.000000 |
| aCOB                      | 0.154171    | 0.029343 | 548.826                 | 104.4553            | 5.2542     | 0.000000 |
| somb                      | $-0.395077$ | 0.013586 | $-766.624$              | 26.3633             | $-29.0792$ | 0.000000 |
| <b>CTCOB</b>              | $-0.253290$ | 0.010835 | $-0.433$                | 0.0185              | $-23.3762$ | 0.000000 |
| PD/AUAmb                  | 0.211366    | 0.018479 | 1518.102                | 132.7197            | 11.4384    | 0.000000 |
| aPAR                      | 0.099334    | 0.012229 | 445.967                 | 54.9044             | 8.1226     | 0.000000 |
| solo                      | $-0.219895$ | 0.013175 | $-445.763$              | 26.7088             | $-16.6897$ | 0.000000 |
| AAbS*semSombra            | $-0.105080$ | 0.011130 | $-56.096$               | 5.9419              | $-9.4408$  | 0.000000 |
| Ucob*aCob*Cob*AUAmb       | 0.440991    | 0.028787 | 29.051                  | 1.8964              | 15.3191    | 0.000000 |
| (Ucob*aCob/Ctcob)*AUAmb   | 0.128129    | 0.008681 | 13.432                  | 0.9101              | 14.7593    | 0.000000 |
| pil                       | $-0.099928$ | 0.008490 | $-193.732$              | 16.4589             | $-11.7706$ | 0.000000 |
| AparInt*Ctpar             | 0.017619    | 0.017485 | 0.000                   | 0.0004              | 1.0076     | 0.313665 |
| AAbO*semSombra            | 0.058022    | 0.010007 | 33.384                  | 5.7579              | 5.7980     | 0.000000 |
| <b>AbS</b>                | $-0.033438$ | 0.025389 | $-67.861$               | 51.5262             | $-1.3170$  | 0.187873 |
| Fvent                     | $-0.099254$ | 0.009054 | $-428.739$              | 39.1089             | $-10.9627$ | 0.000000 |
| <b>SomApar</b>            | $-0.140734$ | 0.056551 | $-10.436$               | 4.1934              | $-2.4886$  | 0.012847 |
| <b>AU Amb</b>             | 0.495022    | 0.108690 | 15.697                  | $3.\overline{4466}$ | 4.5544     | 0.000005 |
| <b>CTPAR</b>              | $-0.191505$ | 0.023898 | $-0.358$                | 0.0446              | $-8.0136$  | 0.000000 |
| cob*AUAmb                 | $-0.286226$ | 0.030057 | $-13.183$               | 1.3844              | $-9.5229$  | 0.000000 |
| AbN                       | $-0.107390$ | 0.024633 | $-214.200$              | 49.1326             | $-4.3596$  | 0.000013 |
| PambN                     | 0.248568    | 0.036574 | 457.911                 | 67.3769             | 6.7963     | 0.000000 |
| <b>APambN</b>             | 0.109002    | 0.039488 | 15.476                  | 5.6064              | 2.7604     | 0.005788 |
| APambL*Upar*aPar          | 0.144732    | 0.020435 | 17.451                  | 2.4640              | 7.0824     | 0.000000 |
| PambO                     | 0.243450    | 0.029947 | 452.353                 | 55.6452             | 8.1292     | 0.000000 |
| <b>AAbL</b>               | 0.055885    | 0.014085 | 15.691                  | 3.9545              | 3.9678     | 0.000073 |
| $\overline{\text{c}}$     | 0.346135    | 0.054838 | 738.062                 | 116.9320            | 6.3119     | 0.000000 |
| <b>UCOB</b>               | $-0.183940$ | 0.035201 | $-302.029$              | 57.7993             | $-5.2255$  | 0.000000 |
| <b>AAbS*Fvent</b>         | 0.078735    | 0.015488 | 38.388                  | 7.5515              | 5.0836     | 0.000000 |
| PambS                     | 0.032602    | 0.035642 | 60.565                  | 66.2116             | 0.9147     | 0.360371 |
| PambL                     | 0.158136    | 0.032825 | 289.400                 | 60.0730             | 4.8175     | 0.000001 |
| <b>AparInt</b>            | 0.319912    | 0.046793 | 9.160                   | 1.3399              | 6.8367     | 0.000000 |
| PD*AUAmb                  | $-0.791220$ | 0.130427 | $-10.225$               | 1.6855              | $-6.0664$  | 0.000000 |
| solo*AUAmb                | 0.043011    | 0.013271 | 1.732                   | 0.5345              | 3.2410     | 0.001196 |
| (Upar*aPar/Ctpar)*SomApar | 0.040860    | 0.010776 | 0.813                   | 0.2144              | 3.7915     | 0.000151 |
| <b>UPAR</b>               | $-0.076527$ | 0.011893 | $-177.011$              | 27.5088             | $-6.4347$  | 0.000000 |
| <b>CTAlta</b>             | 0.055898    | 0.017066 | 101.969                 | 31.1314             | 3.2755     | 0.001060 |
| AAbN*sombra               | 0.053769    | 0.012943 | 16.690                  | 4.0175              | 4.1543     | 0.000033 |
| <b>APambS</b>             | 0.191940    | 0.039658 | 26.975                  | 5.5736              | 4.8399     | 0.000001 |
| APambO*Upar*aPar          | 0.068687    | 0.020090 | 8.356                   | 2.4439              | 3.4190     | 0.000632 |
| AAbL*semSombra            | $-0.024424$ | 0.010526 | $-13.369$               | 5.7616              | $-2.3204$  | 0.020347 |

Tabela 23. Parâmetros da regressão de Graus hora de Refrigeração – ZB4

Com a definição das variáveis preditoras relevantes e seus suas constantes, representadas pelo coeficiente B, foi elaborada a equação 11 para determinação do indicador de graus hora de resfriamento para ZB4.

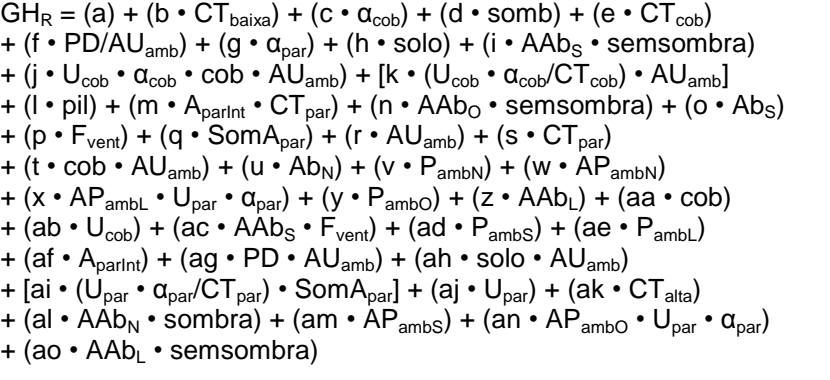

Equação 11 – indicador de graus-hora para resfriamento da ZB4

Onde,

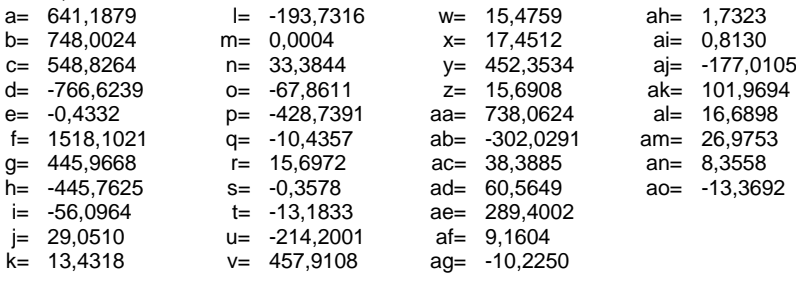

# *3.3.5.2. Indicador de consumo relativo para aquecimento – ZB4*

A regressão para predição do indicador de consumo relativo para aquecimento para zona bioclimática 4 (CA-ZB4) resultou na equação 12, cujo resumo analítico do método estatístico é apresentado na tabela 24, abaixo

|                         | Valor    |
|-------------------------|----------|
| R múltiplo              | 0.8862   |
| R <sup>2</sup> múltiplo | 0.7854   |
| R <sup>2</sup> ajustado | 0.7843   |
| F(41, 7345)             | 689.3071 |
| D                       | 0.0000   |
| Erro padrão             | 989.1508 |

Tabela 24. Resumo da regressão de Consumo para Aquecimento – ZB4

O Gráfico da figura 18 indica a os valores observados pela simulação e os valores preditos pela regressão dos casos da base de dados.

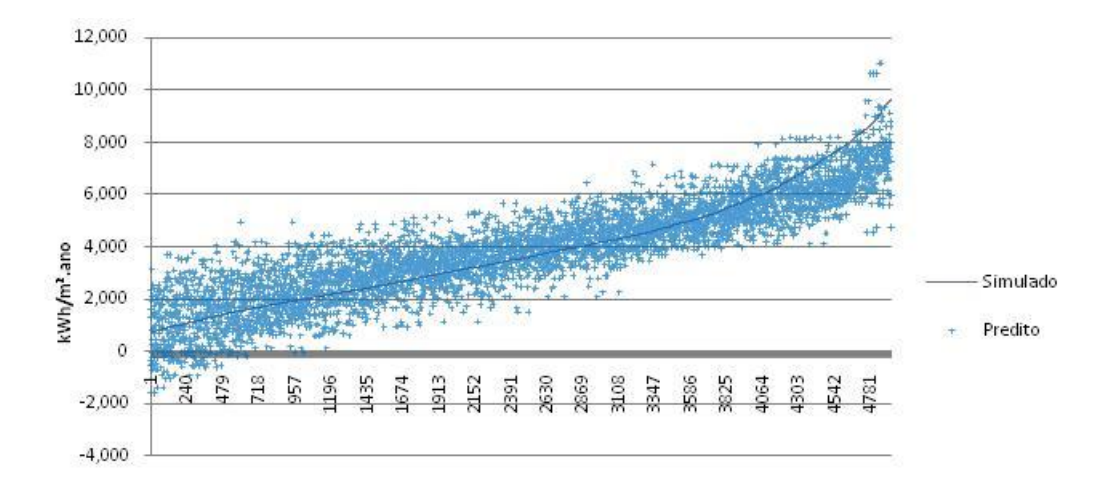

casos ordenados

Figura 18 – aderência dos casos preditos aos simulados para CA/ZB4

Foram consideradas 26 variáveis para a predição do CA-ZB4. A avaliação da determinação do peso de cada variável é apresentada na tabela 25, sendo o coeficiente B a constante de cada variável.

| Erro<br>в<br>t(4897)<br><b>Beta</b><br>Erro<br>p-level<br>Padrão<br>Padrão<br>-384.17<br>831.7314<br>$-0.4619$<br>0.644178<br>Intercept<br><b>CTBaixa</b><br>0.40873<br>0.008036<br>1948.76<br>38.3155<br>50.8610<br>0.000000<br><b>AU Amb</b><br>2.25974<br>0.556410<br>223.82<br>55.1104<br>4.0613<br>0.000050<br>somb<br>849.51<br>37.5611<br>22.6168<br>0.000000<br>0.18000<br>0.007959<br>AfambS*UPar<br>2.69<br>0.01897<br>0.025511<br>3.6171<br>0.7438<br>0.457053<br>(Ucob*aCob/Ctcob)*AUAmb<br>0.19134<br>0.007954<br>19.64<br>0.8165<br>0.000000<br>24.0564<br>1478.93<br>39.2669<br>pil<br>0.30585<br>0.008121<br>37.6634<br>0.000000<br>aPAR<br>-2161.09<br>131.2113<br>0.000000<br>$-0.19735$<br>0.011982<br>$-16.4703$<br>cob*AUAmb<br>12.13<br>0.09339<br>0.013136<br>1.7067<br>7.1092<br>0.000000<br><b>CTAlta</b><br>$-267.35$<br>0.010910<br>$-5.4911$<br>0.000000<br>$-0.05991$<br>48.6875<br>$-1788.63$<br><b>Fvent</b><br>$-0.16971$<br>0.008118<br>85.5609<br>$-20.9048$<br>0.000000<br><b>CTCOB</b><br>$-1.03$<br>$-0.22019$<br>0.009384<br>0.0438<br>$-23.4630$<br>0.000000<br>4447.72<br>cob<br>0.85166<br>197.6845<br>0.037853<br>22.4991<br>0.000000<br>aCOB<br>-3292.10<br>$-0.40180$<br>0.020691<br>169.5265<br>$-19.4194$<br>0.000000<br><b>AAbS</b><br>0.03745<br>0.010215<br>40.95<br>11.1703<br>3.6660<br>0.000249<br><b>AbN</b><br>0.011652<br>$-272.83$<br>0.000003<br>-0.05421<br>58.6455<br>-4.6523<br>49.04<br>2.4668<br>0.29810<br>0.014995<br>19.8801<br>0.000000<br>SomApar<br>solo<br>0.09060<br>0.008120<br>434.31<br>38.9253<br>11.1575<br>0.000000<br><b>UPAR</b><br>591.09<br>0.10342<br>0.009396<br>53.7033<br>11.0066<br>0.000000<br>PambN<br>$-0.02702$<br>0.020722<br>-120.60<br>92.4803<br>$-1.3041$<br>0.192274<br><b>UCOB</b><br>0.025146<br>-742.19<br>$-7.4541$<br>0.000000<br>-0.18744<br>99.5687<br>0.012119<br>0.000000<br>SomAparExt*Ctpar<br>$-0.09083$<br>$-0.02$<br>0.0023<br>$-7.4950$<br><b>PambS</b><br>851.63<br>93.4065<br>0.19404<br>0.021283<br>9.1174<br>0.000000<br>APambN*Upar*aPar<br>$-0.13463$<br>0.018099<br>$-34.36$<br>4.6195<br>0.000000<br>$-7.4386$<br>PD<br>0.173113<br>1636.11<br>0.94156<br>300.8129<br>5.4390<br>0.000000<br>APambS*Upar*aPar<br>$-0.12474$<br>0.022461<br>$-29.78$<br>$-5.5536$<br>0.000000<br>5.3632<br>PD*AUAmb<br>-104.07<br>$-2.54137$<br>0.501796<br>20.5491<br>$-5.0646$<br>0.000000 | Tabela 25. Parametros da regressão de Consumo para Aquecimento – 264 |  |  |  |
|----------------------------------------------------------------------------------------------------|----------------------------------------------------------------------|--|--|--|
|                                                                                                    |                                                                      |  |  |  |
|                                                                                                    |                                                                      |  |  |  |
|                                                                                                    |                                                                      |  |  |  |
|                                                                                                    |                                                                      |  |  |  |
|                                                                                                    |                                                                      |  |  |  |
|                                                                                                    |                                                                      |  |  |  |
|                                                                                                    |                                                                      |  |  |  |
|                                                                                                    |                                                                      |  |  |  |
|                                                                                                    |                                                                      |  |  |  |
|                                                                                                    |                                                                      |  |  |  |
|                                                                                                    |                                                                      |  |  |  |
|                                                                                                    |                                                                      |  |  |  |
|                                                                                                    |                                                                      |  |  |  |
|                                                                                                    |                                                                      |  |  |  |
|                                                                                                    |                                                                      |  |  |  |
|                                                                                                    |                                                                      |  |  |  |
|                                                                                                    |                                                                      |  |  |  |
|                                                                                                    |                                                                      |  |  |  |
|                                                                                                    |                                                                      |  |  |  |
|                                                                                                    |                                                                      |  |  |  |
|                                                                                                    |                                                                      |  |  |  |
|                                                                                                    |                                                                      |  |  |  |
|                                                                                                    |                                                                      |  |  |  |
|                                                                                                    |                                                                      |  |  |  |
|                                                                                                    |                                                                      |  |  |  |
|                                                                                                    |                                                                      |  |  |  |
|                                                                                                    |                                                                      |  |  |  |
|                                                                                                    |                                                                      |  |  |  |
|                                                                                                    |                                                                      |  |  |  |

Tabela 25. Parâmetros da regressão de Consumo para Aquecimento – ZB4

Com a definição das variáveis preditoras relevantes e seus suas constantes, representadas pelo coeficiente B, foi elaborada a equação 12 para determinação do indicador consumo relativo para aquecimento para ZB4.

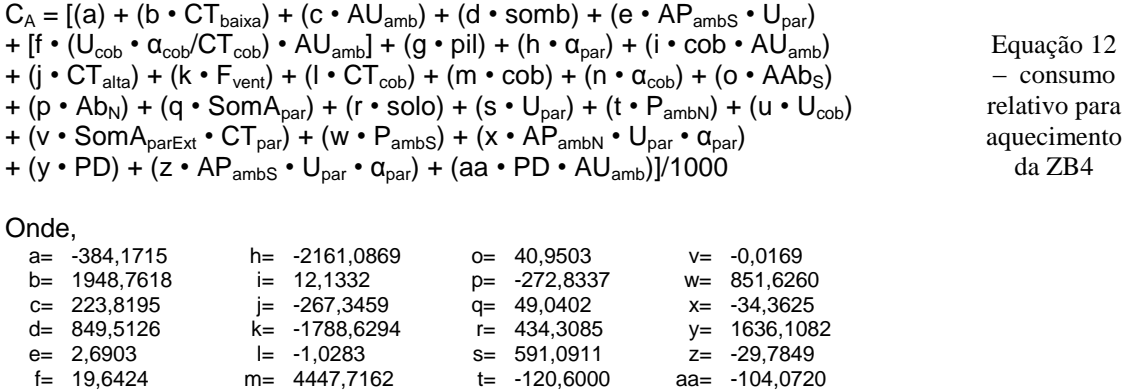

g= 1478,9254 n= -3292,0955 u= -742,1948

## *3.3.5.3. Indicador de consumo relativo para refrigeração – ZB4*

A regressão para predição do indicador de consumo relativo para refrigeração para zona bioclimática 4 (CR-ZB4) resultou na equação 13, cujo resumo analítico do método estatístico é apresentado na tabela 26, abaixo

Tabela 26. Resumo da regressão de Consumo para Refrigeração – ZB4

|                         | Valor    |
|-------------------------|----------|
| R múltiplo              | 0.849    |
| R <sup>2</sup> múltiplo | 0.721    |
| R <sup>2</sup> ajustado | 0.719    |
| F(41, 7345)             | 351.292  |
|                         | 0.000    |
| Erro padrão             | 2488.758 |

O Gráfico da figura 19 indica a os valores observados e preditos pela regressão.

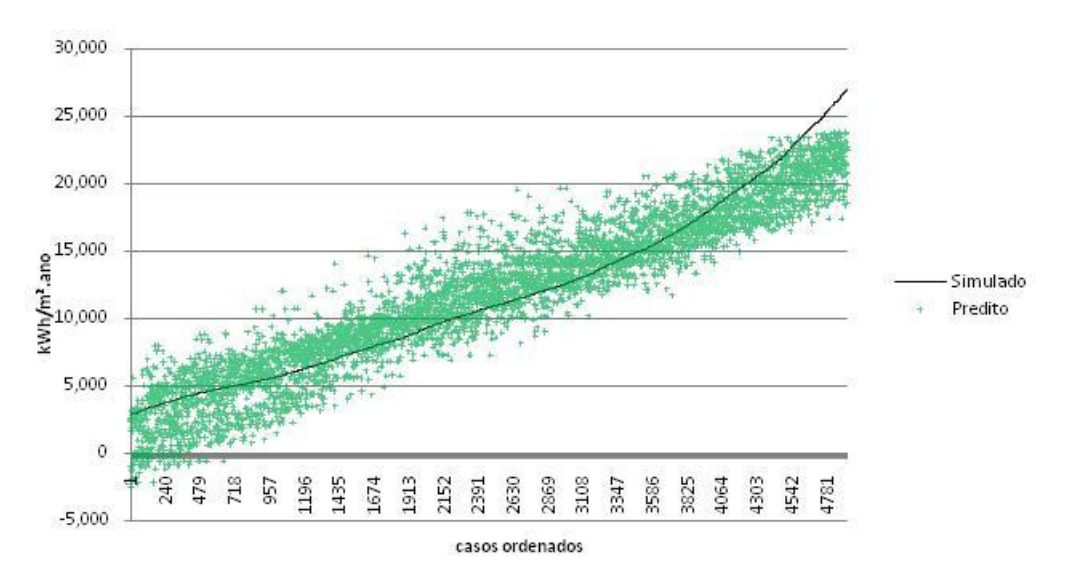

Figura 19 – aderência dos casos preditos aos simulados para CR/ZB4

Foram consideradas 36 variáveis para a predição do CR-ZB4. A avaliação da determinação do peso de cada variável é apresentada na tabela 27, sendo o coeficiente B a constante de cada variável.

|                           | Tabela 27. Parametros da regressão de Consumo para Remgeração – 264 |          | B          |          |            |          |
|---------------------------|---------------------------------------------------------------------|----------|------------|----------|------------|----------|
|                           | <b>Beta</b>                                                         | Erro     |            | Erro     | t(4887)    | p-level  |
|                           |                                                                     | Padrão   | 3981.5     | Padrão   |            |          |
| Intercept                 |                                                                     |          |            | 639.532  | 6.2256     | 0.000000 |
| PD/AUAmb                  | $-0.406179$                                                         | 0.123215 | $-15076.8$ | 4573.542 | $-3.2965$  | 0.000986 |
| aPAR                      | 0.302821                                                            | 0.014478 | 7363.1     | 352.042  | 20.9153    | 0.000000 |
| <b>CTBaixa</b>            | $-0.172262$                                                         | 0.014792 | $-1677.3$  | 144.035  | $-11.6452$ | 0.000000 |
| solo                      | $-0.312685$                                                         | 0.014183 | $-3482.5$  | 157.959  | $-22.0467$ | 0.000000 |
| somb                      | $-0.299528$                                                         | 0.009809 | $-3198.3$  | 104.737  | $-30.5365$ | 0.000000 |
| <b>CTCOB</b>              | 0.218152                                                            | 0.010056 | 2.4        | 0.108    | 21.6946    | 0.000000 |
| pil                       | $-0.155863$                                                         | 0.009235 | $-1650.5$  | 97.794   | $-16.8776$ | 0.000000 |
| <b>SomApar</b>            | 0.132219                                                            | 0.019436 | 47.5       | 6.983    | 6.8029     | 0.000000 |
| (Upar*aPar/Ctpar)*SomApar | $-0.241280$                                                         | 0.014849 | $-17.6$    | 1.081    | $-16.2491$ | 0.000000 |
| <b>AUAmb</b>              | $-0.623421$                                                         | 0.061869 | $-137.9$   | 13.688   | $-10.0765$ | 0.000000 |
| <b>AbS</b>                | $-0.043799$                                                         | 0.015271 | $-472.6$   | 164.787  | $-2.8681$  | 0.004147 |
| Ucob*aCob*Cob*AUAmb       | 0.278828                                                            | 0.032117 | 93.8       | 10.805   | 8.6816     | 0.000000 |
| (Ucob*aCob/Ctcob)*AUAmb   | $-0.165568$                                                         | 0.010426 | $-28.3$    | 1.780    | $-15.8795$ | 0.000000 |
| cob*AUAmb                 | $-0.096925$                                                         | 0.031245 | $-26.1$    | 8.420    | $-3.1021$  | 0.001932 |
| Fvent                     | 0.002744                                                            | 0.011704 | 64.3       | 274.290  | 0.2345     | 0.814642 |
| <b>UCOB</b>               | 0.141712                                                            | 0.040448 | 1199.4     | 342.342  | 3.5036     | 0.000463 |
| <b>AbN</b>                | $-0.006933$                                                         | 0.015379 | $-75.2$    | 166.889  | $-0.4508$  | 0.652151 |
| aCOB                      | 0.293685                                                            | 0.032329 | 5198.0     | 572.202  | 9.0841     | 0.000000 |
| cob                       | $-0.513586$                                                         | 0.062426 | $-5639.0$  | 685.422  | $-8.2271$  | 0.000000 |
| <b>PD</b>                 | 0.477760                                                            | 0.082618 | 1816.7     | 314.149  | 5.7828     | 0.000000 |
| <b>CTAlta</b>             | $-0.150953$                                                         | 0.018819 | $-1548.9$  | 193.092  | $-8.0214$  | 0.000000 |
| SomAparExt*Ctpar          | 0.020497                                                            | 0.016608 | 0.0        | 0.007    | 1.2342     | 0.217200 |
| <b>UPAR</b>               | 0.029051                                                            | 0.012576 | 374.1      | 161.938  | 2.3100     | 0.020932 |
| <b>CTPAR</b>              | 0.133376                                                            | 0.025387 | 1.5        | 0.282    | 5.2537     | 0.000000 |
| solo*AUAmb                | $-0.056985$                                                         | 0.013449 | $-19.5$    | 4.591    | $-4.2370$  | 0.000023 |
| <b>AAbL*Fvent</b>         | 0.127744                                                            | 0.012701 | 501.9      | 49.904   | 10.0578    | 0.000000 |
| APambO*Upar*aPar          | 0.202303                                                            | 0.026552 | 109.6      | 14.382   | 7.6191     | 0.000000 |
| APambL*Upar*aPar          | 0.230511                                                            | 0.026582 | 123.4      | 14.227   | 8.6716     | 0.000000 |
| AAbO*Fvent                | 0.097042                                                            | 0.012698 | 382.6      | 50.067   | 7.6422     | 0.000000 |
| AAbN*Fvent                | 0.177236                                                            | 0.026644 | 689.9      | 103.706  | 6.6520     | 0.000000 |
| AAbS*Fvent                | 0.166783                                                            | 0.025807 | 633.8      | 98.076   | 6.4626     | 0.000000 |
| <b>APambL</b>             | $-0.163865$                                                         | 0.029179 | $-104.6$   | 18.631   | $-5.6158$  | 0.000000 |
| <b>APambO</b>             | $-0.111549$                                                         | 0.029163 | $-71.2$    | 18.612   | $-3.8251$  | 0.000132 |
| AAbN*semSombra            | $-0.079787$                                                         | 0.016754 | $-407.3$   | 85.533   | $-4.7624$  | 0.000002 |
| <b>AAbS</b>               | $-0.109783$                                                         | 0.027247 | $-262.8$   | 65.227   | $-4.0292$  | 0.000057 |
| AAbN*sombra               | $-0.084626$                                                         | 0.025260 | $-223.5$   | 66.713   | $-3.3502$  | 0.000814 |
|                           |                                                                     |          |            |          |            |          |

Tabela 27. Parâmetros da regressão de Consumo para Refrigeração – ZB4

Com a definição das variáveis preditoras relevantes e seus suas constantes, representadas pelo coeficiente B, foi elaborada a equação 13 para determinação do indicador de CR-ZB4.

 $C_R = [(a) + (b \cdot PD/AU_{amb}) + (c \cdot \alpha_{par}) + (d \cdot CT_{baixa}) + (e \cdot solo)$ + (f • somb) + (g •  $CT_{\text{cob}}$ ) + (h • pil) + (i • SomA<sub>par</sub>) +  $[j \cdot (U_{par} \cdot \alpha_{par}/CT_{par}) \cdot SomA_{par}] + (k \cdot AU_{amb}) + (l \cdot Ab_S)$ + (m •  $U_{\text{cob}}$  •  $\alpha_{\text{cob}}$  •  $\text{cob}$  •  $AU_{\text{amb}}$ ) + [n • ( $U_{\text{cob}}$  •  $\alpha_{\text{cob}}$ / $CT_{\text{cob}}$ ) •  $AU_{\text{amb}}$ ] + (o • cob • AU<sub>amb</sub>) + (p • F<sub>vent</sub>) + (q • U<sub>cob</sub>) + (r • Ab<sub>N</sub>) + (s •  $\alpha_{\text{cob}}$ ) + (t • cob) + (u • PD) + (v •  $CT_{\text{alta}}$ ) + (w • Som $A_{\text{parExt}}$  •  $CT_{\text{par}}$ ) + (x •  $U_{\text{par}}$ ) + (y •  $CT_{par}$ ) + (z • solo • AU<sub>amb</sub>) + (aa • AAb<sub>L</sub> • F<sub>vent</sub>) + (ab • AP<sub>ambO</sub> • U<sub>par</sub> •  $\alpha_{\text{par}}$ ) + (ac • AP<sub>ambL</sub> • U<sub>par</sub> •  $\alpha_{\text{par}}$ ) + (ad • AAb<sub>O</sub> • F<sub>vent</sub>) + (ae • AAb<sub>N</sub> • F<sub>vent</sub>) + (af • AAb<sub>S</sub> • F<sub>vent</sub>) + (ag • AP<sub>ambL</sub>) + (ah • AP<sub>ambO</sub>) + (ai • AAb<sub>N</sub> • semsombra) + (aj • AAb<sub>S</sub>) + (ak •  $AAb_N$  • sombra)]/1000 Equação 13 – consumo relativo para refrigeração de dormitórios condicionados artificialmente da ZB4

Onde,

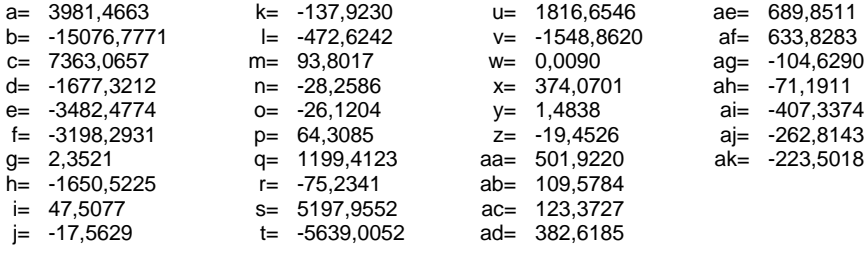

#### **3.3.6. Equações Zona Bioclimática 6: Campo Grande – SWERA**

#### *3.3.6.1. Indicador de Graus hora para resfriamento - ZB6*

A regressão para predição do indicador de Graus hora para resfriamento para zona bioclimática 6 (GHR-ZB6) resultou na equação 14, cujo resumo analítico do método estatístico é apresentado na tabela 28, abaixo

|                         | Valor    |
|-------------------------|----------|
| R múltiplo              | 0.888    |
| R <sup>2</sup> múltiplo | 0.788    |
| $R2$ ajustado           | 0.787    |
| F(41, 7345)             | 619.624  |
|                         | 0.000    |
| Erro padrão             | 1642.728 |

Tabela 28. Resumo da regressão de Graus hora de Refrigeração – ZB6

O Gráfico da figura 20 indica a os valores observados pela simulação e os valores preditos pela regressão dos casos da base de dados.

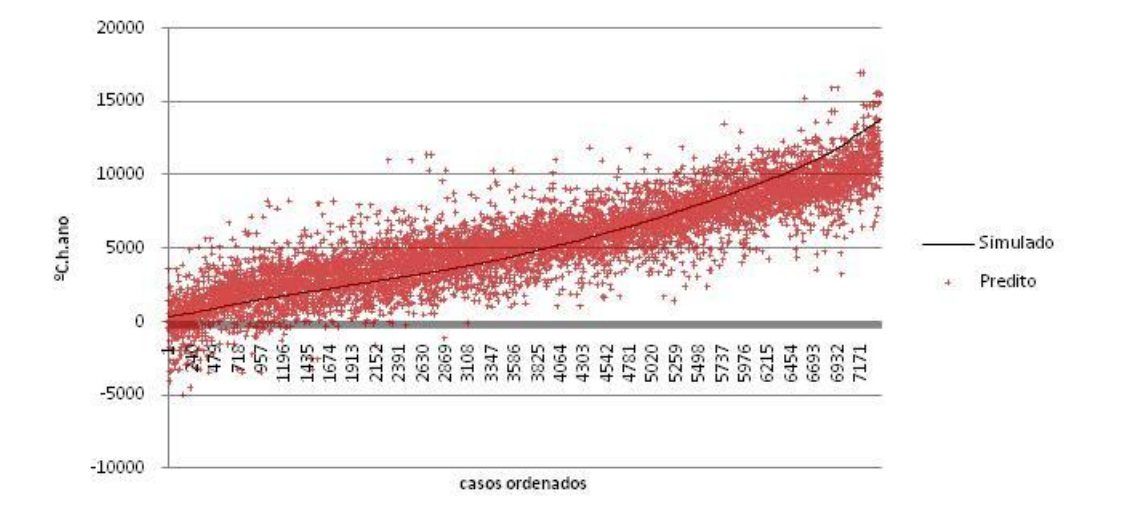

Figura 20 – aderência dos casos preditos aos simulados para GHR/ZB6

Foram consideradas 45 variáveis para a predição do GHR-ZB6. A avaliação da determinação do peso de cada variável é apresentada na tabela 29, sendo o coeficiente B a constante de cada variável.

|                                | Beta                       | Erro                 | в                      | Erro              | t(7342)                | p-level              |
|--------------------------------|----------------------------|----------------------|------------------------|-------------------|------------------------|----------------------|
|                                |                            | Padrão               |                        | Padrão            |                        |                      |
| Intercept                      |                            |                      | 2761.08                | 527.071           | 5.2385                 | 0.000000             |
| <b>CTBaixa</b>                 | 0.402985                   | 0.006858             | 3125.51                | 53.189            | 58.7629                | 0.000000             |
| aCOB                           | 0.276204                   | 0.010275             | 3942.26                | 146.658           | 26.8806                | 0.000000             |
| somb                           | $-0.448915$                | 0.008141             | $-3602.93$             | 65.335            | $-55.1452$             | 0.000000             |
| solo*AUAmb                     | $-0.144000$                | 0.009326             | $-28.78$               | 1.864             | $-15.4412$             | 0.000000             |
| aPAR                           | 0.221169                   | 0.008669             | 4083.28                | 160.040           | 25.5140                | 0.000000             |
| <b>CTAlta</b>                  | $-0.173054$                | 0.011821             | $-1291.11$             | 88.196            | $-14.6391$             | 0.000000             |
| <b>PD/AUAmb</b>                | 0.080824                   | 0.038610             | 2391.40                | 1142.387          | 2.0933                 | 0.036353             |
| <b>AbS</b>                     | $-0.063146$                | 0.020837             | $-513.13$              | 169.320           | $-3.0306$              | 0.002450             |
| <b>SomApar</b>                 | $-0.001369$                | 0.043491             | $-0.42$                | 13.330            | $-0.0315$              | 0.974886             |
| solo                           | $-0.272741$                | 0.009160             | $-2285.28$             | 76.755            | $-29.7738$             | 0.000000             |
| <b>CTCOB</b>                   | $-0.143953$                | 0.007723             | $-1.01$                | 0.054             | $-18.6385$             | 0.000000             |
| Ucob*aCob*Cob*AUAmb            | 0.178522                   | 0.009624             | 49.75                  | 2.682             | 18.5501                | 0.000000             |
| PambL                          | 0.152005                   | 0.028215             | 1146.87                | 212.880           | 5.3874                 | 0.000000             |
| AAbS*semSombra                 | $-0.093254$                | 0.007606             | $-199.96$              | 16.310            | $-12.2603$             | 0.000000             |
| <b>AUAmb</b>                   | 0.637969                   | 0.146042             | 85.37                  | 19.543            | 4.3684                 | 0.000013             |
| <b>Fvent</b>                   | $-0.163361$                | 0.014359             | $-2857.67$             | 251.188           | $-11.3766$             | 0.000000             |
| (Ucob*aCob/Ctcob)*AUAmb        | 0.051963                   | 0.006281             | 16.05                  | 1.940             | 8.2731                 | 0.000000             |
| <b>AparInt</b>                 | 0.240231                   | 0.036791             | 28.18                  | 4.317             | 6.5295                 | 0.000000             |
| APambN*Upar*aPar               | 0.651381                   | 0.098652             | 340.83                 | 51.619            | 6.6028                 | 0.000000             |
| PambO                          | 0.288555                   | 0.030320             | 2184.36                | 229.525           | 9.5169                 | 0.000000             |
| PambN                          | 0.339059                   | 0.030409             | 2581.42                | 231.517           | 11.1500                | 0.000000             |
| AfambS*UPar                    | 0.056310                   | 0.022462             | 15.95                  | 6.361             | 2.5070                 | 0.012198             |
| APambL*Upar*aPar               | 0.121536                   | 0.015450             | 61.75                  | 7.850             | 7.8665                 | 0.000000             |
| <b>AAbL*Fvent</b>              | 0.180677                   | 0.026323             | 353.08                 | 51.441            | 6.8638                 | 0.000000             |
| <b>PambS</b>                   | 0.109934                   | 0.028350             | 825.58                 | 212.899           | 3.8778                 | 0.000106             |
| AparInt*Ctpar                  | $-0.074157$                | 0.013190             | $-0.01$                | 0.001             | $-5.6221$              | 0.000000             |
| AAbO*semSombra                 | 0.020941                   | 0.007119             | 49.95                  | 16.981            | 2.9415                 | 0.003277             |
| <b>AAbN*Fvent</b>              | 0.219334                   | 0.026537             | 431.52                 | 52.209            | 8.2652                 | 0.000000             |
| <b>AbN</b>                     | $-0.149583$                | 0.022617             | $-1237.02$             | 187.041           | $-6.6137$              | 0.000000             |
| <b>PD*AUAmb</b>                | $-0.865276$                | 0.156318             | $-46.93$               | 8.478             | $-5.5354$              | 0.000000             |
| AAbS*Fvent                     | 0.175036                   | 0.026869             | 338.67                 | 51.988            | 6.5143                 | 0.000000             |
| AAbO*Fvent<br>APambO*Upar*aPar | 0.195986                   | 0.026921             | 383.42<br>43.06        | 52.667            | 7.2801<br>5.0640       | 0.000000<br>0.000000 |
| <b>CTPAR</b>                   | 0.085912                   | 0.016965             | 0.40                   | 8.504             |                        |                      |
| <b>AAbN</b>                    | 0.052606<br>$-0.132038$    | 0.017365             | $-156.24$              | 0.133<br>30.770   | 3.0295                 | 0.002458             |
|                                |                            | 0.026003             |                        |                   | $-5.0777$              | 0.000000             |
| <b>AAbO</b><br><b>AAbS</b>     | $-0.134639$<br>$-0.122072$ | 0.025988<br>0.026127 | $-158.34$<br>$-141.76$ | 30.563<br>30.341  | $-5.1808$<br>$-4.6722$ | 0.000000<br>0.000003 |
| PD                             |                            |                      |                        |                   |                        |                      |
| AAbL                           | 0.220105<br>$-0.068722$    | 0.070191<br>0.025837 | 614.76<br>$-80.68$     | 196.043<br>30.333 | 3.1358<br>$-2.6598$    | 0.001721<br>0.007836 |
|                                |                            |                      |                        |                   |                        |                      |
| APambN*aPar<br>AfambN*UPar     | $-0.616529$<br>$-0.708675$ | 0.103186<br>0.125664 | $-636.13$<br>$-205.50$ | 106.466<br>36.439 | $-5.9750$<br>$-5.6395$ | 0.000000<br>0.000000 |
| <b>APambN</b>                  | 0.632382                   | 0.131736             | 375.64                 | 78.253            | 4.8004                 | 0.000002             |
| <b>APambO</b>                  |                            | 0.027955             | $-67.22$               |                   |                        |                      |
| AbO                            | $-0.115319$                |                      | $-708.58$              | 16.295            | $-4.1251$              | 0.000037             |
|                                | $-0.085953$                | 0.023659             |                        | 195.043           | $-3.6329$              | 0.000282             |

Tabela 29. Parâmetros da regressão de Graus hora de Refrigeração – ZB6

Com a definição das variáveis preditoras relevantes e seus suas constantes, representadas pelo coeficiente B, foi elaborada a equação 14 para determinação do indicador de graus hora de resfriamento para ZB6.

 $GH_R = (a) + (b \cdot CT_{baixa}) + (c \cdot \alpha_{cob}) + (d \cdot somb) + (e \cdot solo \cdot AU_{amb})$ + (f •  $\alpha_{\text{par}}$ ) + (g • CT<sub>alta</sub>) + (h • PD/AU<sub>amb</sub>) + (i • Ab<sub>S</sub>) + (j • SomA<sub>par</sub>) + (k • solo) + (l •  $CT_{\text{cob}}$ ) + (m •  $U_{\text{cob}}$  •  $\alpha_{\text{cob}}$  • cob •  $AU_{\text{amb}}$ ) + (n •  $P_{\text{ambL}}$ )  $+$  (o • AAb<sub>S</sub> • semsombra) + (p • AU<sub>amb</sub>) + (q • F<sub>vent</sub>) +  $[r \cdot (U_{\text{cob}} \cdot \alpha_{\text{cob}} / CT_{\text{cob}}) \cdot AU_{\text{amb}}] + (s \cdot A_{\text{parInt}}) + (t \cdot AP_{\text{ambN}} \cdot U_{\text{par}} \cdot \alpha_{\text{bar}}) + (u \cdot$  $P_{\text{ambO}}$  + (v •  $P_{\text{ambN}}$ ) + (w •  $AP_{\text{ambS}}$  •  $U_{\text{par}}$ )  $+(x \cdot AP_{ambL} \cdot U_{par} \cdot \alpha_{par}) + (y \cdot AAb_{L} \cdot F_{vent}) + (z \cdot P_{ambS})$  $+(aa \cdot A_{\text{partial}} \cdot \overline{CT}_{\text{par}}) + (ab \cdot AAb_0 \cdot semsoimbra) + (ac \cdot AAb_N \cdot F_{\text{vent}})$  $+(ad \cdot Ab_N) + (ae \cdot PD \cdot AU_{amb}) + (af \cdot AAb_S \cdot F_{vent})$ + (ag • AAb<sub>O</sub> •  $F_{\text{vent}}$ ) + (ah • AP<sub>ambO</sub> • U<sub>par</sub> •  $\alpha_{\text{par}}$ ) + (ai • CT<sub>par</sub>)  $+(aj \cdot AAb_N) + (ak \cdot AAb_O) + (al \cdot AAb_S) + (am \cdot PD) + (an \cdot AAb_L)$ + (ao • AP<sub>ambN</sub> •  $\alpha_{\text{par}}$ ) + (ap • AP<sub>ambN</sub> • U<sub>par</sub>) + (aq • AP<sub>ambN</sub>) + (ar • AP<sub>ambO</sub>) + (as • Ab<sub>O</sub>) Onde, Equação 14 – indicador de graus-hora para resfriamento da ZB6 a= 2761,0810 m= 49,7464 y= 353,0820 ak= -158,3389

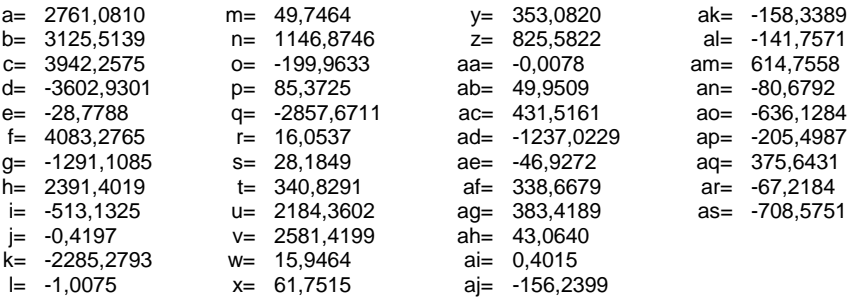

#### *3.3.6.2. Indicador de consumo relativo para refrigeração – ZB6*

A regressão para predição do indicador de consumo relativo para refrigeração para zona bioclimática 6 (CR-ZB6) resultou na equação 15, cujo resumo analítico do método estatístico é apresentado na tabela 30, abaixo:

|                         | Valor    |
|-------------------------|----------|
| R múltiplo              | 0.904    |
| R <sup>2</sup> múltiplo | 0.816    |
| $R2$ ajustado           | 0.815    |
| F(41, 7345)             | 837.889  |
| р                       | 0.000    |
| Erro padrão             | 4368.965 |

Tabela 30. Resumo da regressão de Consumo para Refrigeração – ZB6

O Gráfico da figura 21 indica a os valores observados pela simulação e os valores preditos pela regressão dos casos da base de dados.

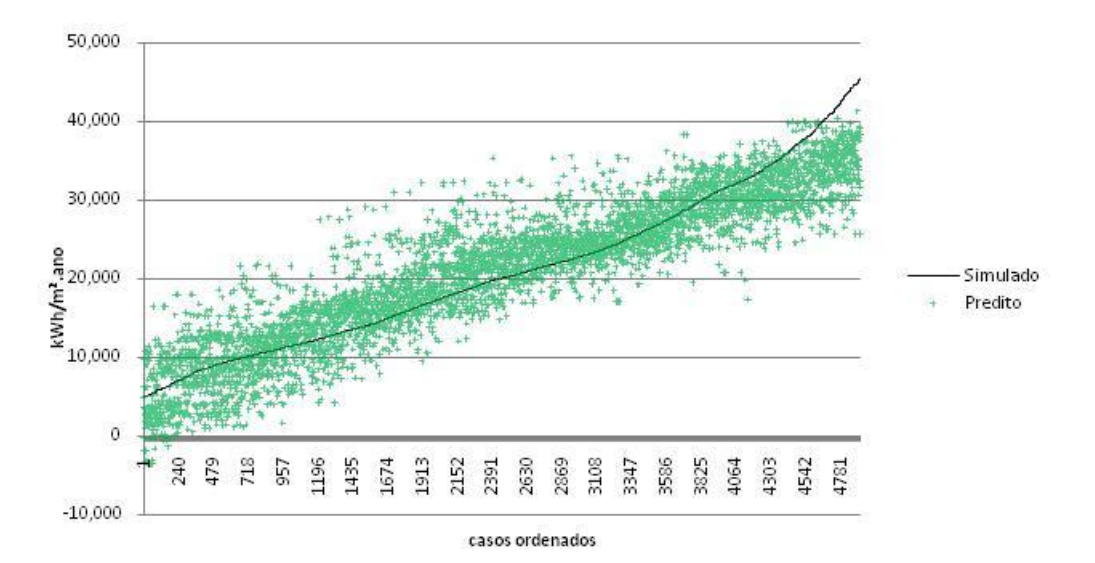

Figura 21 – aderência dos casos preditos aos simulados para CR/ZB6

Foram consideradas 26 variáveis para a predição do CR-ZB6. A avaliação da determinação do peso de cada variável é apresentada na tabela 31, sendo o coeficiente B a constante de cada variável.

|                           | <b>Beta</b> | Erro     | в          | $P^{\omega_1 \omega_2 \ldots \omega_n}$<br>Erro | t(4897)    | p-level  |
|---------------------------|-------------|----------|------------|-------------------------------------------------|------------|----------|
|                           |             | Padrão   |            | Padrão                                          |            |          |
| Intercept                 |             |          | 13909.22   | 701.052                                         | 19.8405    | 0.000000 |
| PD/AUAmb                  | 0.578365    | 0.015488 | 46665.76   | 1249.684                                        | 37.3420    | 0.000000 |
| solo                      | $-0.385172$ | 0.006987 | -9261.57   | 167.998                                         | $-55.1290$ | 0.000000 |
| <b>CTBaixa</b>            | $-0.260559$ | 0.009254 | $-5499.30$ | 195.322                                         | $-28.1551$ | 0.000000 |
| aPAR                      | 0.252883    | 0.007816 | 13333.96   | 412.138                                         | 32.3531    | 0.000000 |
| somb                      | $-0.225367$ | 0.007060 | $-5203.49$ | 163.017                                         | $-31.9200$ | 0.000000 |
| <b>AUAmb</b>              | $-0.305199$ | 0.015711 | $-145.87$  | 7.509                                           | $-19.4253$ | 0.000000 |
| <b>CTCOB</b>              | 0.118716    | 0.007425 | 2.73       | 0.171                                           | 15.9884    | 0.000000 |
| <b>AbS</b>                | $-0.069450$ | 0.012568 | $-1616.15$ | 292.464                                         | $-5.5260$  | 0.000000 |
| Ucob*aCob*Cob*AUAmb       | 0.300399    | 0.016092 | 205.69     | 11.018                                          | 18.6682    | 0.000000 |
| (Ucob*aCob/Ctcob)*AUAmb   | $-0.100376$ | 0.007898 | $-37.06$   | 2.916                                           | $-12.7091$ | 0.000000 |
| cob*AUAmb                 | -0.145341   | 0.018578 | $-82.98$   | 10.607                                          | -7.8234    | 0.000000 |
| <b>SomApar</b>            | 0.048480    | 0.013945 | 37.75      | 10.859                                          | 3.4765     | 0.000512 |
| <b>AAbN*Fvent</b>         | $-0.055172$ | 0.010639 | -461.84    | 89.053                                          | $-5.1861$  | 0.000000 |
| (Upar*aPar/Ctpar)*SomApar | $-0.084000$ | 0.010120 | $-13.35$   | 1.608                                           | $-8.3008$  | 0.000000 |
| <b>UPAR</b>               | 0.045790    | 0.007121 | 1281.47    | 199.284                                         | 6.4304     | 0.000000 |
| <b>APambO</b>             | 0.090321    | 0.013616 | 123.90     | 18.679                                          | 6.6333     | 0.000000 |
| PambL                     | 0.209327    | 0.025473 | 4403.45    | 535.861                                         | 8.2175     | 0.000000 |
| pil*AUAmb                 | $-0.039520$ | 0.007508 | $-23.04$   | 4.377                                           | $-5.2635$  | 0.000000 |
| cob                       | $-0.060555$ | 0.011650 | $-1432.89$ | 275.664                                         | $-5.1980$  | 0.000000 |
| AAbS*Fvent                | $-0.050330$ | 0.010566 | -409.49    | 85.968                                          | $-4.7633$  | 0.000002 |
| AbL                       | $-0.090567$ | 0.016387 | $-2140.66$ | 387.321                                         | $-5.5268$  | 0.000000 |
| <b>AAbN</b>               | 0.085876    | 0.020527 | 466.34     | 111.470                                         | 4.1836     | 0.000029 |
| AAbO*sombra               | $-0.040864$ | 0.009588 | $-234.49$  | 55.020                                          | $-4.2619$  | 0.000021 |
| <b>AAbL*Fvent</b>         | $-0.055203$ | 0.018250 | -470.15    | 155.431                                         | $-3.0248$  | 0.002501 |
| <b>APambL</b>             | $-0.088342$ | 0.025118 | $-121.71$  | 34.606                                          | $-3.5170$  | 0.000440 |
| AbO                       | 0.038124    | 0.012890 | 895.90     | 302.919                                         | 2.9576     | 0.003116 |

Tabela 31. Parâmetros da regressão de Consumo para Refrigeração – ZB6

Com a definição das variáveis preditoras relevantes e seus suas constantes, representadas pelo coeficiente B, foi elaborada a equação 15 para determinação do CR-ZB6.

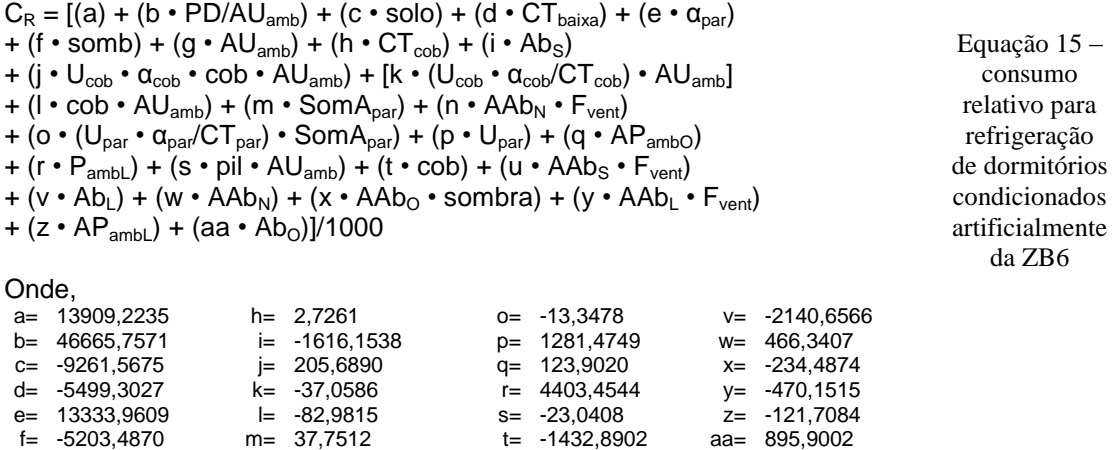

**3.3.7. Equações Zona Bioclimática 7: Cuiabá – SWERA**

g= -145,8722 n= -461,8360 u= -409,4869

### *3.3.7.1. Indicador de Graus hora para resfriamento - ZB7*

A regressão para predição do indicador de Graus hora para resfriamento para zona bioclimática 7 (GHR-ZB7) resultou na equação 16, cujo resumo analítico do método estatístico é apresentado na tabela 32, abaixo

|                         | Valor    |
|-------------------------|----------|
| R múltiplo              | 0.881    |
| R <sup>2</sup> múltiplo | 0.777    |
| $R2$ ajustado           | 0.776    |
| F(41, 7345)             | 655.317  |
|                         | 0.000    |
| Erro padrão             | 2534.558 |

Tabela 32. Resumo da regressão de Graus hora de Refrigeração – ZB7

O Gráfico da figura 22 indica a os valores observados pela simulação e os valores preditos pela regressão dos casos da base de dados.

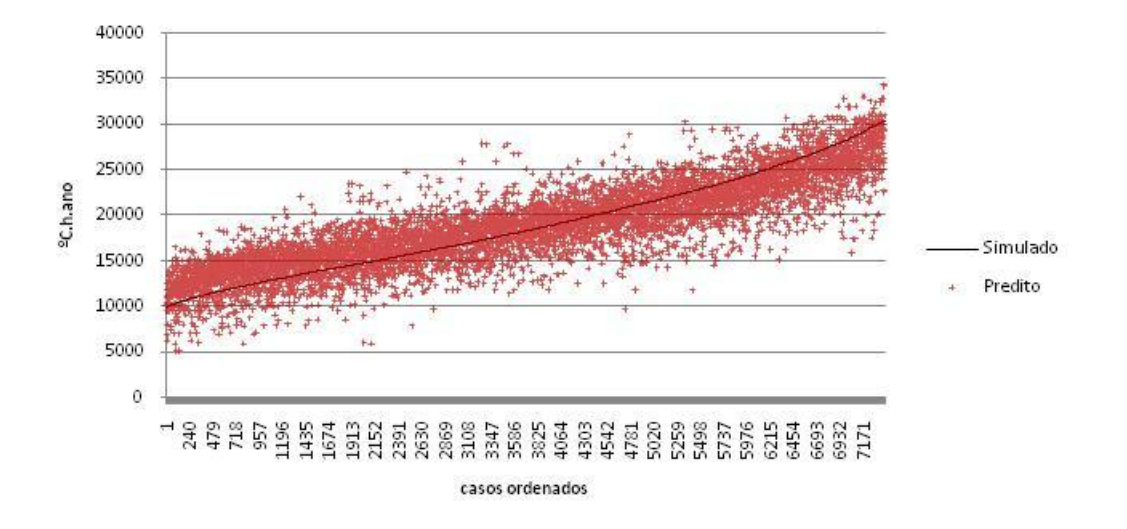

Figura 22 – aderência dos casos preditos aos simulados para GHR/ZB7

Foram consideradas 40 variáveis para a predição do GHR-ZB7. A avaliação da determinação do peso de cada variável é apresentada na tabela 33, sendo o coeficiente B a constante de cada variável.

|                           | <b>Beta</b> | Erro     | B          | Erro     | t(7347)    | p-level  |
|---------------------------|-------------|----------|------------|----------|------------|----------|
|                           |             | Padrão   |            | Padrão   |            |          |
| <b>Intercept</b>          |             |          | 16195.94   | 380.846  | 42.5262    | 0.000000 |
| somb                      | $-0.518485$ | 0.007782 | $-6292.19$ | 94.437   | $-66.6283$ | 0.000000 |
| aCOB                      | 0.239115    | 0.024129 | 5145.01    | 519.192  | 9.9096     | 0.000000 |
| <b>CTBaixa</b>            | 0.326805    | 0.009188 | 3727.91    | 104.806  | 35.5698    | 0.000000 |
| aPAR                      | 0.319848    | 0.009027 | 8932.32    | 252.083  | 35.4340    | 0.000000 |
| solo*AUAmb                | $-0.191067$ | 0.010104 | $-52.73$   | 2.788    | $-18.9105$ | 0.000000 |
| <b>AbS</b>                | 0.005941    | 0.013423 | 72.72      | 164.305  | 0.4426     | 0.658095 |
| <b>SomApar</b>            | 1.134946    | 0.252643 | 520.10     | 115.776  | 4.4923     | 0.000007 |
| <b>CTAlta</b>             | $-0.145092$ | 0.011983 | $-1648.34$ | 136.130  | $-12.1085$ | 0.000000 |
| solo                      | $-0.219242$ | 0.009437 | $-2738.09$ | 117.857  | $-23.2323$ | 0.000000 |
| pil*AUAmb                 | $-0.102640$ | 0.006971 | $-25.34$   | 1.721    | $-14.7231$ | 0.000000 |
| AAbS*semSombra            | $-0.094651$ | 0.007092 | $-298.49$  | 22.364   | $-13.3468$ | 0.000000 |
| APambL*Upar*aPar          | 0.122924    | 0.017533 | 94.72      | 13.510   | 7.0108     | 0.000000 |
| Ucob*aCob*Cob*AUAmb       | 0.250447    | 0.025651 | 110.36     | 11.303   | 9.7638     | 0.000000 |
| <b>CTCOB</b>              | $-0.082775$ | 0.007561 | $-0.90$    | 0.082    | $-10.9477$ | 0.000000 |
| PD/AUAmb                  | 0.217544    | 0.028373 | 9610.90    | 1253.476 | 7.6674     | 0.000000 |
| <b>APambS</b>             | $-0.498518$ | 0.133576 | $-434.02$  | 116.295  | $-3.7321$  | 0.000191 |
| <b>Fvent</b>              | $-0.088447$ | 0.007829 | $-2302.38$ | 203.794  | $-11.2976$ | 0.000000 |
| AparInt*Ctpar             | $-0.075282$ | 0.014621 | $-0.01$    | 0.002    | $-5.1489$  | 0.000000 |
| <b>AbN</b>                | $-0.145715$ | 0.020839 | $-1806.59$ | 258.365  | $-6.9924$  | 0.000000 |
| PambN                     | 0.319259    | 0.027372 | 3647.33    | 312.712  | 11.6635    | 0.000000 |
| APambO*Upar*aPar          | 0.620242    | 0.101518 | 469.88     | 76.909   | 6.1096     | 0.000000 |
| <b>UCOB</b>               | $-0.128914$ | 0.028604 | $-1341.29$ | 297.606  | -4.5069    | 0.000007 |
| <b>APambN</b>             | $-0.661778$ | 0.134465 | $-586.41$  | 119.152  | $-4.9216$  | 0.000001 |
| <b>AAbN*Fvent</b>         | 0.142877    | 0.020354 | 416.59     | 59.346   | 7.0197     | 0.000000 |
| <b>AAbN</b>               | $-0.103652$ | 0.020865 | $-182.68$  | 36.774   | $-4.9677$  | 0.000001 |
| APambN*Upar*aPar          | 0.079550    | 0.017653 | 63.25      | 14.036   | 4.5063     | 0.000007 |
| (Upar*aPar/Ctpar)*SomApar | $-0.045859$ | 0.009387 | $-5.19$    | 1.063    | $-4.8851$  | 0.000001 |
| PambL                     | 0.212974    | 0.023564 | 2421.02    | 267.870  | 9.0380     | 0.000000 |
| PambO                     | 0.274064    | 0.025001 | 3114.19    | 284.091  | 10.9619    | 0.000000 |
| <b>AparInt</b>            | 0.153171    | 0.019168 | 27.05      | 3.386    | 7.9910     | 0.000000 |
| PD                        | $-0.165168$ | 0.031671 | $-693.28$  | 132.935  | $-5.2152$  | 0.000000 |
| AAbO*sombra               | $-0.051980$ | 0.009014 | $-99.16$   | 17.195   | $-5.7665$  | 0.000000 |
| cob*AUAmb                 | $-0.105441$ | 0.026106 | $-30.16$   | 7.466    | $-4.0389$  | 0.000054 |
| cob                       | 0.128914    | 0.045819 | 1673.33    | 594.739  | 2.8136     | 0.004913 |
| APambO*aPar               | $-0.581962$ | 0.106383 | $-868.54$  | 158.769  | $-5.4705$  | 0.000000 |
| <b>CTPAR</b>              | 0.086185    | 0.020926 | 1.01       | 0.244    | 4.1185     | 0.000039 |
| SomAparExt*Ctpar          | $-0.038996$ | 0.011692 | $-0.02$    | 0.007    | $-3.3352$  | 0.000856 |
| AfambO*UPar               | $-0.658444$ | 0.129101 | $-279.56$  | 54.813   | $-5.1002$  | 0.000000 |
| <b>APambL</b>             | $-0.622147$ | 0.132701 | $-540.05$  | 115.189  | $-4.6883$  | 0.000003 |

Tabela 33. Parâmetros da regressão de Graus hora de Refrigeração – ZB7

Com a definição das variáveis preditoras relevantes e seus suas constantes, representadas pelo coeficiente B, foi elaborada a equação 16 para determinação do indicador de graus hora de resfriamento para ZB7.

 $GH_R = (a) + (b \cdot somb) + (c \cdot \alpha_{cob}) + (d \cdot CT_{baixa}) + (e \cdot \alpha_{par})$ + (f • solo •  $AU_{amb}$ ) + (g •  $Ab_S$ ) + (h • Som $A_{par}$ ) + (i •  $CT_{alta}$ ) + (j • solo) + (k • pil • AU<sub>amb</sub>) + (l • AAb<sub>S</sub> • semsombra) + (m • AP<sub>ambL</sub> • U<sub>par</sub> •  $\alpha_{\text{par}}$ )  $+$  (n • U<sub>cob</sub> •  $\alpha_{\text{cob}}$  • cob • AU<sub>amb</sub>) + (o • CT<sub>cob</sub>) + (p • PD/AU<sub>amb</sub>) + (q • A $P_{\text{ambs}}$ ) + (r •  $F_{\text{vent}}$ ) + (s •  $A_{\text{partit}}$  •  $CT_{\text{par}}$ ) + (t •  $Ab_{\text{N}}$ ) + (u •  $P_{\text{ambN}}$ ) + (v • A $\mathsf{P}_{\mathsf{ambO}}$  •  $\mathsf{U}_{\mathsf{par}}$  •  $\alpha_{\mathsf{par}}$ ) + (w •  $\mathsf{U}_{\mathsf{cob}}$ ) + (x • A $\mathsf{P}_{\mathsf{ambN}}$ ) + (y • AA $\mathsf{b}_{\mathsf{N}}$  •  $\mathsf{F}_{\mathsf{vent}}$ ) + (z •  $\mathsf{A}\mathsf{A}\mathsf{b}_\mathsf{N}$ ) + (aa •  $\mathsf{A}\mathsf{P}_\mathsf{ambN}$  •  $\mathsf{U}_\mathsf{par}$  •  $\mathsf{\alpha}_\mathsf{par}$ ) + [ab • ( $\mathsf{U_{par}}$  •  $\alpha_{\mathsf{par}}/\mathsf{CT_{par}}$ ) • Som $\mathsf{A_{par}}$ ] + (ac •  $\mathsf{P_{ambL}}$ ) + (ad •  $\mathsf{P_{ambO}}$ ) + (ae • A<sub>parInt</sub>) + (af • PD) + (ag • AAb<sub>O</sub> • sombra) + (ah • cob • AU<sub>amb</sub>) + (ai • cob) + (aj • AP<sub>ambO</sub> •  $\alpha_{par}$ ) + (ak • CT<sub>par</sub>) + (al • SomA<sub>parExt</sub> • CT<sub>par</sub>) + (am •  $AP_{\text{ambO}} \cdot U_{\text{par}}) + (\text{an} \cdot AP_{\text{ambL}})$ Equação 16 – indicador de graushora para resfriamento da ZB7

Onde,

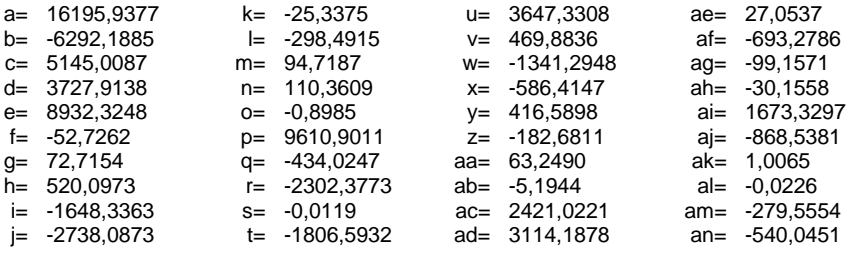

#### *3.3.7.2. Indicador de consumo relativo para refrigeração – ZB7*

A regressão para predição do indicador de consumo relativo para refrigeração para zona bioclimática 7 (CR-ZB7) resultou na equação 17, cujo resumo analítico do método estatístico é apresentado na tabela 34, abaixo

|                         | Valor    |
|-------------------------|----------|
| R múltiplo              | 0.958    |
| R <sup>2</sup> múltiplo | 0.917    |
| R <sup>2</sup> ajustado | 0.917    |
| F(41, 7345)             | 1931.738 |
|                         | 0.000    |
| Erro padrão             | 5581.857 |

Tabela 34. Resumo da regressão de Consumo para Refrigeração – ZB7

O Gráfico da figura 23 indica a os valores observados pela simulação e os valores preditos pela regressão dos casos da base de dados.

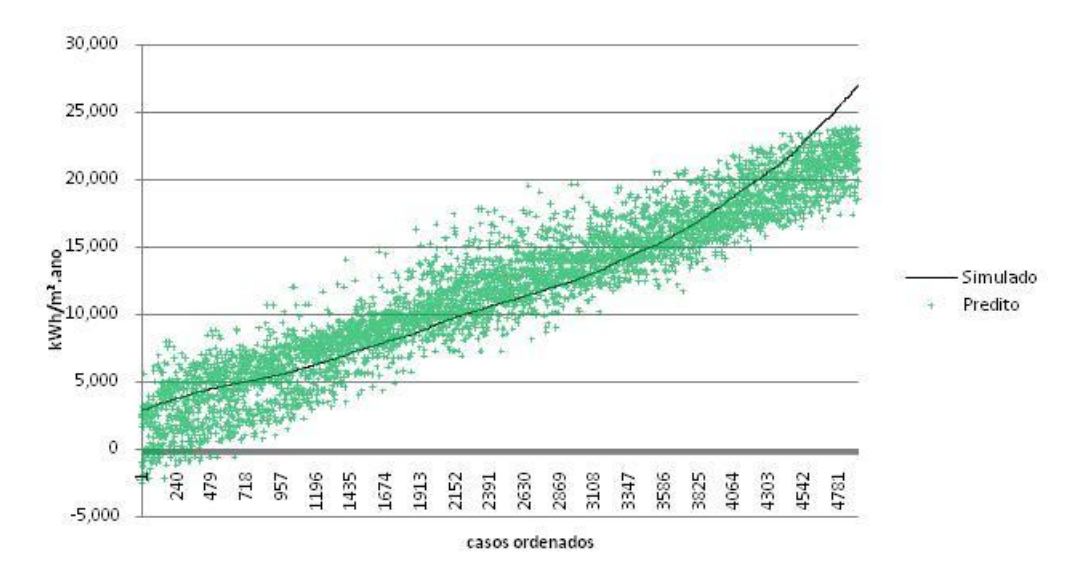

Figura 23 – aderência dos casos preditos aos simulados para CR/ZB7

Foram consideradas 28 variáveis para a predição do CR-ZB7. A avaliação da determinação do peso de cada variável é apresentada na tabela 35, sendo o coeficiente B a constante de cada variável.

|                           | Tabela 55. Farametros da regressão de consumo para nem geração - ZD7 |          |            |          |            |          |
|---------------------------|----------------------------------------------------------------------|----------|------------|----------|------------|----------|
|                           | Beta                                                                 | Erro     | в          | Erro     | t(4895)    | p-level  |
|                           |                                                                      | Padrão   |            | Padrão   |            |          |
| Intercept                 |                                                                      |          | 52951.7    | 887.49   | 59.6647    | 0.000000 |
| <b>AUAmb</b>              | $-0.431642$                                                          | 0.034427 | $-391.8$   | 31.25    | $-12.5379$ | 0.000000 |
| <b>CTBaixa</b>            | $-0.322232$                                                          | 0.006383 | $-12991.3$ | 257.35   | $-50.4820$ | 0.000000 |
| PD/AUAmb                  | 0.738376                                                             | 0.067084 | 113984.4   | 10355.83 | 11.0068    | 0.000000 |
| aPAR                      | 0.176557                                                             | 0.007009 | 17594.0    | 698.47   | 25.1894    | 0.000000 |
| solo                      | $-0.165951$                                                          | 0.005005 | $-7463.5$  | 225.11   | $-33.1551$ | 0.000000 |
| somb                      | $-0.165595$                                                          | 0.007520 | $-7224.0$  | 328.07   | $-22.0199$ | 0.000000 |
| <b>CTCOB</b>              | 0.115907                                                             | 0.005065 | 5.0        | 0.22     | 22.8840    | 0.000000 |
| <b>SomApar</b>            | 0.151794                                                             | 0.010255 | 225.9      | 15.26    | 14.8019    | 0.000000 |
| <b>PambS</b>              | 0.007611                                                             | 0.015288 | 304.2      | 610.98   | 0.4978     | 0.618615 |
| Ucob*aCob*Cob*AUAmb       | 0.260285                                                             | 0.011385 | 346.0      | 15.14    | 22.8619    | 0.000000 |
| cob                       | $-0.095774$                                                          | 0.008015 | $-4382.5$  | 366.76   | $-11.9493$ | 0.000000 |
| (Ucob*aCob/Ctcob)*AUAmb   | $-0.067692$                                                          | 0.005245 | $-49.5$    | 3.84     | $-12.9059$ | 0.000000 |
| cob*AUAmb                 | $-0.149789$                                                          | 0.012864 | $-173.2$   | 14.88    | $-11.6442$ | 0.000000 |
| AAbS*semSombra            | $-0.032224$                                                          | 0.006041 | $-669.9$   | 125.59   | $-5.3339$  | 0.000000 |
| AAbN*semSombra            | $-0.017673$                                                          | 0.005804 | $-397.3$   | 130.48   | $-3.0450$  | 0.002339 |
| pil                       | $-0.031348$                                                          | 0.005016 | $-1374.2$  | 219.88   | $-6.2498$  | 0.000000 |
| (Upar*aPar/Ctpar)*SomApar | $-0.038194$                                                          | 0.007250 | $-11.5$    | 2.18     | $-5.2679$  | 0.000000 |
| PD                        | $-0.179403$                                                          | 0.044745 | $-2848.1$  | 710.35   | $-4.0095$  | 0.000062 |
| APambN*aPar               | $-0.120459$                                                          | 0.021843 | $-534.8$   | 96.98    | $-5.5148$  | 0.000000 |
| APambS*aPar               | $-0.155024$                                                          | 0.022944 | $-677.4$   | 100.26   | $-6.7567$  | 0.000000 |
| AAbS*sombra               | $-0.025090$                                                          | 0.006311 | $-273.8$   | 68.86    | $-3.9757$  | 0.000071 |
| APambS*Upar*aPar          | 0.122766                                                             | 0.026891 | 271.2      | 59.41    | 4.5653     | 0.000005 |
| APambN*Upar*aPar          | 0.093140                                                             | 0.026435 | 209.4      | 59.43    | 3.5233     | 0.000430 |
| AAbL*semSombra            | 0.023269                                                             | 0.005571 | 526.4      | 126.03   | 4.1770     | 0.000030 |
| AAbO*semSombra            | 0.021595                                                             | 0.005578 | 484.6      | 125.20   | 3.8711     | 0.000110 |
| PambN                     | 0.031529                                                             | 0.011916 | 1262.6     | 477.19   | 2.6459     | 0.008173 |
| AfambS*UPar               | $-0.053388$                                                          | 0.020732 | $-68.8$    | 26.71    | $-2.5751$  | 0.010051 |
| AfambN*UPar               | $-0.039446$                                                          | 0.020033 | $-51.0$    | 25.92    | $-1.9691$  | 0.049001 |

Tabela 35. Parâmetros da regressão de Consumo para Refrigeração – ZB7

Com a definição das variáveis preditoras relevantes e seus suas constantes, representadas pelo coeficiente B, foi elaborada a equação 17 para determinação do indicador de consumo relativo para refrigeração para ZB7.

 $C_R = [(a) + (b \cdot AU_{amb}) + (c \cdot CT_{baixa}) + (d \cdot PD/AU_{amb}) + (e \cdot \alpha_{par})$  $+(f \cdot \text{solo}) + (g \cdot \text{somb}) + (h \cdot \text{CT}_{\text{coh}}) + (i \cdot \text{somA}_{\text{par}}) + (j \cdot \text{P}_{\text{amb}})$  $+(k \cdot U_{\text{coh}} \cdot \alpha_{\text{coh}} \cdot \text{cob} \cdot AU_{\text{amb}}) + (l \cdot \text{cob})$ +  $[m \cdot (U_{\text{cob}} \cdot \alpha_{\text{cob}} / CT_{\text{cob}}) \cdot AU_{\text{amb}}]$  +  $(n \cdot \text{cob} \cdot AU_{\text{amb}})$  $+$  (o • AAb<sub>S</sub> • semsombra) + (p • AAb<sub>N</sub> • semsombra) + (q • pil) +  $[r \cdot (U_{par} \cdot \alpha_{par}/CT_{par}) \cdot SomA_{par}] + (s \cdot PD) + (t \cdot AP_{ambN} \cdot \alpha_{par})$ + (u • AP<sub>ambS</sub> •  $\alpha_{\text{par}}$ ) + (v • AAb<sub>S</sub> • sombra) + (w • AP<sub>ambS</sub> • U<sub>par</sub> •  $\alpha_{\text{par}}$ )  $+(x \cdot AP_{ambN} \cdot U_{par} \cdot \alpha_{par}) + (y \cdot AAb_{L} \cdot semsombra)$  $+(z \cdot \text{AAb}_0 \cdot \text{semsonbra}) + (\text{aa} \cdot \text{P}_{\text{ambN}}) + (\text{ab} \cdot \text{AP}_{\text{ambS}} \cdot \text{U}_{\text{par}})$ + (ac • AP<sub>ambN</sub> •  $U_{par}$ )]/1000 Onde,<br>a= 52951,6965  $i= 225,9018$   $q= -1374,1983$   $y= 526,4490$ b= -391,7722 j= 304,1750 r= -11,4855 z= 484,6476

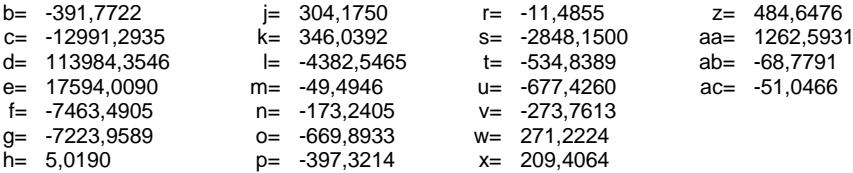

## **3.3.8. Equações Zona Bioclimática 8: Salvador – TRY**

### *3.3.8.1. Indicador de Graus hora para resfriamento - ZB8*

A regressão para predição do indicador de Graus hora para resfriamento para zona bioclimática 8 (GHR-ZB8) resultou na equação 18, cujo resumo analítico do método estatístico é apresentado na tabela 36, abaixo

|                         | Valor    |
|-------------------------|----------|
| R múltiplo              | 0.905    |
| R <sup>2</sup> múltiplo | 0.820    |
| R <sup>2</sup> ajustado | 0.819    |
| F(41, 7345)             | 856.108  |
| р                       | 0.000    |
| Erro padrão             | 1421.477 |

Tabela 36. Resumo da regressão de Graus hora de Refrigeração – ZB8

O Gráfico da figura 24 indica a os valores observados pela simulação e os valores preditos pela regressão dos casos da base de dados.

Equação 17 – consumo relativo para refrigeração de dormitórios condicionados artificialmente da ZB7

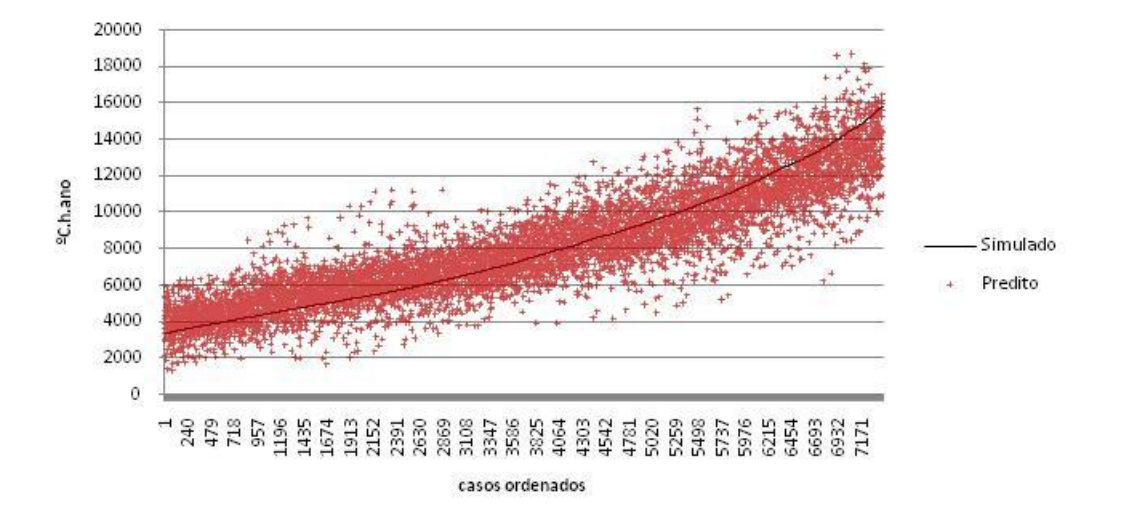

Figura 24 – aderência dos casos preditos aos simulados para GHR/ZB8

Foram consideradas 40 variáveis para a predição do GHR-ZB8. A avaliação da determinação do peso de cada variável é apresentada na tabela 37, sendo o coeficiente B a constante de cada variável.

|                     | <b>Beta</b> | Erro     | $\overline{B}$ | Erro     | t(7347)    | p-level  |
|---------------------|-------------|----------|----------------|----------|------------|----------|
|                     |             | Padrão   |                | Padrão   |            |          |
| Intercept           |             |          | 4957.71        | 259.5417 | 19.1018    | 0.000000 |
| somb                | $-0.57167$  | 0.010364 | $-4358.31$     | 79.0127  | $-55.1596$ | 0.000000 |
| aCOB                | 0.29592     | 0.012031 | 3875.50        | 157.5591 | 24.5971    | 0.000000 |
| aPAR                | 0.27783     | 0.007835 | 4833.63        | 136.3120 | 35.4601    | 0.000000 |
| <b>CTBaixa</b>      | 0.37318     | 0.005773 | 2649.14        | 40.9792  | 64.6459    | 0.000000 |
| PambO               | 0.31056     | 0.022912 | 2224.27        | 164.1028 | 13.5541    | 0.000000 |
| solo*AUAmb          | $-0.11849$  | 0.010360 | $-19.63$       | 1.7167   | $-11.4374$ | 0.000000 |
| APambL*Upar*aPar    | 0.08555     | 0.022558 | 40.01          | 10.5507  | 3.7923     | 0.000150 |
| PambN               | 0.43847     | 0.026220 | 3128.24        | 187.0621 | 16.7230    | 0.000000 |
| pil*AUAmb           | $-0.09381$  | 0.010457 | $-15.30$       | 1.7058   | $-8.9714$  | 0.000000 |
| AAbO*semSombra      | 0.09844     | 0.006647 | 267.51         | 18.0623  | 14.8105    | 0.000000 |
| <b>Fvent</b>        | $-0.11620$  | 0.006921 | $-1923.14$     | 114.5490 | $-16.7888$ | 0.000000 |
| AAbS*semSombra      | $-0.06889$  | 0.008281 | $-135.58$      | 16.2982  | $-8.3189$  | 0.000000 |
| Ucob*aCob*Cob*AUAmb | 0.29511     | 0.015665 | 76.03          | 4.0357   | 18.8391    | 0.000000 |
| cob*AUAmb           | $-0.12568$  | 0.015474 | $-21.89$       | 2.6951   | $-8.1221$  | 0.000000 |
| <b>AbN</b>          | $-0.19398$  | 0.020724 | $-1503.22$     | 160.5970 | $-9.3602$  | 0.000000 |
| <b>APambN</b>       | $-0.05693$  | 0.033924 | $-31.36$       | 18.6846  | $-1.6782$  | 0.093354 |
| <b>APambS</b>       | 0.19747     | 0.028016 | 106.74         | 15.1433  | 7.0485     | 0.000000 |
| PambL               | 0.21709     | 0.023148 | 1524.37        | 162.5353 | 9.3787     | 0.000000 |
| APambN*Upar*aPar    | 0.08471     | 0.015738 | 41.40          | 7.6918   | 5.3825     | 0.000000 |
| <b>AbL</b>          | $-0.14285$  | 0.017403 | $-1089.08$     | 132.6772 | $-8.2085$  | 0.000000 |
| PD/AUAmb            | 0.17590     | 0.013242 | 4861.22        | 365.9485 | 13.2839    | 0.000000 |
| solo                | $-0.09221$  | 0.009909 | $-703.14$      | 75.5602  | $-9.3057$  | 0.000000 |
| <b>SomApar</b>      | $-0.01197$  | 0.040506 | $-3.40$        | 11.5088  | $-0.2955$  | 0.767650 |
| APambO*Upar*aPar    | 0.11416     | 0.014375 | 55.47          | 6.9850   | 7.9418     | 0.000000 |
| <b>CTCOB</b>        | $-0.05591$  | 0.006628 | $-0.38$        | 0.0456   | $-8.4357$  | 0.000000 |
| <b>CTAlta</b>       | 0.04796     | 0.006227 | 338.31         | 43.9240  | 7.7021     | 0.000000 |
| <b>UCOB</b>         | $-0.08874$  | 0.011489 | $-556.22$      | 72.0116  | $-7.7241$  | 0.000000 |
| APambL*aPar         | 0.10020     | 0.023643 | 91.99          | 21.7057  | 4.2379     | 0.000023 |
| PambS               | 0.04831     | 0.025375 | 340.08         | 178.6489 | 1.9036     | 0.056997 |
| pil                 | $-0.05232$  | 0.009925 | $-398.73$      | 75.6369  | $-5.2716$  | 0.000000 |
| AAbL*semSombra      | 0.03226     | 0.008217 | 66.47          | 16.9307  | 3.9259     | 0.000087 |
| AAbN*sombra         | $-0.03341$  | 0.010543 | $-40.68$       | 12.8358  | $-3.1692$  | 0.001535 |
| PD*AUAmb            | $-1.55576$  | 0.092177 | $-78.91$       | 4.6752   | $-16.8779$ | 0.000000 |
| <b>AparInt</b>      | 0.54200     | 0.033137 | 59.98          | 3.6668   | 16.3562    | 0.000000 |
| <b>AUAmb</b>        | 1.22236     | 0.076801 | 152.91         | 9.6074   | 15.9160    | 0.000000 |
| <b>AAbN*Fvent</b>   | 0.05308     | 0.012823 | 98.28          | 23.7418  | 4.1395     | 0.000035 |
| AAbS*Fvent          | 0.06081     | 0.011568 | 112.51         | 21.4016  | 5.2568     | 0.000000 |
| <b>AAbL*Fvent</b>   | 0.05136     | 0.011515 | 93.05          | 20.8606  | 4.4606     | 0.000008 |
| <b>AbS</b>          | $-0.07687$  | 0.020066 | $-586.45$      | 153.0811 | $-3.8310$  | 0.000129 |

Tabela 37. Parâmetros da regressão de Graus hora de Refrigeração – ZB8

 $GH_R = (a) + (b \cdot somb) + (c \cdot \alpha_{cob}) + (d \cdot \alpha_{par}) + (e \cdot CT_{baixa}) + (f \cdot P_{ambo})$ + (g • solo • AU<sub>amb</sub>) + (h • AP<sub>ambL</sub> • U<sub>par</sub> •  $\alpha_{\text{par}}$ ) + (i • P<sub>ambN</sub>)  $+$  (j • pil • AU<sub>amb</sub>) + (k • AAb<sub>O</sub> • semsombra) + (l • F<sub>vent</sub>) + (m • AA $b_S$  • semsombra) + (n •  $U_{\text{cob}}$  •  $\alpha_{\text{cob}}$  •  $\text{cob}$  •  $AU_{\text{amb}}$ ) + (o • cob • AU<sub>amb</sub>) + (p • Ab<sub>N</sub>) + (q • AP<sub>ambN</sub>) + (r • AP<sub>ambS</sub>) + (s • P<sub>ambL</sub>) + (t • AP<sub>ambN</sub> • U<sub>par</sub> •  $\alpha_{\text{par}}$ ) + (u • Ab<sub>L</sub>) + (v • PD/AU<sub>amb</sub>) + (w • solo) + (x • Som $A_{par}$ ) + (y • A $P_{ambo}$  • U<sub>par</sub> •  $\alpha_{par}$ ) + (z • CT $_{cob}$ ) + (aa • CT<sub>alta</sub>) + (ab • U<sub>cob</sub>) + (ac • AP<sub>ambL</sub> •  $\alpha_{\text{par}}$ ) + (ad • P<sub>ambS</sub>) + (ae • pil) + (af • AAb<sub>L</sub> • semsombra) + (ag • AAb<sub>N</sub> • sombra) + (ah • PD • AU<sub>amb</sub>) + (ai •  $A_{\text{parInt}}$ ) + (aj •  $AU_{\text{amb}}$ ) + (ak •  $AAb_N$  •  $F_{\text{vent}}$ ) + (al •  $AAb_S$  •  $F_{\text{vent}}$ )  $+$  (am • AAb<sub>L</sub> •  $F_{\text{vent}}$ ) + (an • Ab<sub>S</sub>)

Equação 18 – indicador de graushora para resfriamento da ZB8

Onde,

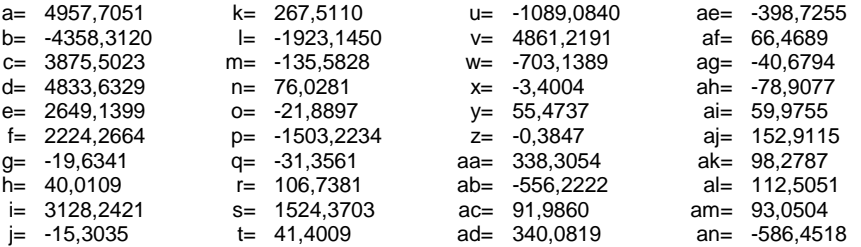

### *3.3.8.2. Indicador de consumo para Refrigeração – ZB8*

A regressão para predição do indicador de consumo relativo para refrigeração para zona bioclimática 8 (CR-ZB8) resultou na equação 19, cujo resumo analítico do método estatístico é apresentado na tabela 38, abaixo:

|                         | Valor    |
|-------------------------|----------|
| R múltiplo              | 0.942    |
| R <sup>2</sup> múltiplo | 0.888    |
| R <sup>2</sup> ajustado | 0.887    |
| F(41, 7345)             | 1940.710 |
| D                       | 0.000    |
| Erro padrão             | 4971.630 |
|                         |          |

Tabela 38. Resumo da regressão de Consumo para Refrigeração – ZB8

O Gráfico da figura 25 indica a os valores observados pela simulação e os valores preditos pela regressão dos casos da base de dados.

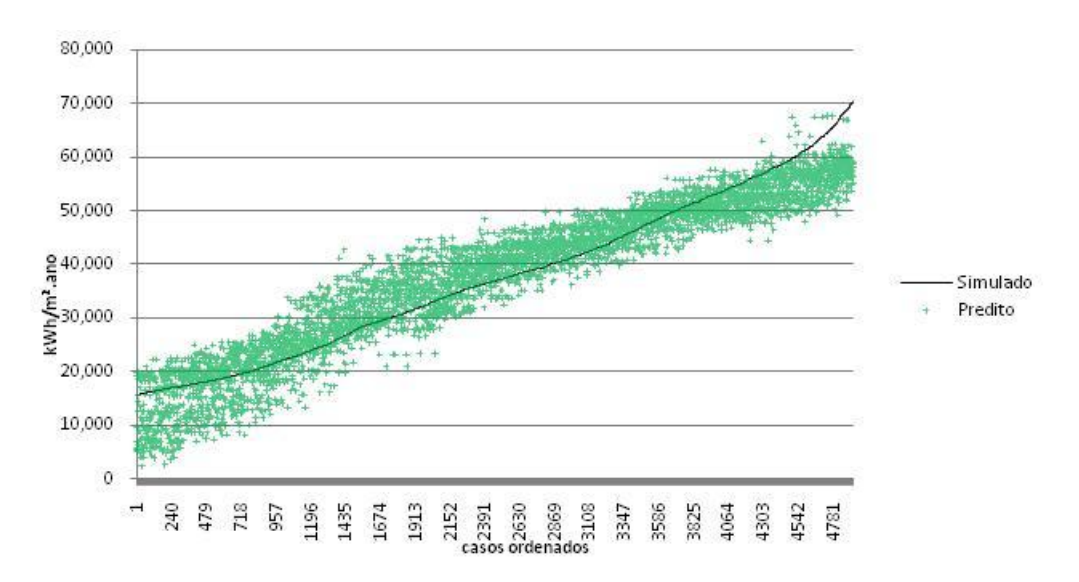

Figura 25 – aderência dos casos preditos aos simulados para CR/ZB8

Foram consideradas 20 variáveis para a predição do CR-ZB8. A avaliação da determinação do peso de cada variável é apresentada na tabela 39, sendo o coeficiente B a constante de cada variável.

|                         | Beta        | Erro     | B          | Erro     | t(4903)    | p-level  |
|-------------------------|-------------|----------|------------|----------|------------|----------|
|                         |             | Padrão   |            | Padrão   |            |          |
| Intercept               |             |          | 43374.8    | 598.127  | 72.5177    | 0.000000 |
| <b>AUAmb</b>            | $-0.411596$ | 0.035942 | $-287.0$   | 25.064   | $-11.4516$ | 0.000000 |
| <b>CTBaixa</b>          | $-0.406657$ | 0.005709 | $-12649.5$ | 177.598  | $-71.2254$ | 0.000000 |
| aPAR                    | 0.193727    | 0.005464 | 14820.6    | 418.023  | 35.4539    | 0.000000 |
| PD/AUAmb                | 0.746130    | 0.069363 | 87889.7    | 8170.534 | 10.7569    | 0.000000 |
| somb                    | $-0.204412$ | 0.005940 | $-6883.1$  | 200.005  | $-34.4149$ | 0.000000 |
| <b>CTCOB</b>            | 0.153393    | 0.006084 | 5.2        | 0.205    | 25.2112    | 0.000000 |
| <b>AbS</b>              | $-0.086552$ | 0.007089 | $-2965.1$  | 242.855  | $-12.2092$ | 0.000000 |
| SomAparExt*Ctpar        | 0.063589    | 0.005834 | 0.1        | 0.008    | 10.8993    | 0.000000 |
| cob                     | $-0.044018$ | 0.021001 | $-1550.7$  | 739.830  | $-2.0960$  | 0.036130 |
| Ucob*aCob*Cob*AUAmb     | 0.305534    | 0.014165 | 320.4      | 14.856   | 21.5695    | 0.000000 |
| pil                     | $-0.100970$ | 0.005832 | $-3447.8$  | 199.141  | $-17.3132$ | 0.000000 |
| solo                    | $-0.091137$ | 0.005845 | -3068.1    | 196.779  | $-15.5915$ | 0.000000 |
| cob*AUAmb               | $-0.201330$ | 0.015578 | $-184.0$   | 14.234   | $-12.9237$ | 0.000000 |
| (Ucob*aCob/Ctcob)*AUAmb | $-0.060135$ | 0.005964 | $-36.3$    | 3.603    | $-10.0827$ | 0.000000 |
| PambO                   | 0.050833    | 0.005438 | 1556.0     | 166.468  | 9.3473     | 0.000000 |
| AAbL*semSombra          | 0.026582    | 0.005733 | 466.3      | 100.576  | 4.6365     | 0.000004 |
| <b>UCOB</b>             | $-0.115764$ | 0.019734 | $-3115.0$  | 530.994  | $-5.8663$  | 0.000000 |
| <b>PD</b>               | $-0.266268$ | 0.045783 | $-3219.5$  | 553.567  | $-5.8159$  | 0.000000 |
| AAbS*sombra             | 0.039978    | 0.007299 | 331.0      | 60.440   | 5.4770     | 0.000000 |
| <b>AAbN</b>             | 0.028359    | 0.006058 | 220.0      | 47.004   | 4.6811     | 0.000003 |

Tabela 39. Parâmetros da regressão de Consumo para Refrigeração – ZB8

Com a definição das variáveis preditoras relevantes e seus suas constantes, representadas pelo coeficiente B, foi elaborada a equação 19 para determinação do indicador de consumo relativo para refrigeração para ZB8.

 $C_R = [(a) + (b \cdot AU_{amb}) + (c \cdot CT_{baixa}) + (d \cdot \alpha_{par}) + (e \cdot PD/AU_{amb})$  $+(f \cdot somb) + (g \cdot CT_{cob}) + (h \cdot Ab_S) + (i \cdot SomA_{partExt} \cdot CT_{par})$ + (j • cob) + (k •  $U_{\text{cob}}$  •  $\alpha_{\text{cob}}$  • cob • AU<sub>amb</sub>) + (l • pil) + (m • solo) +  $(n \cdot \text{cob} \cdot \text{AU}_{\text{amb}})$  +  $[o \cdot (\text{U}_{\text{cob}} \cdot \alpha_{\text{cob}} / \text{CT}_{\text{cob}}) \cdot \text{AU}_{\text{amb}}]$  +  $(p \cdot \text{P}_{\text{ambO}})$  $+(q \cdot AAb_{L} \cdot semsombra) + (r \cdot U_{cob}) + (s \cdot PD) + (t \cdot AAb_{S} \cdot sombra) + (u \cdot D)$  $AAb_N$ )]/1000 Onde,<br>a= 43374.7654 Equação 19 – consumo relativo para refrigeração de dormitórios condicionados artificialmente da ZB8 q= 5,1613 m= -3068,0758 s= -3219,5098<br>h= -2965,0682 n= -183,9582 t= 331,0300 b= -287,0178 h= -2965,0682 n= -183,9582 t= 331,0300<br>c= -12649,4661 i= 0,0866 o= -36,3306 u= 220,0301 o= -36,3306 d= 14820,5534 j= -1550,7079 p= 1556,0344 e= 87889,6684 k= 320,4379 q= 466,3193  $f = -6883,1330$   $\qquad = -3447,7812$   $\qquad = -3114,9823$ 

#### **3.4. Escalas de eficiência energética residencial**

Com as equações preditoras de GHR, CA e CR obtem-se um indicador de desempenho para um ambiente avaliado. Entretanto para definir o nível de eficiência energética deste ambiente é necessário submeter este indicador a uma escala que define seu nível de eficiência energética. Seguindo o padrão de classificação do PROCEL foi adotada uma escala de "A" a "E", sendo para "A" os valores mais eficientes e "E" para os menos eficientes.

Para definição do intervalo da escala os resultados das simulações de cada ZB foram ordenados em ordem crescente. Por exemplo, para criar a escala para ZB3 para verão os

valores de GHR foram ordenados do menor para o maior. O valor do ultimo caso, depois de descartar 10% dos casos finais, foi dividido por cinco para se obter um intervalo de cinco faixas iguais de nível de desempenho. Os 10% dos últimos casos ordenados foram considerados como nível E, e por isso foram descartados. Esse calculo para determinação do intervalo de eficiência é apresentado na tabela 40, a seguir.

|                 |     | Valor<br>Máximo | <b>CASO</b><br>90% | <b>CASO</b><br>90%/5 | Intervalo |
|-----------------|-----|-----------------|--------------------|----------------------|-----------|
| ZB <sub>1</sub> | GHR | 6192            | 717                | 143                  | 143       |
|                 | СR  | 19000           | 3,564              | 713                  | 713       |
|                 | CА  | 83499           | 39,879             | 7,976                | 11,334    |
| ZB <sub>2</sub> | GHR | 21974           | 10,427             | 2,085                | 2,310     |
|                 | СR  | 79911           | 27,195             | 5,439                | 5,849     |
|                 | CА  | 77954           | 35,218             | 7,044                | 8,218     |
| ZB <sub>3</sub> | GHR | 10345           | 4,108              | 822                  | 822       |
|                 | CR. | 54871           | 26,967             | 5,393                | 6,890     |
|                 | CА  | 32145           | 15,278             | 3,056                | 4,285     |
|                 | GHR | 14816           | 3,633              | 727                  | 727       |
| ZB4             | СR  | 68704           | 20,755             | 4,151                | 4,155     |
|                 | CА  | 29188           | 9,674              | 1,935                | 1,978     |
| ZB <sub>6</sub> | GHR | 27362           | 13,723             | 2,745                | 2,745     |
|                 | CR. | 107545          | 45,482             | 9,096                | 11,221    |
| ZB7             | GHR | 45686           | 30,283             | 6,057                | 12,566    |
|                 | CR  | 173233          | 91,607             | 18,321               | 34,483    |
| ZB8             | GHR | 30956           | 15,779             | 3,156                | 5,209     |
|                 | СR  | 144570          | 70.340             | 14,068               | 24,138    |

Tabela 40 - determinação do intervalo entre os níveis de eficiência

A partir do intervalo foram definidos os limites para as faixas de nível de eficiência energética de cada indicador para cada zona bioclimática. Estes limites foram definidos considerando o valor mínimo encontrado de cada parâmetro acrescido do valor de intervalo para definição de cada uma das faixas, conforme apresentado na tabela 41, abaixo.

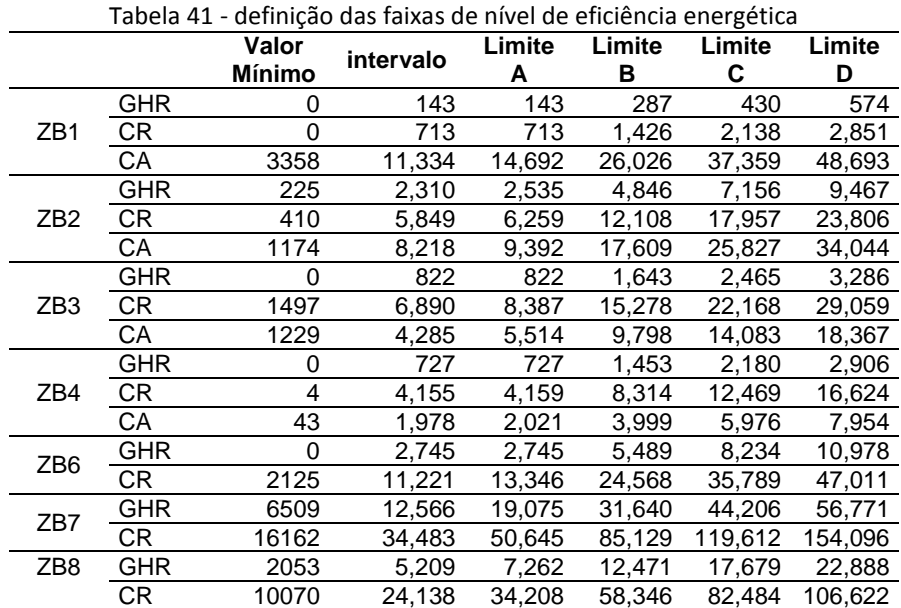

Com estes valores de limites para definição do nível de eficiência energética foram determinadas as escalas para cada zona bioclimática para os indicadores GHR, CA e CR, apresentados nas tabelas 42, 43 e 44.

|    | Tabela 42 – Escala do filvel de eficiencia energetica para o muicador Griñ |                 |                 |              |                 |               |              |
|----|----------------------------------------------------------------------------|-----------------|-----------------|--------------|-----------------|---------------|--------------|
|    | Condição                                                                   | Condição        | Condição        | Condicão     | Condição        | Condicão      | Condição     |
|    | ZB <sub>1</sub>                                                            | ZB <sub>2</sub> | ZB <sub>3</sub> | ZB4          | ZB <sub>6</sub> | ZB7           | ZB5 e ZB8    |
|    | $\leq 143$                                                                 | $\leq 2.310$    | $\leq 822$      | $\leq 727$   | $\leq 2.745$    | ≤ 12.566      | $\leq 5.209$ |
| B  | ≤ 287                                                                      | $\leq 4.396$    | ≤ 1.643         | $\leq 1.453$ | $\leq 5.489$    | ≤ 18.622      | ≤ 8.365      |
| C. | $\leq 430$                                                                 | ≤ 6.481         | ≤ 2.465         | ≤ 2.180      | $\leq 8.234$    | $\leq 24.679$ | ≤ 11.520     |
| D  | $\leq 574$                                                                 | ≤ 8.567         | $\leq 3.286$    | ≤ 2.906      | $\leq 10.978$   | $\leq 30.735$ | ≤ 14.676     |
| F  | > 574                                                                      | > 8.567         | > 3.286         | > 2.906      | >10.978         | > 30.735      | >14.676      |

Tabela 42 – Escala do nível de eficiência energética para o indicador GHR

Tabela 43 – Escala do nível de eficiência energética para o indicador CA

|   | Condicão<br>ZB <sub>1</sub> | Condição<br>ZB <sub>2</sub> | Condição<br>ZB <sub>3</sub> | Condição<br>ZB4           |
|---|-----------------------------|-----------------------------|-----------------------------|---------------------------|
|   | (kWh/m <sup>2</sup> .ano)   | (kWh/m <sup>2</sup> .ano)   | $(kWh/m^2,ano)$             | (kWh/m <sup>2</sup> .ano) |
|   | ≤ 11,334                    | $\leq 8.218$                | $\leq 4.285$                | $\leq 1.978$              |
| B | ≤ 19.310                    | ≤ 15.261                    | $\leq 7.340$                | $\leq 3.913$              |
|   | $\leq$ 27.285               | $\leq$ 22.305               | ≤ 10.396                    | $\leq 5.847$              |
|   | $\leq 35.261$               | $\leq$ 29.348               | $\leq 13.451$               | $\leq 7.782$              |
|   | > 35.261                    | > 29.348                    | > 13.451                    | > 7,782                   |

Tabela 44 – Escala do nível de eficiência energética para o indicador CR

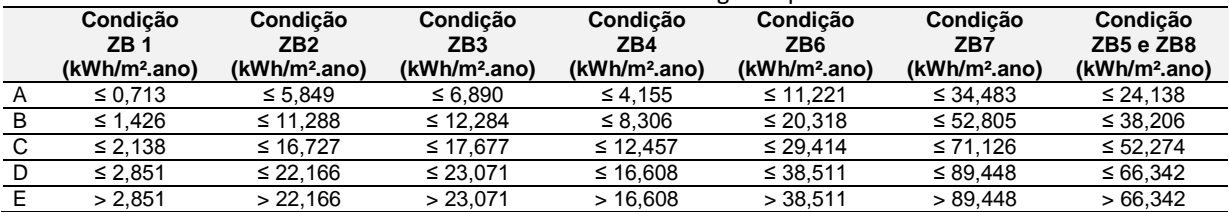

### **3.5. Frequência dos casos por nível de eficiência**

Foram feitas análises dos valores observados pelas simulações e preditos pelas regressões considerando os níveis de eficiência energética estabelecidos pela escala de "A" a "E". Foram elaborados histogramas com a freqüência de ocorrência dos casos simulados e preditos em cada nível.

#### **3.5.1. Histogramas para ZB1**

Para o GHR observamos que a maioria dos casos são classificados como "A", para CA a maioria dos casos são classificados como "B" e para CR existe uma distribuição descrescente de casos de "A" a "E". Para os três indicadores os resultados preditos são pouco menores que os casos simulados em "A", indicando que as equações predizem valores, em média para os melhores casos, maiores que os valores simulados.

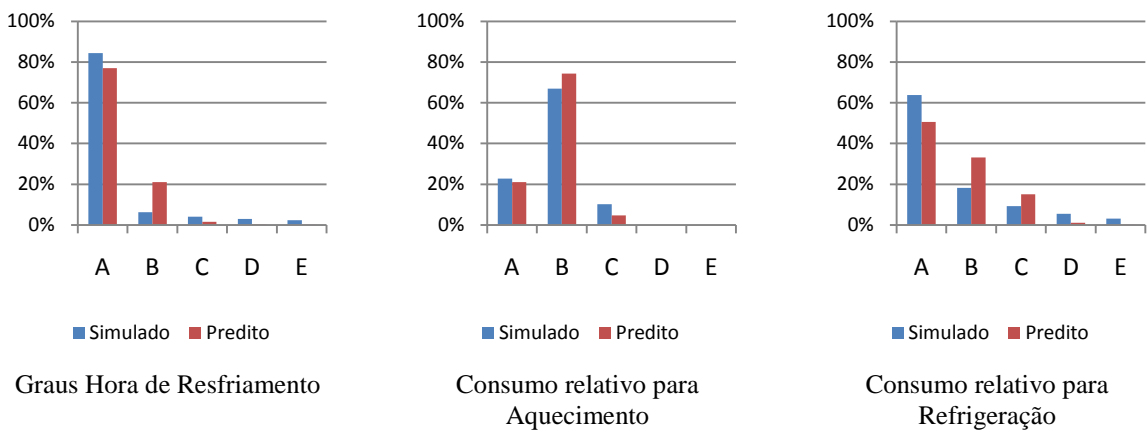

Figura 26. Histogramas dos casos simulados e preditos para cada indicador de desempenho para ZB1.

#### **3.5.2. Histogramas para ZB2**

Para o GHR observamos que a maioria dos casos aparecem entre "B" e "D", para CA a maioria dos casos são classificados como "A" ou "B" e para CR existe uma distribuição de casos de "A" a "D". Em "A", para os três indicadores os resultados preditos são pouco menores que os casos simulados, indicando que as equações predizem valores, em média para os melhores casos, maiores que os valores simulados.

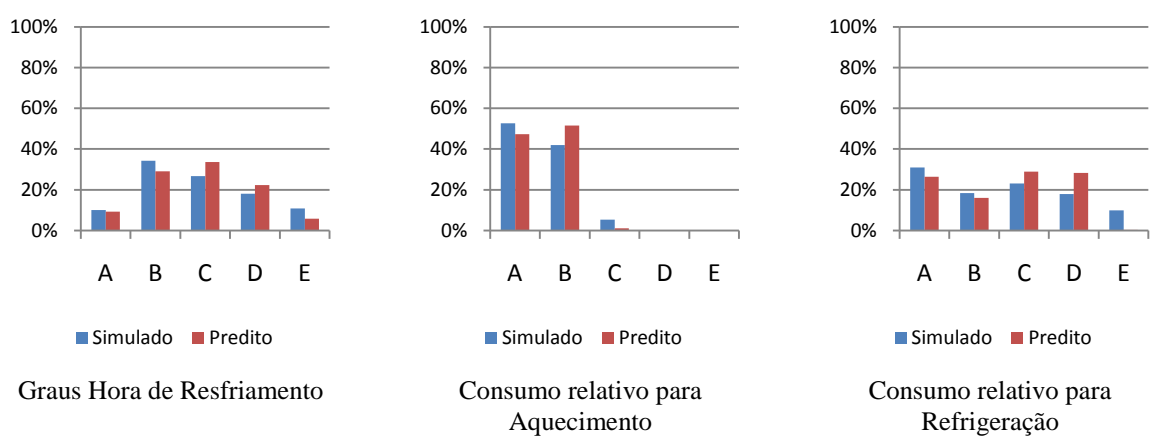

Figura 27. Histogramas dos casos simulados e preditos para cada indicador de desempenho para ZB2.

#### **3.5.3. Histogramas para ZB3**

Para o GHR observamos que os caos são distribuídos quase uniformemente entre os casos "A" e "C", com um pequeno descrescimo. Para CA a maioria dos casos são classificados como "B" e para CR existe uma distribuição semelhante à GHR com casos de "A" a "D". Em "A", para os três indicadores os resultados preditos são pouco menores que os casos

simulados, indicando que as equações predizem valores, em média para os melhores casos, maiores que os valores simulados.

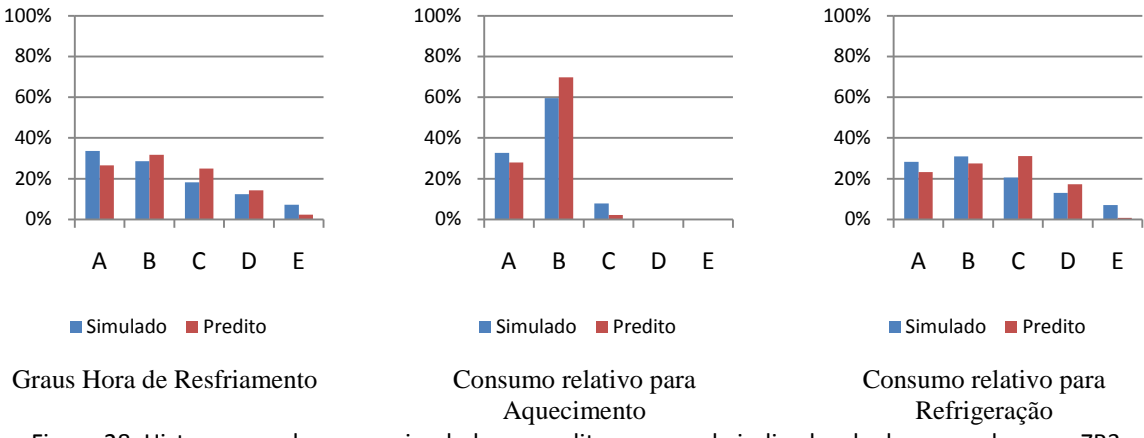

Figura 28. Histogramas dos casos simulados e preditos para cada indicador de desempenho para ZB3.

#### **3.5.4. Histogramas para ZB4**

Para o GHR e CA observamos que a maioria dos casos são classificados como "A" e para CR existe uma distribuição descrescente de casos de "A" a "E". Em "A", para os GHR e CR os resultados preditos são pouco menores que os casos simulados, indicando que as equações predizem valores, em média, maiores que os valores simulados.

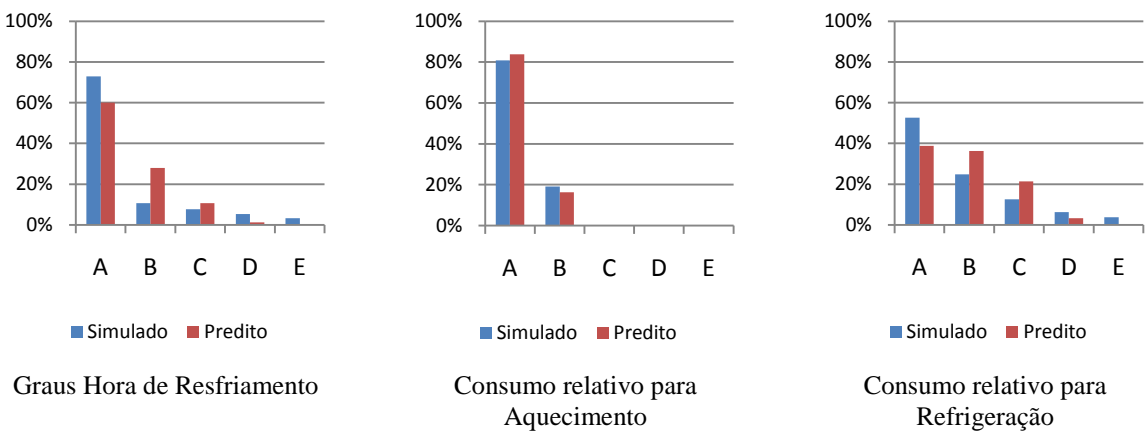

Figura 29. Histogramas dos casos simulados e preditos para cada indicador de desempenho para ZB4.

#### **3.5.5. Histogramas para ZB6**

Para o GHR e CR existe uma distribuição quase homogenea de casos de "A" a "D". Em "A", para os dois indicadores, os resultados preditos são pouco menores que os casos simulados, indicando que as equações predizem valores, em média para os melhores casos, maiores que os valores simulados.

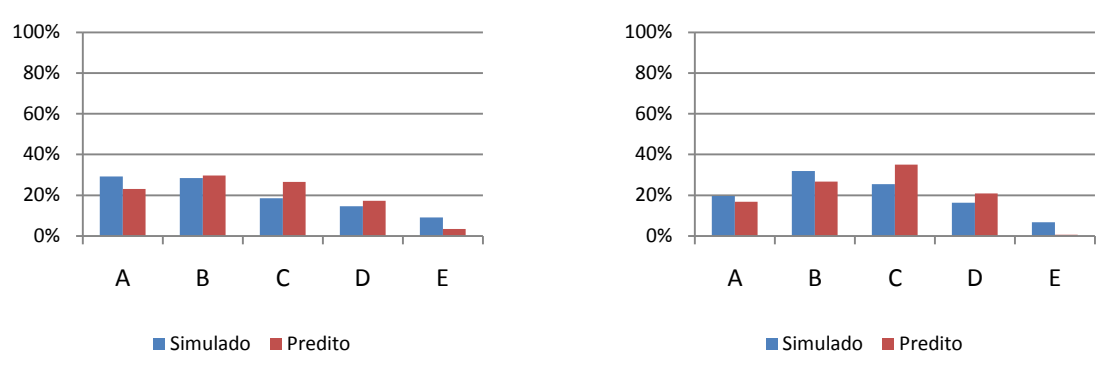

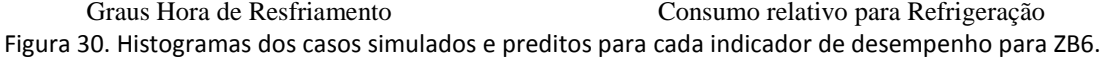

#### **3.5.6. Histogramas para ZB7**

Para GHR a maioria dos casos são classificados como "B" e C" e para CR existe uma distribuição quase homogênea entre "A" e "D", com freqüência um pouco maior em "C". As freqüências para os casos simulados e predidos são bastante semelhantes, indicando uma boa aderência dos resultados preditos.

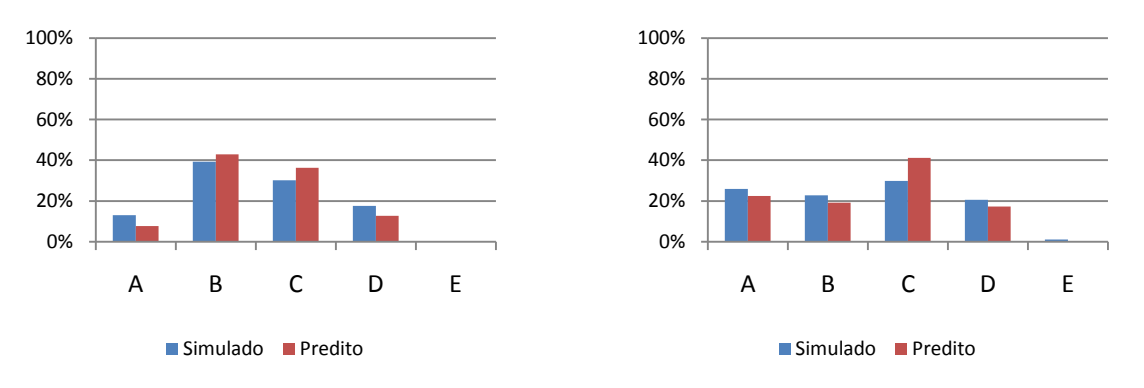

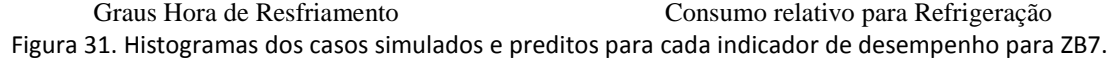

### **3.5.7. Histogramas para ZB8**

Para GHR a maioria dos casos são classificados como "A" e D", com uma concentração um pouco maior em "C" e para CR existe uma distribuição quase homogênea entre "A" e "D", com freqüência um pouco maior em "C". As freqüências para os casos simulados e predidos são bastante semelhantes, indicando uma boa aderência dos resultados preditos.

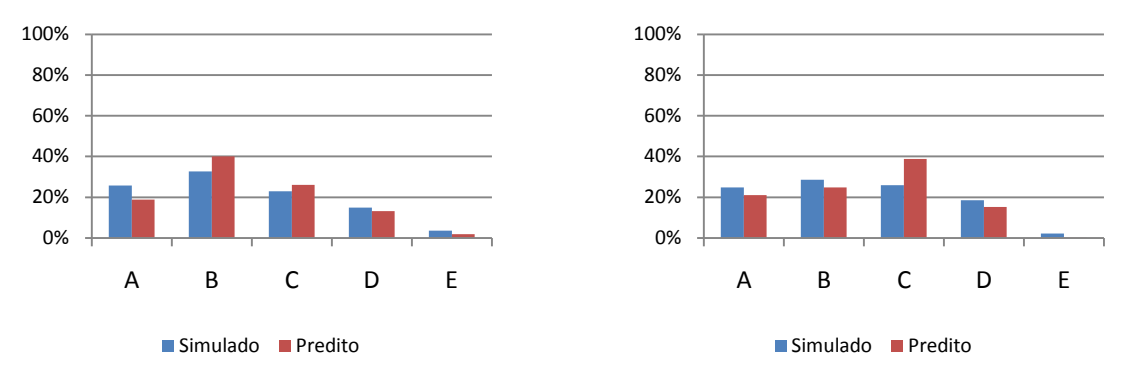

Graus Hora de Resfriamento Consumo relativo para Refrigeração Figura 32. Histogramas dos casos simulados e preditos para cada indicador de desempenho para ZB8.

### **4. Conclusões**

As equações de regressão linear múltipla permitem predizer os somatórios de graus hora para resfriamento e consumo relativos para aquecimento e refrigeração de um ambiente, e são utilizados como indicadores de desempenho térmico. Esses indicadores são submetidos a uma escala que classifica o ambiente analisado entre "A" e "E", permitindo assim uma classificação de eficiência energética do ambiente conforme o padrão do programa de etiquetagem de edificações do PROCEL.

Porém, as regressões múltiplas apresentam um erro padrão que pode fazer com que uma avaliação pela equação seja classificada em outro nível de eficiência apenas considerando esse erro. Este problema pode ser mais crítico para as equações em que o erro padrão é próximo do valor de intervalo da faixa do nível de eficiência. A tabela 45 apresenta os erros padrões e intervalos das faixas de eficiência para cada equação, também são apresentadas as relações dos erros pelos intervalos, indicando o percentual de abrangência do erro em relação a faixa.

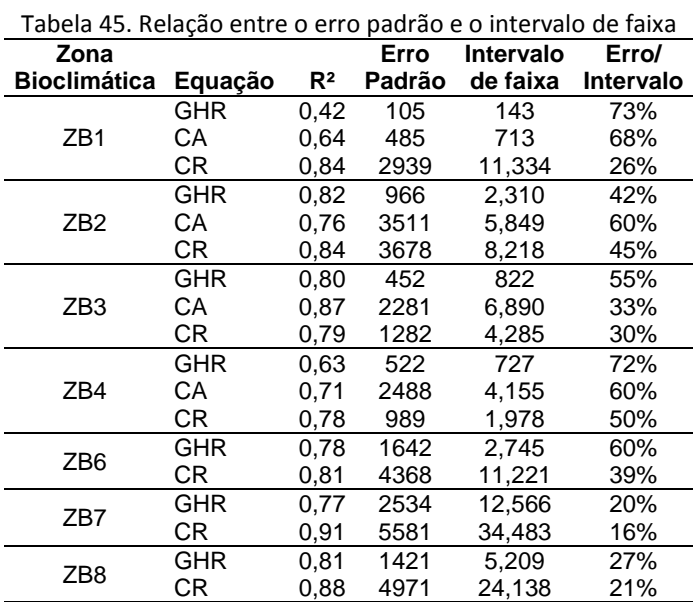

Através do coeficiente de correlação R², que representa o percentual dos casos da base da regressão que apresentam um erro que pode alcançar até o valor indicado, podemos concluir que para GHR da ZB1 42% dos casos possuem erro até 105GHR, ou seja 58% dos casos podem apresentar um erro maior que 105GHR. Se esse erro for maior que o intervalo da faixa, de 143GHR, a avaliação com certeza estará prejudicada. Portanto, as melhores equações são aquelas com R² maior e diferença entre erro padrão e intervalo da faixa maiores.

70

O método linear de regressão não é a melhor opção para trabalhar com variáveis não lineares, como pode acontecer com algumas variáveis deste estudo. É provável que seja possível melhorar a predição dos indicadores de desempenho através de métodos estatíticos por mineração de dados, como redes neurais e algoritimos genéticos. Estes métodos estatísticos mais avançados podem proporcionar erros padrões menores e coeficientes de correlação maiores.

### **5. Referências Bibliográficas**

ABNT. **NBR 15220-1: Definições, Simbolos e Unidades**. Rio de Janeiro, 2005.

MATOS, Michele. **Simulação computacional do desempenho térmico de residências em florianópolis utilizando a ventilação natural**. Dissertação de mestrado. Programa de Pósgraduação em Engenharia Civil, Universidade Federal de Santa Catarina. Florianópolis, 2007.

OGLIARI, Paulo José. **Técnicas Estatísticas de Predição**. Material didático da disciplina INI 5649. Disponivel em <http://www.inf.ufsc.br/~ogliari/ >, acesso em 10 de junho de 2011.

SORGATO, Márcio. **Desenvolvimento da Base de Simulações para o RTQ-R**. Relatório Técnico LabEEE-2011/02. Florianópolis, 2011.